# **Table of Contents**

| Link to Pension Website:                                    |
|-------------------------------------------------------------|
| Creating Your Account:                                      |
| Logging In:                                                 |
| Top Navigation21                                            |
| Footer Navigation                                           |
| Forgot your Password?:                                      |
| Change Your Email (login required):                         |
| Change Your Password (login required):                      |
| View Additional Certificates (login required):40            |
| Make Changes to Certificate Information (login required):44 |
| Change Address:                                             |
| Change Phone Number:                                        |
| Change Bank Information (Direct Deposit):                   |
| Beneficiary Change:                                         |
| Name Change:                                                |
| Withholding Change:                                         |
| Taxpayer Identification Number Change:         71           |
| Certificate Request:74                                      |
| Other Request:                                              |
| Download our Form:                                          |
| Tax Information (login required):80                         |
| Need Help?                                                  |
| Appendix A—Authentication Methods83                         |
| Appendix B—Email Confirmation Examples100                   |
| Appendix C—Pending Request Examples103                      |

# **Complete Website Instructions**

# Link to Pension Website:

https://www.midlandnationalpension.com

# Creating Your Account:

1. Click on the 'Create Account' button' located at the bottom of the screen

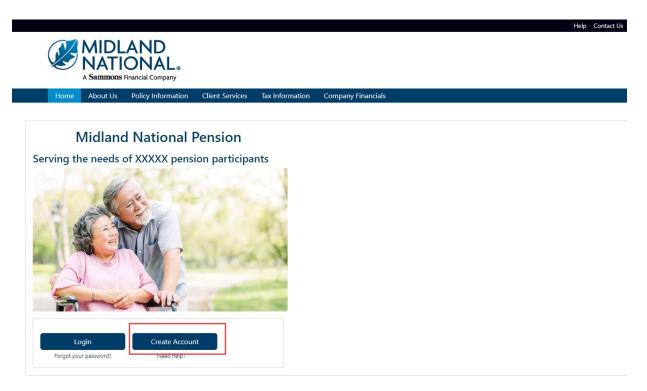

- 2. Provide the information requested on the screen:
  - First Name
  - Last Name
  - Email Address (This is required to be entered twice for verification purposes)
  - Password (Create a password here. Password requirements are listed on the screen. This is also required to be entered twice for verification purposes.)
  - Certificate Number (located on Page 2 of your Welcome Packet)
  - Last Four Digits of Social Security Number
  - Your Birthdate (MM/DD/YYYY format)
  - CAPTCHA Verification (type in the value provided in the box displayed below this field)

| <ul> <li>e. Nature of mut is a minimum of thatases integrit.</li> <li>e. Nature of mut of that is appeare better.</li> <li>e. Nature of mut of that is appeare better.</li> <li>e. Nature of that is a print of that is appeare better.</li> <li>e. Nature of that is a print of that is appeare better.</li> <li>e. Nature of that is a print of that is appeare better.</li> <li>e. Nature of that is a print of that is appeare better.</li> <li>e. Nature of that is appeare better.</li> <li>e. Nature of that is appeare better.</li> <li>e. Nature of that is appeare better.</li> <li>e. Nature of that is appeare better.</li> <li>e. Nature of that is appeare better.</li> <li>e. Nature of that is appeare better.</li> <li>e. Nature of that is appeare better.</li> <li>e. Nature of tha</li></ul> |                                                                                                    | Contact Us |
|----------------------------------------------------------------------------------------------------|----------------------------------------------------------------------------------------------------|------------|
| Note       Note the Net Poly Holdmann       Circle Network       Circle Network         It is an addresses interest the list with build be used as your user ID for this is as well as for communicating any submitted changes to information.         It is an addresses interest the list with build be used as your user ID for this is as well as for communicating any submitted changes to information.         It is an addresses interest the list with build be used as your user ID for this is as well as for communicating any submitted changes to information.         It is an addresses interest the list with build be used as your user ID for this is as well as for communicating any submitted changes to information.         It is an addresses interest the list with build be used as your user ID for this is as well as for communicating any submitted changes to information.         It is an addresses interest the list with build be used as your user ID for this is as well as for communicating any submitted changes to information.         It is an addresses interest the list with build be used as your user ID for this is as well as for communicating any submitted changes to information.         It is an addresses interest the list with build be used as your user ID for this is as well as for communicating any submitted changes to information.         It is an addresses interest the list with build be used as your user ID for this is as well as for communicating any submitted changes to information.         It is an address intert to communicating any submitted changes to information.         It is an address intert to communicating any submited changes to information.                                                                                                    |                                                                                                    |            |
| Note       Note the Net Poly Holdmann       Circle Network       Circle Network         It is an addresses interest the list with build be used as your user ID for this is as well as for communicating any submitted changes to information.         It is an addresses interest the list with build be used as your user ID for this is as well as for communicating any submitted changes to information.         It is an addresses interest the list with build be used as your user ID for this is as well as for communicating any submitted changes to information.         It is an addresses interest the list with build be used as your user ID for this is as well as for communicating any submitted changes to information.         It is an addresses interest the list with build be used as your user ID for this is as well as for communicating any submitted changes to information.         It is an addresses interest the list with build be used as your user ID for this is as well as for communicating any submitted changes to information.         It is an addresses interest the list with build be used as your user ID for this is as well as for communicating any submitted changes to information.         It is an addresses interest the list with build be used as your user ID for this is as well as for communicating any submitted changes to information.         It is an addresses interest the list with build be used as your user ID for this is as well as for communicating any submitted changes to information.         It is an address intert to communicating any submitted changes to information.         It is an address intert to communicating any submited changes to information.                                                                                                    | <b>NATIONAL</b>                                                                                                    |            |
| Process of the service of the service of the ser              |                                                                                                    |            |
| <ul> <li>He mail address entered must be walk as it will be used as you user D for this site as well as for communicating any submitted changes to information:</li> <li>Now possion of the sentemus the value interpretention:</li> <li>Now possion of the sentemus the value interpretention:</li> <li>Now possion of the se</li></ul> | Home About Us Policy Information Client Services Tax Information Company Financials                                                                                                    |            |
| <ul> <li>He mail address entered must be walk as it will be used as you user D for this site as well as for communicating any submitted changes to information:</li> <li>Now possion of the sentemus the value interpretention:</li> <li>Now possion of the sentemus the value interpretention:</li> <li>Now possion of the se</li></ul> |                                                                                                    |            |
| <ul> <li>Vor passed for your login must meet the following requirements:</li> <li>Pravide must orbital heat 1 percense herein:</li> <li>Pravide must orbital heat 1 percense herein:</li> <li>Pravide must orbital heat 1 percense herein:</li> <li>Pravide must neet the following requirements:</li> <li>Pravide must neet the following requirements:</li> <li>Pravide must neet the following requiremen</li></ul> |                                                                                                    |            |
| <ul> <li>Provide mater of the attrained attraction attrained attraction attrained attraction attrained attraction attrained attraction attrained attraction attrained attraction attrained attraction attrained attraction attrained attraction attrained attraction attraction attrained attraction attraction attrained attraction attraction attra</li></ul> | <ul> <li>The email address entered must be valid as it will be used as your user ID for this site as well as for communicating any submitted changes to information.</li> <li>Your password for your login must meet the following requirements:</li> </ul> |            |
| <ul> <li>e. Read must contain a least 1 upper case letters</li> <li>Provide must contain a least 1 upper case letters</li> <li>Provide must contain a least 1 upper case letters</li> <li>Provide must contain a least 1 upper case letters</li> <li>Provide must contain a least 1 upper case letters</li> <li>Provide must contain a least 1 upper case letters</li> <li>Provide must contain a least 1 upper case letters</li> <li>Provide must contain a letter 1 upper case letters</li> <li>Provide must contain a letter 1 upper case letters</li> <li>Provide must contain a letter 1 upper case letters</li> <li>Provide durat contain a letter 1 upper case letters</li> <li>Provide durat contain a letters</li> <li>Provide durat contain a letters</li> <li>Provide durat contain a letters</li> <li>Provide durat contain a letters</li> <li>Provide durat contain a letters</li> <li>Provide durat contain a letters</li> <l< td=""><td></td><td></td></l<></ul>                                                                             |                                                                                                    |            |
| <ul> <li>of the following peed datasets is araliewed 9.1.10</li> <li>Pawood must to contain py pet of your semante (is: fuserame is the fubbledomination than passend cannot contain in that' or domain)</li> <li>Pawood must to contain py pet of your semante (is: fuserame is the fubbledomination than passend cannot contain in that' or domain)</li> <li>Pater 1994 to on the have your centrifier and the fuserame is the fubbledomination than passend cannot contain in that' or domain)</li> <li>Pater 1994 to on the have your centrifier and the fuserame is the fubbledomination than passend cannot contain in the fuserame is the fubbledomination is below. Please provide your name and email address when contacting us. Tankit Signmenteraccom</li> <li>and Address With Export user 10</li> <li>Pater 1994 to on the have your centrifier than the fuserame is the fubbledomination of the passend cannot contain the fuserame fuserame fusera</li></ul> | <ul> <li>Password must contain at least 1 uppercase letter(s).</li> </ul>                                                                                                    |            |
| * Parador must not contain you find to take name. * Parador must not contain you find to take name. * Parador must not contain you find to take name. * Parador must not contain you find to take name. * Nome: * Name * Name </td <td><ul> <li>Only the following special characters are allowed: ⊕,1,\$,*,()</li> </ul></td> <td></td>                                                                                                    | <ul> <li>Only the following special characters are allowed: ⊕,1,\$,*,()</li> </ul>                                                                                                    |            |
| • Ir you on thave your certificate number, our contact information is below. Please provide your name and email address when contacting us.   • Prove: 1-833-496-0546 <b>st Name</b> • Ir your address   • Ir your address   • Ir your addres                                                                                                    |                                                                                                    |            |
| Phone: 1-433-496-0546 st Name st Name            | <ul> <li>If you do not have your certificate number, our contact information is below. Please provide your name and email address when contacting us.</li> </ul>                                                                                            |            |
| st Name  st Name  anal Address (will be your user ID) anane@domain.com  -enter Email Address  enter Email Address  stored Get show for requirements)  password  enter Password  enter Password  store and in your Centificate Number?  store Digits of Your Social Security Number (woo-soc-####)  store Digits of Your Social Security Number (woo-soc-####)  store Digits of Your Social Security Number (woo-soc ####)  store Digits of Your Social Security Number (woo-soc ####)  store Digits of Your Social Security Number (woo-soc ####)  store Digits of Your Social Security Number (woo-soc ####)  store Digits of Your Social Security Number (woo-soc ####)  store Digits of Your Social Security Number (woo-soc ####)  store Digits of Your Social Security Number (woo-soc ####)  store Digits of Your Social Security Number (woo-soc ####)                                                                                                    |                                                                                                    |            |
| ana Address (Will be your user ID) anane@domain.comenter Email Addressenter Email Address anane@domain.comsetter Email Addresssetter Passwordenter Passwordenter Passwordenter passwordenter passwordent                                                                                                    | First Name                                                                                                    |            |
| ana Address (Will be your user ID) anane@domain.comenter Email Addressenter Email Address anane@domain.comsetter Email Addresssetter Passwordenter Passwordenter Passwordenter passwordenter passwordent                                                                                                    |                                                                                                    |            |
| ana Address (Will be your user ID) anane@domain.comenter Email Addressenter Email Address anane@domain.comsetter Email Addresssetter Passwordenter Passwordenter Passwordenter passwordenter passwordent                                                                                                    |                                                                                                    |            |
| anne@domain.com anne@domain.com assword Gee above for requirements assword Gee above for requirements assword Gee above f           | last ivaine                                                                                                    |            |
| anne@domain.com anne@domain.com assword Gee above for requirements assword Gee above for requirements assword Gee above f           |                                                                                                    |            |
| enter Email Address     name@domain.com   ssword (See above for requirements)   password  enter Passwordenter passwordenter pa                                                                                                    | Email Address (Will be your user ID)                                                                                                    |            |
| asword (See above for requirements) assword (See above for requirements) assword (See above for requirements) assword enter Passwordenter Passwordente                                                                                                    | name@domain.com                                                                                                    |            |
| ssword (see above for requirements) password (see above for requirements) password (see above for requirements) password  password  pass           | Re-enter Email Address                                                                                                    |            |
| passwordenter Passwordenter Passwordenter password ret-enter password set Four Digits of Your Social Security Number (xxx-xx-####)                                                                                                    | name@domain.com                                                                                                    |            |
| e-enter Password re-enter password sertificate Number Cant find your Certificate Number? st Four Digits of Your Social Security Number (xxx-xx-####) uur Birthdate (MM/DD/YYYY) APTCHA Verification                                                                                                    | Password (See above for requirements)                                                                                                    |            |
| re-enter password  retificate Number Cant find your Cetificate Number?  st Four Digits of Your Social Security Number (xxx-xx-####)  ur Birthdate (MM/DD/YYYY)  PTCHA Verification  (CAPTCHA verification value)                                                                                                    | password                                                                                                    |            |
|                                                                                                    | Re-enter Password                                                                                                    |            |
| st Four Digits of Your Social Security Number (xxx-xx-####)  uur Birthdate (MM/DD/YYYY)  APTCHA Verification  (CAPTCHA verification value)                                                                                                    | re-enter password                                                                                                    |            |
| st Four Digits of Your Social Security Number (xxx-xx-####)  uur Birthdate (MM/DD/YYYY)  APTCHA Verification  (CAPTCHA verification value)                                                                                                    | Certificate Number Can't find your Certificate Number?                                                                                                    |            |
| APTCHA Verification CCAPTCHA verification value)                                                                                                    |                                                                                                    |            |
| APTCHA Verification CCAPTCHA verification value)                                                                                                    | land Faux Dinite of Verus Co dal Consulty Munches (one are ####)                                                                                                    |            |
| APTCHA Verification                                                                                                    | Last Four Digits of four Social Security Number (XXX-XX-####)                                                                                                    |            |
| APTCHA Verification                                                                                                    |                                                                                                    |            |
| CAPTCHA verification value)                                                                                                    | Your Birthdate (MM/DD/YYYY)                                                                                                    |            |
| CAPTCHA verification value)                                                                                                    |                                                                                                    |            |
|                                                                                                    | CAPTCHA Verification                                                                                                    |            |
|                                                                                                    |                                                                                                    |            |
|                                                                                                    | ha200                                                                                                    |            |
| Create Login <u>Reset</u> <u>Cancel</u>                                                                                                    | (CAPTCHA verification value)                                                                                                    |            |
| Create Login <u>Cancel</u>                                                                                                    |                                                                                                    |            |
|                                                                                                    | Create Login Reset Cancel                                                                                                    |            |

3. If you have trouble locating your Certificate Number, click on the 'Can't find your Certificate Number?' link located to the right of the Certificate Number field label

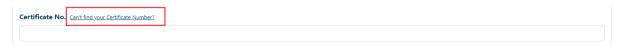

4. The following window will be displayed

## Where to Find Your Certificate Number

You will find you certificate number located on Page 2 of your Welcome Packet. See the example below:

| MIDLAND<br>NATIONAL.<br>A Sammons Francial Company                                     |                                                                                                    | 4225 38 <sup>th</sup> St. S<br>Suite 201<br>Fargo, ND 58104 |
|----------------------------------------------------------------------------------------|----------------------------------------------------------------------------------------------------|-------------------------------------------------------------|
| Certificate Number<br>Full Name<br>Date of Birth<br>Gender<br>Last 4 of SSN<br>Address | 323456<br>HERMAN MUNSTER<br>1/1/1900<br>M<br>1111<br>1313 MOCKINGBIRD LANE<br>MOCKINGBIRD HEIGHTS, WA 93745 |                                                             |

- Your certificate number will start with the number '3'
- · Your certificate number will be six digits in length

If you have questions or concerns, please contact us via the following:

Email: cm-prt@sfgmembers.com Phone: 1-833-496-0546 5. Click on the 'Create Login' button located at the bottom of the screen

**NOTE**: This will take some time to register so please be patient. Do not attempt to click on 'Create Login' a second time

|                                                                                                    | Contact Us |
|----------------------------------------------------------------------------------------------------|------------|
|                                                                                                    |            |
|                                                                                                    |            |
| A Sammons Financial Company                                                                                                    |            |
| Home About Us Policy Information Client Services Tax Information Company Financials                                                                                                    |            |
|                                                                                                    |            |
|                                                                                                    |            |
| Create New Login                                                                                                    |            |
| <ul> <li>The email address entered must be valid as it will be used as your user ID for this site as well as for communicating any submitted changes to information.</li> <li>Your password for your login must meet the following requirements:</li> </ul> |            |
| Password must be a minimum of 8 characters in length.                                                                                                    |            |
| Password must contain at least 1 lowercase letter(s),     Password must contain at least 1 uppercase letter(s),                                                                                                    |            |
| Password must contain at least 1 digit(s).                                                                                                    |            |
| <ul> <li>Only the following special characters are allowed: @,1,\$,*,(.)</li> <li>Password must not contain any part of your username (ex. if username is 'Smith@domain.com' then password cannot contain 'smith' or 'domain')</li> </ul>                   |            |
| <ul> <li>Password must not contain your first or last name.</li> </ul>                                                                                                    |            |
| <ul> <li>If you do not have your certificate number, our contact information is below. Please provide your name and email address when contacting us.</li> <li>Email: <u>cm-prt@sfgmembers.com</u></li> </ul>                                               |            |
| Phone: 1-833-496-0546                                                                                                    |            |
| First Name                                                                                                    |            |
| ,                                                                                                    |            |
|                                                                                                    |            |
| Last Name                                                                                                    |            |
|                                                                                                    |            |
| Email Address (Will be your user ID)                                                                                                    |            |
| name@domain.com                                                                                                    |            |
| Re-enter Email Address                                                                                                    |            |
| name@domain.com                                                                                                    |            |
| Password (See above for requirements)                                                                                                    |            |
|                                                                                                    |            |
| password                                                                                                    |            |
| Re-enter Password                                                                                                    |            |
| re-enter password                                                                                                    |            |
| Certificate Number Can't find your Certificate Number?                                                                                                    |            |
|                                                                                                    |            |
| Last Four Digits of Your Social Security Number (xxx-xx-####)                                                                                                    |            |
|                                                                                                    |            |
|                                                                                                    |            |
| Your Birthdate (MM/DD/YYYY)                                                                                                    |            |
|                                                                                                    |            |
| CAPTCHA Verification                                                                                                    |            |
|                                                                                                    |            |
| hor200                                                                                                    |            |
| (CAPTCHA verification value)                                                                                                    |            |
|                                                                                                    |            |
| Create Login Reset Cancel                                                                                                    |            |
|                                                                                                    |            |

6. An email message is sent to the individual who has registered for an account to the email address provided during the registration process.

|                                                                                                    | Mon 4/17/2023 4:23 PM<br>cmcweb@sfgmembers.com<br>Midland National Pension Web Site Welcome                                                        |                   |   |
|----------------------------------------------------------------------------------------------------|----------------------------------------------------------------------------------------------------|-------------------|---|
|                                                                                                    | SFG Inbox Final (2 years)                                                                                                    | Expires 4/16/2025 | ~ |
|                                                                                                    | confirms that you have successfully created an account to access your pe                                                                           |                   |   |
| If you have any questions, please feel free to contact us. Our contact information is indicated below: |                                                                                                    |                   |   |
| 4225 38th St<br>Phone: 701-4                                                                           | ional Life Insurance Company<br>treet South, Suite 201   Fargo, ND 58104<br>433-6472   Fars: 701-433-8472<br>gmembers.com   www.sfgcorpmarkets.com |                   |   |

7. Once the registration is complete, the following screen will be displayed

| Ø S         |         |
|-------------|---------|
|             | Sign In |
| Username    |         |
|             |         |
| Password    |         |
|             |         |
|             |         |
| Remember me | 3       |
|             | Sign In |

8. Type in the username and password you created during the registration process

9. When registering for the first time, the following screen will display

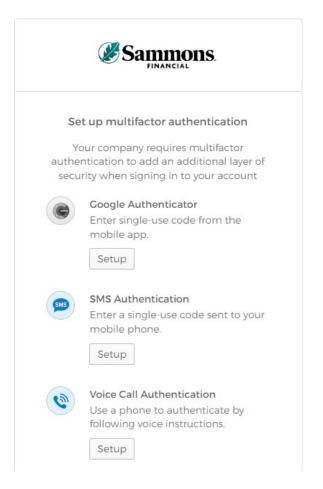

- 10. Select <u>ONE</u> of the methods indicated on the screen in order to 'authenticate'. This is just another way for us to ensure the safety of your information. The different methods are described below:
  - **Google Authenticator**—this method will require you to download the Google Authenticator app onto your mobile device. An authentication code will be provided within Google Authenticator.
  - **SMS Authentication**—this method will send the authentication code via a text message to your mobile device. This is the quickest and most common method for authentication.
  - Voice Call Authentication—this method will initiate a call to your mobile device and provide you with an authentication code.

For screenshots of each of these methods, refer to <u>Appendix A</u> in this document.

**NOTE:** The authentication process will only be required in the following situations:

- 1. Logging into your account for the first time
- 2. Logging into your account with a different device than the one used for registration
- 3. More than 90 days have elapsed since you logged into your account

11. Once you have completed the multifactor authentication, the following screen will be displayed:

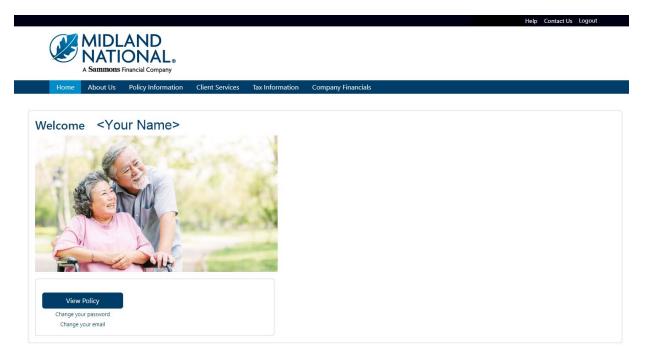

12. If you need to clear out your information, click on the 'Reset' button located at the bottom of the screen

|                                                                                                    | Contact Us |
|----------------------------------------------------------------------------------------------------|------------|
|                                                                                                    |            |
| NATIONAL                                                                                                    |            |
| A Sammons Financial Company                                                                                                    |            |
| Home About Us Policy Information Client Services Tax Information Company Financials                                                                                                    |            |
| nome Adout 03 Foncy mornation circle of vices tax mornation company infancials                                                                                                    |            |
| Granta Navu La viz                                                                                                    |            |
| Create New Login                                                                                                    |            |
| <ul> <li>The email address entered must be valid as it will be used as your user ID for this site as well as for communicating any submitted changes to information.</li> <li>Your password for your login must meet the following requirements:</li> </ul> |            |
| Password must be a minimum of 8 characters in length.                                                                                                    |            |
| Password must contain at least 1 lowercase letter(s).     Password must contain at least 1 uppercase letter(s).                                                                                                    |            |
| <ul> <li>Password must contain at least 1 digit(s).</li> </ul>                                                                                                    |            |
| <ul> <li>Only the following special characters are allowed: @,1,5,*(.)</li> <li>Password must not contain any part of your username (ex. if username is 'Smith@domain.com' then password cannot contain 'smith' or 'domain')</li> </ul>                     |            |
| <ul> <li>Password must not contain your first or last name.</li> </ul>                                                                                                    |            |
| <ul> <li>If you do not have your certificate number, our contact information is below. Please provide your name and email address when contacting us.</li> <li>Email: <u>cm-prt@sfgmembers.com</u></li> </ul>                                               |            |
| Phone: 1-83-496-0546                                                                                                    |            |
| iirst Name                                                                                                    |            |
|                                                                                                    |            |
|                                                                                                    |            |
| .ast Name                                                                                                    |            |
|                                                                                                    |            |
| Email Address (Will be your user ID)                                                                                                    |            |
| name@domain.com                                                                                                    |            |
| nane@domain.com                                                                                                    |            |
| Re-enter Email Address                                                                                                    |            |
| name@domain.com                                                                                                    |            |
| Password (See above for requirements)                                                                                                    |            |
| password                                                                                                    |            |
| Re-enter Password                                                                                                    |            |
| re-enter password                                                                                                    |            |
| Certificate Number Cant find your Certificate Number?                                                                                                    |            |
| er undate Number <u>Cant intryour Centricate Number</u> z                                                                                                    |            |
|                                                                                                    |            |
| ast Four Digits of Your Social Security Number (xxx-xx-####)                                                                                                    |            |
|                                                                                                    |            |
| /our Birthdate (MM/DD/YYYY)                                                                                                    |            |
|                                                                                                    |            |
| CAPTCHA Verification                                                                                                    |            |
|                                                                                                    |            |
|                                                                                                    |            |
| (CAPTCHA verification value)                                                                                                    |            |
|                                                                                                    |            |
| Control Loris Read                                                                                                    |            |
| Create Login Reset Cance                                                                                                    |            |

13. If you don't wish to create an account and be returned to the Home page, click on the 'Cancel' button located at the bottom of the screen

|                                                                                                    | Contact Us |
|----------------------------------------------------------------------------------------------------|------------|
|                                                                                                    |            |
| NATIONAL                                                                                                    |            |
| A Sammons Financial Company                                                                                                    |            |
| Home About Us Policy Information Client Services Tax Information Company Financials                                                                                                    |            |
|                                                                                                    |            |
| Create New Login                                                                                                    |            |
| • The email address entered must be valid as it will be used as your user ID for this site as well as for communicating any submitted changes to information.                                                                |            |
| Your password for your login must meet the following requirements:     Password must be a minimum of 8 characters in length.                                                                                                 |            |
| Password must contain at least 1 lowercase letter(s).     Password must contain at least 1 uppercase letter(s).                                                                                                    |            |
| <ul> <li>Password must contain at least 1 digit(s).</li> <li>Only the following special characters are allowed: @,1\$,*,(,)</li> </ul>                                                                                       |            |
| <ul> <li>Password must not contain any part of your username (ex. if username is 'Smith@domain.com' then password cannot contain 'smith' or 'domain')</li> </ul>                                                             |            |
| <ul> <li>Password must not contain your first or last name.</li> <li>If you do not have your certificate number, our contact information is below. Please provide your name and email address when contacting us.</li> </ul> |            |
| Email: <u>cm-prt@sfgmembers.com</u>                                                                                                    |            |
| Phone: 1-833-496-0546                                                                                                    |            |
| First Name                                                                                                    |            |
|                                                                                                    |            |
| Last Name                                                                                                    |            |
|                                                                                                    |            |
|                                                                                                    |            |
| Email Address (Will be your user ID)                                                                                                    |            |
| name@domain.com                                                                                                    |            |
| Re-enter Email Address                                                                                                    |            |
| name@domain.com                                                                                                    |            |
| Password (See above for requirements)                                                                                                    |            |
| password                                                                                                    |            |
| Re-enter Password                                                                                                    |            |
| re-enter password                                                                                                    |            |
|                                                                                                    |            |
| Certificate Number Can't find your Certificate Number?                                                                                                    |            |
|                                                                                                    |            |
| Last Four Digits of Your Social Security Number (xxx-xx-####)                                                                                                    |            |
|                                                                                                    |            |
| Your Birthdate (MM/DD/YYYY)                                                                                                    |            |
|                                                                                                    |            |
|                                                                                                    |            |
| CAPTCHA Verification                                                                                                    |            |
|                                                                                                    |            |
|                                                                                                    |            |
| (CAPTCHA verification value)                                                                                                    |            |
|                                                                                                    |            |
| Create Login Reset Cancel                                                                                                    |            |

14. If you need additional help with registering, click on the 'Need help?' link located under the 'Create Account' button. This will open a PDF document that outlines the steps for creating an account.

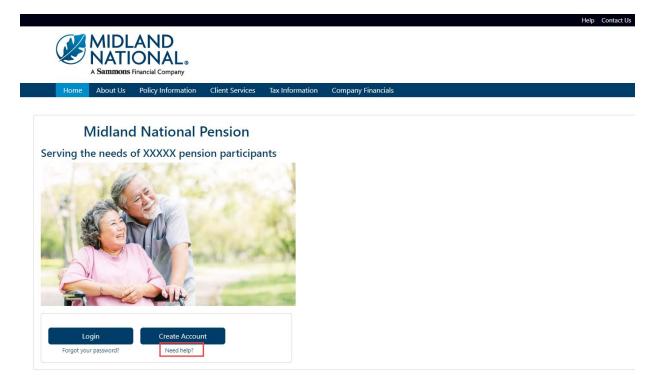

# Logging In:

1. Click on the 'Login' button located at the bottom of the screen

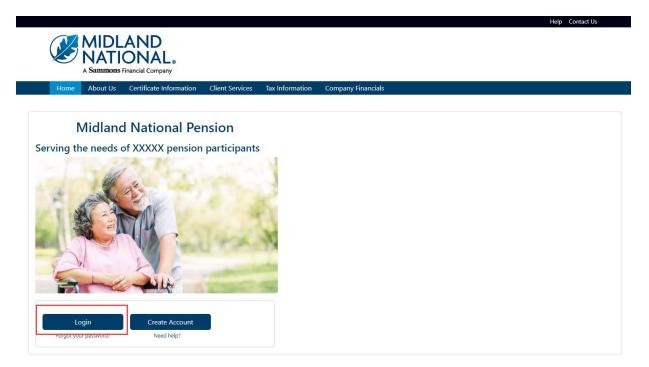

2. Type in your username and password

|   | <b>Sammons</b> |   |   |
|---|----------------|---|---|
| _ | Sign In        |   |   |
|   | LUsername      | ? |   |
|   | Password       | 2 |   |
|   | Remember me    |   | I |
|   | Sign In        |   |   |

3. Click on the 'Sign In' button

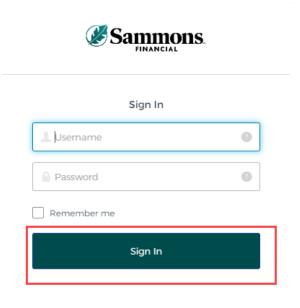

- 4. You may be asked to authenticate in the following situations:
  - a. If you are logging in for the first time
  - b. If you haven't logged into your account for at least 90 days
  - c. If you are logging into your account with a different device

**NOTE**: Screens below will show an example for each authentication type

# Google Authenticator:

a. The following screen appears

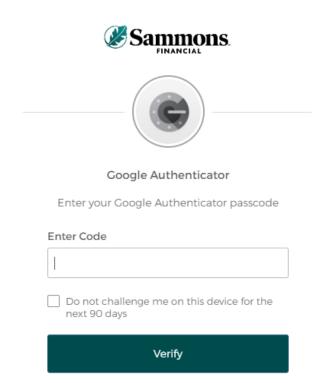

- b. Go into your Google Authenticator app located on the device you used to register your account
- c. Type in the authentication code displayed in Google Authenticator within the 'Enter Code' field

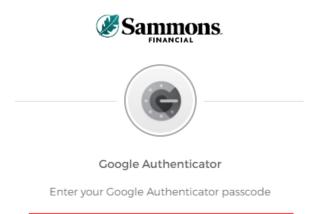

| Enter Code                                              | ٦ |
|---------------------------------------------------------|---|
| 1                                                       |   |
| Do not challenge me on this device for the next 90 days |   |

d. To ensure that you don't receive this message every time you access your account, click on the checkbox under the 'Enter Code' field that displays the following verbiage:

'Do not challenge me on this device for the next 90 days'

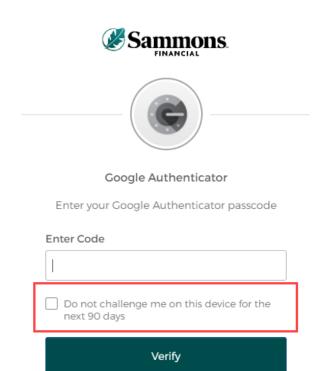

e. Click on the 'Verify' button

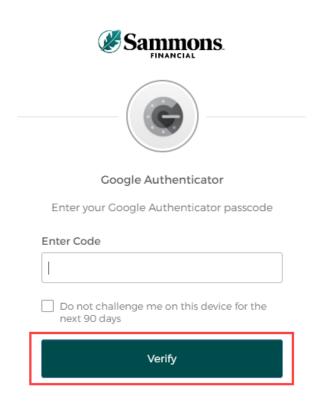

# SMS Authentication:

a. The following screen appears

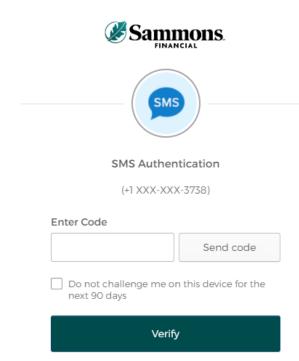

b. Click on the 'Send code' button

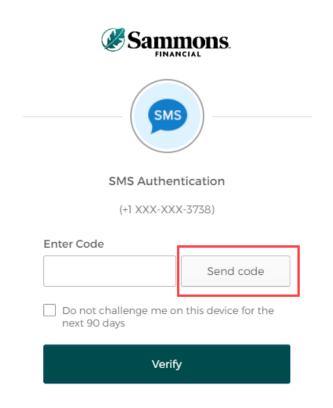

c. Type in the authentication code you received via the authentication method you selected when you registered your account within the 'Enter Code' field

| Sammons.                                                |  |
|---------------------------------------------------------|--|
| SMS                                                     |  |
| SMS Authentication                                      |  |
| (+1 XXX-XXX-3738)                                       |  |
| Enter Code Send code                                    |  |
| Do not challenge me on this device for the next 90 days |  |
| Verify                                                  |  |

d. To ensure that you don't receive this message every time you access your account, click on the checkbox under the 'Enter Code' field that displays the following verbiage:

'Do not challenge me on this device for the next 90 days'

| Sammons.                                                |  |
|---------------------------------------------------------|--|
| SMS                                                     |  |
| SMS Authentication                                      |  |
| (+1 XXX-XXX-3738)                                       |  |
| Enter Code                                              |  |
| Send code                                               |  |
| Do not challenge me on this device for the next 90 days |  |
| Verify                                                  |  |

e. Click on the 'Verify' button

| Sammons.                                                |
|---------------------------------------------------------|
| SMS Authentication                                      |
| (+1 XXX-XXX-3738)                                       |
| Enter Code Send code                                    |
| Do not challenge me on this device for the next 90 days |
| Verify                                                  |

# Voice Call Authentication:

a. The following screen appears

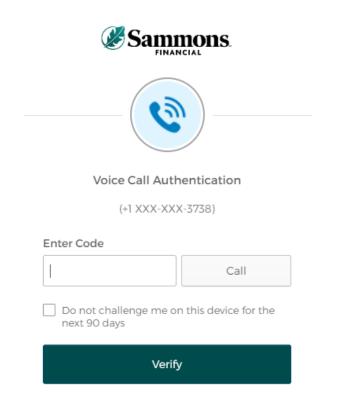

b. Click on the 'Call' button

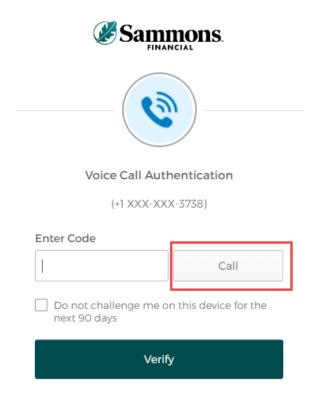

c. You will receive a call from a phone number based upon the authentication method you selected when you registered your account. Type in the code provided in the phone call within the 'Enter Code' field

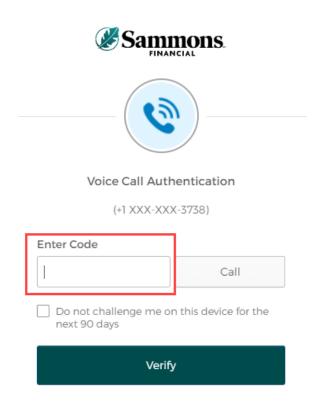

d. To ensure that you don't receive this message every time you access your account, click on the checkbox under the 'Enter Code' field that displays the following verbiage:

'Do not challenge me on this device for the next 90 days'

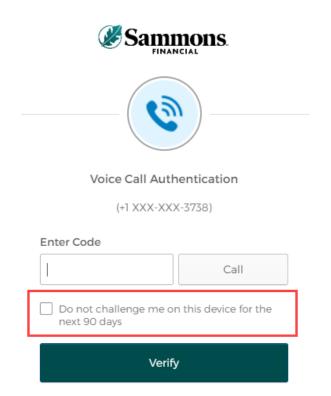

e. Click on the 'Verify' button

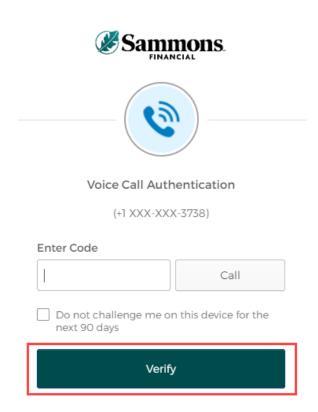

# 5. The following screen will be displayed:

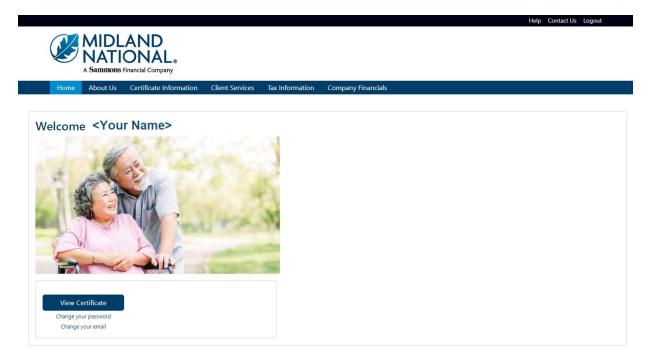

# What's Available on the Website

Help Contact Us

Help Contact Us

# Top Navigation

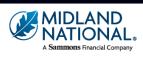

About Us Certificate Information

**Client Services** 

Tax Information

| Section                 | Description                                                                                                    |
|-------------------------|----------------------------------------------------------------------------------------------------|
| Midland National logo   | Click on the logo to return to the Welcome/Home page of the website                                                                                     |
| Home                    | Click here to return to the Welcome/Home page of the website                                                                                            |
| About Us                | Contains information about Midland National, including our financial strength                                                                           |
| Certificate Information | Secure section of the website. Contains each user's specific certificate information along with the ability to request some changes to that information |
| Client Services         | Secure section of the website. Allows the user the ability to make a variety of changes to their information.                                           |
| Tax Information         | Secure section of the website. Allows the user to link to our 1099 tax form administrator to view and/or download a copy of this document               |
| Company Financials      | Contains company reports (Midland National and Pension) and financial strength brochure                                                                 |
| Help (upper right       | Contains useful documentation for making changes or navigating the website                                                                              |
| corner                  |                                                                                                    |
| Contact Us (upper right | Opens a 'Contact Us' page containing the different ways to contact us regarding your                                                                    |
| corner)                 | Midland National pension                                                                                                    |

Company Financ

### About Us:

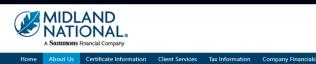

# Home Abor About Us

We are part of Sammons Financial Group (SFG), whose member companies offer a diverse portfolio of products, including life insurance, annuities, and retirement solutions. Sammons Financial Group includes North American Company for Life and Health Insurance®, Midland National® Life Insurance Company, Sammons Institutional Group®, and Beacon Capital Management.

To learn more, click on the icons below:

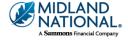

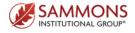

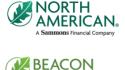

CAPITAL MANAGEMENT<sup>®</sup> A Sammons Financial Company

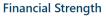

#### A Proud History of Strength and Success

As a privately held company, Sammons Financial Group is not driven by short-term earnings pressures. We plan for the long term, which has resulted in a consistently strong performance throughout the years - even during tough economic times. We honor our commitments to our customers with a disciplined and conservative investment strategy. We closely monitor our investments, maintain a balanced and diversified portfolio, and a strong capital position. Our bottom line is the bottom line when it comes to honoring the financial commitments we make to our customers.

View our Financial Strength flyer:

#### Financial Strength 2022

#### Sammons Financial Group by the Numbers\*

- More than 1,737,913 Life insurance and annuity policies held
- More than \$115.6 billion in total assets
- \$360.4 billion life insurance in force
  \$1.3 billion life insurance claims paid

|                                                                        |                          |                           |                         |                  | Help Contact Us |
|------------------------------------------------------------------------|--------------------------|---------------------------|-------------------------|------------------|-----------------|
| MIDLAND<br>NATIONAL.                                                   |                          |                           |                         |                  |                 |
| A <b>Sammons</b> Financial Company<br>Home About Us Certificate Inform | nation Client Services   | Tax Information           | Company Financials      |                  |                 |
| Print                                                                  |                          |                           |                         |                  |                 |
| Participant Information                                                |                          |                           |                         |                  |                 |
|                                                                        |                          |                           |                         | Change Address 🖍 |                 |
| Participant Name: Herman Munster                                       |                          |                           | Phone Number: 🌶         |                  |                 |
| Address: 1313 Mockingbird Lane                                         |                          |                           |                         |                  |                 |
| City: Mockingbird Heights                                              |                          | tate: WA                  | Zip Code:               | 11111            |                 |
| Email: hmunster@gmail.com                                              | D                        | ate of Birth: 01/01       | /1793                   |                  |                 |
| Certificate Information                                                |                          |                           |                         |                  |                 |
| Certificate Number: 111111                                             | Certificate Type: Single | life                      | Status: ACTIVE          |                  |                 |
| Normal Retirement Date:                                                | Early Retirement Date:   |                           | Disbursement Status:    | Deferred         |                 |
| (Projected) Payment Amount*: \$500.00                                  | %                        | Non-Taxable:              |                         |                  |                 |
| Required Commencement Date:                                            | c                        | <b>OLA Amount:</b> \$0.00 | COLA Perce              | ntage: 0.00%     |                 |
| "Amount is based upon the Normal Retirement Date.                      |                          |                           |                         |                  |                 |
|                                                                        |                          |                           |                         |                  |                 |
| Earnings information                                                   |                          |                           | ursement Start Date: 10 | /01/2033         |                 |
| Earnings Information<br>Certificate Number: 111111                     | Frequency: Month         | y Disb                    |                         | 101/2033         |                 |

# Client Services (login required):

|    |               |                 | AND<br>ONAL<br>Financial Company |                 |                 |                    |  | Help Contact Us Logout |
|----|---------------|-----------------|----------------------------------|-----------------|-----------------|--------------------|--|------------------------|
|    | Home          | About Us        | Certificate Information          | Client Services | Tax Information | Company Financials |  |                        |
| A\ |               | ber Change      | ces:                             |                 |                 |                    |  |                        |
| •  | Beneficiary ( | <u>Change</u>   |                                  |                 |                 |                    |  |                        |
| •  | Name Chang    | -               |                                  |                 |                 |                    |  |                        |
| •  | Taxpayer Ide  | entification Nu | imber Change                     |                 |                 |                    |  |                        |

- <u>Certificate Request</u>
- Other Change

# Do You Have Additional Certificates With Us?

<u>View Additional Certificates</u>

Download our <u>Client Services</u> 🔏 form.

# Tax Information (login required):

**NOTE:** Number of years available is dependent upon the number of years that the policy has been administered by Midland National.

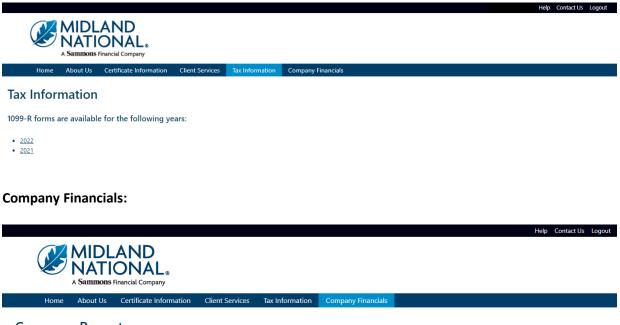

# Company Reports

NOTE: The links below will open PDF documents. Some documents may be quite large (5-10 MB)

### Pension Separate Account Annual Statement

Pension Separate Account Annual Statement 2022

### Midland National Annual Statement

Annual Statement 2022 Annual Statement 2021 Annual Statement 2020 Annual Statement 2019 Annual Statement 2018 Annual Statement 2018

### Financial Strength

Financial Strength 2021

# Footer Navigation

Sammons Corporate

Sammons Institutional

Markets

Group

Beacon Capital

Management

| Information<br>Contact Us<br>Home Office Closings<br>Midland National History<br>Leadership | <b>Other</b><br>Terms of Use<br>Privacy<br>Accessibility Statement<br>Careers | Member Companies<br>Midland National<br>Sammons Financial Group<br>Sammons Corporate Markets<br>Sammons Institutional Group<br>Beacon Capital Management | 🖬 in 🥤 🚥                   |                    |
|---------------------------------------------------------------------------------------------|-------------------------------------------------------------------------------|----------------------------------------------------------------------------------------------------|----------------------------|--------------------|
|                                                                                             |                                                                               |                                                                                                    |                            |                    |
| Section                                                                                     | Description                                                                   |                                                                                                    |                            |                    |
| Contact Us                                                                                  |                                                                               | e containing the different v<br>n. A link is also included in                                                                                            | , ,                        | • •                |
| Home Office Closings                                                                        | Opens the 'Home Office of                                                     | Closings' page which indica                                                                                                    | tes the days our office is | s not open         |
| Midland National<br>History                                                                 | Opens the 'Midland Nation pension site) in a new we                           | onal History' page on the N<br>eb browser page                                                                                                    | lidland National website   | e (not the         |
| Leadership                                                                                  |                                                                               | age on the Midland Nation                                                                                                    | al website (not the pens   | sion site) in a    |
|                                                                                             |                                                                               |                                                                                                    |                            |                    |
| Terms of Use                                                                                | Opens a 'Terms of Use' p<br>page can be printed out f                         | age containing the Terms o<br>for your reference                                                                                                    | f Use Agreement for the    | e website. This    |
| Privacy                                                                                     |                                                                               | o the Midland National we<br>contains a copy of our priva<br>o your computer                                                                             |                            | -                  |
| Accessibility Statement                                                                     |                                                                               | Statement' page of the Mid<br>er page. Contains links to h                                                                                               |                            | •                  |
| Careers                                                                                     | Opens the 'Careers' page<br>a new web browser page                            | on the Sammons Financial                                                                                                    | Group website (not the     | e pension site) in |
|                                                                                             |                                                                               |                                                                                                    |                            |                    |
| Midland National                                                                            | Opens the Midland Natio                                                       | onal website (not the pension                                                                                                    | on site) in a new web bro  | owser page         |
| Sammons Financial<br>Group                                                                  | Opens the Sammons Fina                                                        | ancial Group website in a ne                                                                                                    | ew web browser page        |                    |

Opens the Sammons Corporate Markets website in a new web browser page

Opens the Sammons Institutional Group website in a new web browser page

Opens the Beacon Capital Management website in a new web browser page

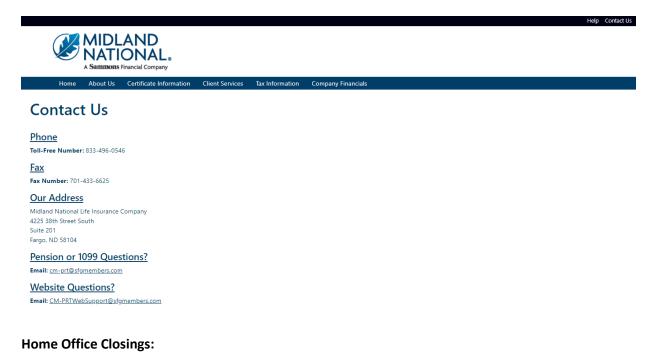

|                                                                                       | IIDLAND<br>ATIONAL®                                                                                              |                 |                 |                    |   |
|---------------------------------------------------------------------------------------|----------------------------------------------------------------------------------------------------|-----------------|-----------------|--------------------|---|
| Home Ab                                                                               | oout Us Certificate Information                                                                                  | Client Services | Tax Information | Company Financials | s |
| Home Offic<br>2023 Holiday Schedule<br>2024 Holiday Schedule<br>2025 Holiday Schedule | <u>e</u><br><u>e</u>                                                                                             |                 |                 |                    |   |
| 202                                                                                   | 23 Holiday Schedule                                                                                              |                 |                 |                    |   |
| Holiday                                                                               | Date Observed                                                                                                    |                 |                 |                    |   |
| New Year's Day                                                                        | Monday, January 2                                                                                                |                 |                 |                    |   |
| Martin Luther King, Jr.                                                               |                                                                                                    |                 |                 |                    |   |
| President's Day                                                                       | Monday, February 20                                                                                              |                 |                 |                    |   |
| Good Friday                                                                           | Friday, April 7                                                                                                  |                 |                 |                    |   |
| Memorial Day                                                                          | Monday, May 29                                                                                                   |                 |                 |                    |   |
| Juneteenth                                                                            | Monday, June 19                                                                                                  |                 |                 |                    |   |
| Fourth of July                                                                        | Tuesday, July 4                                                                                                  |                 |                 |                    |   |
| Labor Day                                                                             | Monday, September 4                                                                                              |                 |                 |                    |   |
| Thanksgiving Day                                                                      | Thursday, November 23                                                                                            |                 |                 |                    |   |
| Winter Holiday                                                                        | Monday, December 25                                                                                              |                 |                 |                    |   |
| 202                                                                                   | 24 Holiday Schedule                                                                                              |                 |                 |                    |   |
| Holiday                                                                               | Date Observed                                                                                                    |                 |                 |                    |   |
| New Year's Day                                                                        | Monday, January 1                                                                                                |                 |                 |                    |   |
| Martin Luther King, Jr.                                                               |                                                                                                    |                 |                 |                    |   |
| President's Day                                                                       | Monday, February 19                                                                                              |                 |                 |                    |   |
| Good Friday                                                                           | Friday, March 29                                                                                                 |                 |                 |                    |   |
| Memorial Day                                                                          | Monday, May 27                                                                                                   |                 |                 |                    |   |
|                                                                                       | and the second second second second second second second second second second second second second second second |                 |                 |                    |   |

## **Midland National History:**

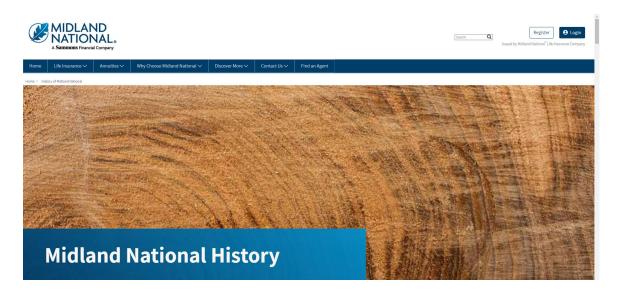

### Leadership:

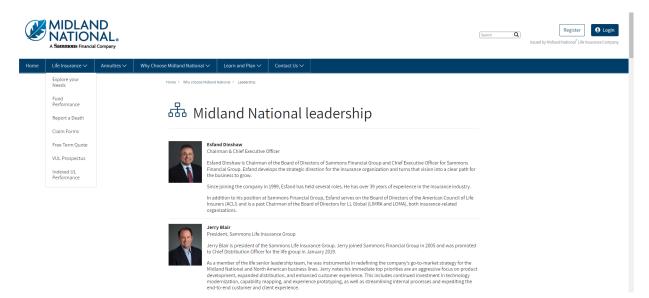

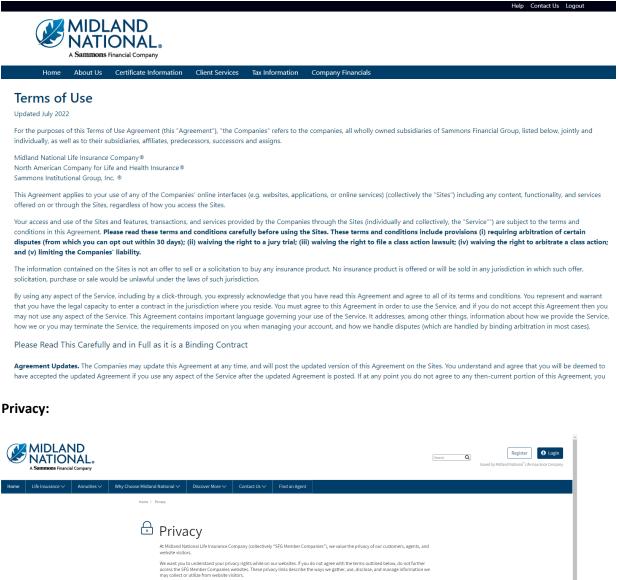

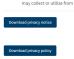

### **Accessibility Statement:**

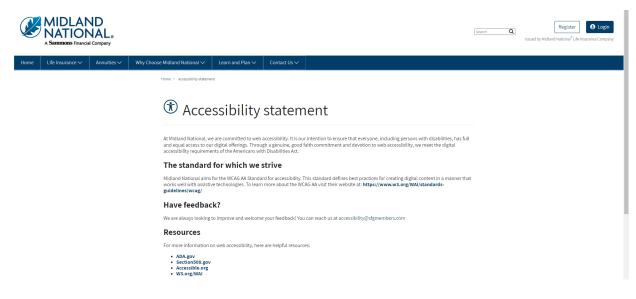

### **Careers:**

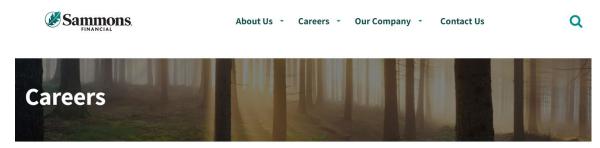

Home > Careers

### Life's short. Love what you do.

We get it. In today's unpredictable world you need more than just a job and a paycheck. You deserve the whole package: a career that rewards you with growth, competitive pay, health coverage that works for your family, and retirement planning designed with your future goals in mind.

What about feeling valued and a sense of belonging? If you're tired of feeling like you're clocking in and out, day after day, without being recognized for who you are and what you bring to a team; if you're looking for leaders and coworkers who support you; if you want a career at a company that makes you feel at home, start here.

Because if we've learned anything in recent times, it's that life is too precious to waste a single minute of it feeling stuck in a job you don't love. Start your journey with Sammons Financial Group, where good company makes all the difference.

# Good culture

# **Midland National:**

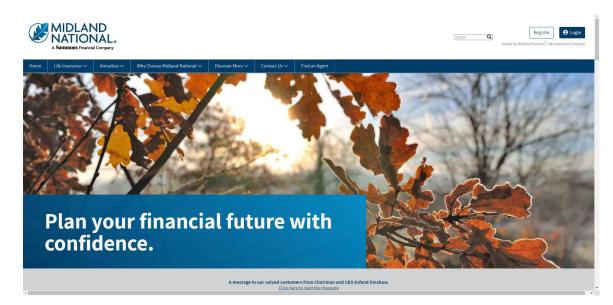

# Sammons Financial Group:

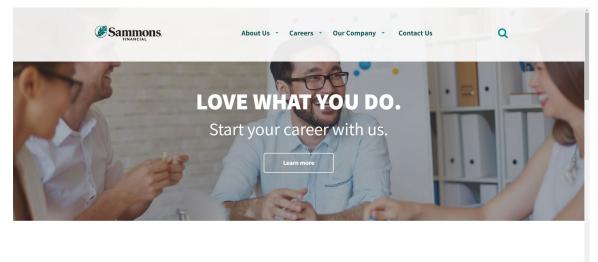

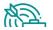

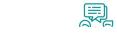

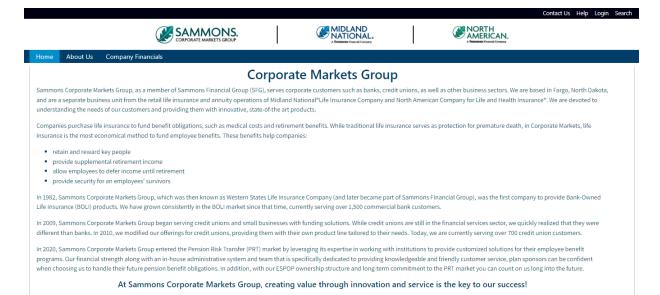

## Sammons Institutional Group:

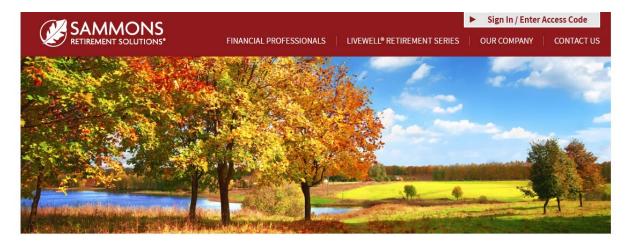

# Helping you enjoy a life of living well.

At Sammons Retirement Solutions<sup>®</sup>, we know you want to live well and retire well. In order to do that, you need clear-cut choices for retirement planning. As a division of Sammons Institutional Group<sup>®</sup>, Inc., we're able to offer simple, innovative, and straightforward individual retirement accounts (IRAs) and annuities that can help you live well in retirement.

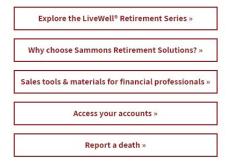

# **Beacon Capital Management:**

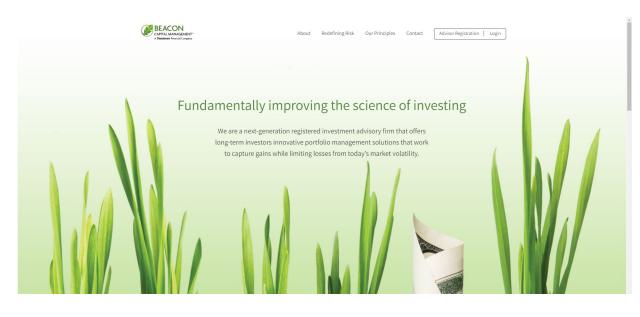

# Forgot your Password?:

1. Click on the 'Forgot my password?' link located below the 'Login' button

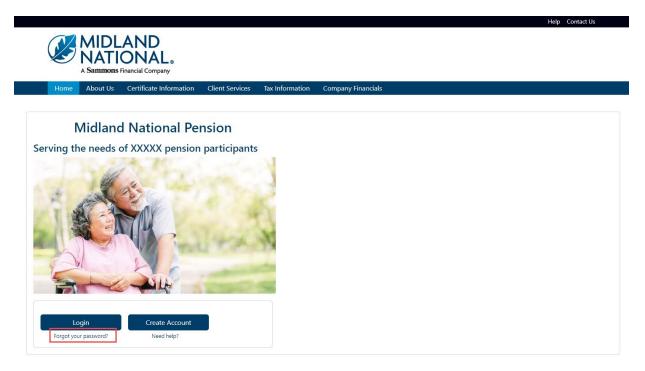

- 2. When the following screen appears, do the following:
  - a. Type in your email address (this is your user id)
  - b. Type in the last four digits of your social security number
  - c. Type in your birth date (MM/DD/YYYY format)
  - d. CAPTCHA Verification
  - e. Click on the 'Submit Check' button

| Reset Login Password (Step 1)                                                                                                    |
|----------------------------------------------------------------------------------------------------|
| <ul> <li>This is the first step in a three step process to reset your password</li> <li>Provide the following: <ul> <li>Email AddressThe email address entered must the same one you used for your login account</li> <li>Birth DateEnter your birth date in MM/DD/YYY format</li> <li>Last 4 of SSNEnter the last four digits of your Social Security Number</li> <li>CAPTCHA VerificationEnter the CAPTCHA code displayed on the screen below</li> </ul> </li> <li>Click on the 'Submit Check' button below to move to the second step</li> <li>Click on the 'Reset' button to clear out your information</li> <li>Click on the 'Cancel' button to cancel the change and be returned from the Home page</li> <li>If you do not have your certificate number, our contact information is below. Please provide your name and email address when contacting us <ul> <li>Email: <u>cm-prt@sfgmembers.com</u></li> <li>Phone: 1-833-496-0546</li> </ul> </li> </ul> |
| Email Address (This is your user ID)                                                                                                    |
| name@domain.com                                                                                                    |
| Last Four Digits of Your Social Security Number (xxx-xx-####)                                                                                                    |
|                                                                                                    |
| Your Birthdate (MM/DD/YYYY)                                                                                                    |
|                                                                                                    |
| CAPTCHA Verification                                                                                                    |
|                                                                                                    |
| (CAPTCHA verification value)                                                                                                    |
| Submit Check Cancel                                                                                                    |

3. The following screen will be displayed

| ssword (Step 2             | 2)                                                                                     |                                                                                                    |                                                                                                    |                                                                                                    |
|----------------------------|----------------------------------------------------------------------------------------|----------------------------------------------------------------------------------------------------|----------------------------------------------------------------------------------------------------|----------------------------------------------------------------------------------------------------|
|                            |                                                                                        | to your account                                                                                        |                                                                                                    |                                                                                                    |
| ou want to use to obtain a | verification code from.                                                                |                                                                                                    | be needed in order to reset your password on the next page                                                                                                    |                                                                                                    |
|                            | p in a three step process t<br>e multi-authentication fac<br>u want to use to obtain a | p in a three step process to reset your password<br>e multi-authentication factor(s) you have assigned | p in a three step process to reset your password<br>e multi-authentication factor(s) you have assigned to your account<br>u want to use to obtain a verification code from. <b>NOTE</b> : This code will | p in a three step process to reset your password<br>e multi-authentication factor(s) you have assigned to your account<br>u want to use to obtain a verification code from. <b>NOTE</b> : This code will be needed in order to reset your password on the next page |

4. The verification process shown can be any one of the following methods:

Goggle Authenticator (enter a single-use code from the mobile app)

|                              |                 |                                                                                               |                    |                 |                    |  | Help | Contact Us |
|------------------------------|-----------------|-----------------------------------------------------------------------------------------------|--------------------|-----------------|--------------------|--|------|------------|
|                              |                 | AND<br>ONAL®<br>Financial Company                                                             |                    |                 |                    |  |      |            |
| Home                         | About Us        | Certificate Information                                                                       | Client Services    | Tax Information | Company Financials |  |      |            |
|                              |                 |                                                                                               |                    |                 |                    |  |      |            |
| Reset Lo                     | gin Pass        | word (Step 2)                                                                                 |                    |                 |                    |  |      |            |
| Select the                   | one that you w  | nulti-authentication factor(s<br>vant to use to obtain a verif<br>in order to reset your pass | ication code from. | -               |                    |  |      |            |
| Select how to                | o obtain the ve | erification code                                                                              |                    |                 |                    |  |      |            |
| <ul> <li>Use toke</li> </ul> | n from GOOGI    | LE                                                                                            |                    |                 |                    |  |      |            |
| Continue                     | ]               |                                                                                               |                    |                 |                    |  |      |            |

SMS Authentication (enter a single-use code sent to your mobile phone)

|                                                                                                    | Help Contact Us |
|----------------------------------------------------------------------------------------------------|-----------------|
| MIDLAND<br>NATIONAL<br>A Sammons Financial Company                                                                                                    |                 |
| Home About Us Certificate Information Client Services Tax Information Company Financials                                                                                                    |                 |
| <ul> <li>Reset Login Password (Step 2)</li> <li>This is the second step in a three step process to reset your password</li> <li>Below are one or more multi-authentication factor(s) you have assigned to your account</li> <li>Select the one that you want to use to obtain a verification code from. NOTE: This code will be needed in order to reset your password on the next page</li> <li>Click on the 'Continue' button below to move to the third step</li> </ul> |                 |
| Select how to obtain the verification code                                                                                                    |                 |
| • Text (###)###-3738                                                                                                    |                 |
| Continue                                                                                                    |                 |

*Voice Call Authentication (use a phone to authenticate by following voice instructions)* 

| mons Financial Company           |                                                                                                    |                                                                                                    |                                                                                                    |                                                                                                    |
|----------------------------------|----------------------------------------------------------------------------------------------------|----------------------------------------------------------------------------------------------------|----------------------------------------------------------------------------------------------------|----------------------------------------------------------------------------------------------------|
| t Us Certificate Information     | Client Services                                                                                                    | Tax Information                                                                                                    | Company Financials                                                                                                    |                                                                                                    |
|                                  |                                                                                                    |                                                                                                    |                                                                                                    |                                                                                                    |
| assword (Step 2)                 |                                                                                                    |                                                                                                    |                                                                                                    |                                                                                                    |
|                                  | reset your password                                                                                                    |                                                                                                    |                                                                                                    |                                                                                                    |
|                                  | · · · · · · · · · · · · · · · · · · ·                                                                                     | d to your account                                                                                                    |                                                                                                    |                                                                                                    |
| you want to use to obtain a ve   | although an an de fairean                                                                                                 |                                                                                                    | and the second second second second second second second second second second second second second second second                                                                                        |                                                                                                    |
|                                  |                                                                                                    | NOTE: This code will                                                                                                    | I be needed in order to reset your password on the next page                                                                                                    |                                                                                                    |
| nue' button below to move to th  |                                                                                                    | NOTE: This code wil                                                                                                    | i be needed in order to reset your password on the next page                                                                                                    |                                                                                                    |
|                                  |                                                                                                    | NOTE: This code wil                                                                                                    | i be needed in order to reset your password on the next page                                                                                                    |                                                                                                    |
| nue' button below to move to the |                                                                                                    | NOTE: This code wil                                                                                                    | i be needed in order to reset your password on the next page                                                                                                    |                                                                                                    |
|                                  | t Us Certificate Information<br>Password (Step 2)<br>step in a three step process to a<br>hore multi-authentication facto | t Us Certificate Information Client Services Password (Step 2) tep in a three step process to reset your password tore multi-authentication factor(s) you have assigned | t Us Certificate Information Client Services Tax Information Password (Step 2) tep in a three step process to reset your password hore multi-authentication factor(s) you have assigned to your account | t Us Certificate Information Client Services Tax Information Company Financials Password (Step 2) tep in a three step process to reset your password tore multi-authentication factor(s) you have assigned to your account |

- 5. Click on the 'Continue' button
- 6. The following screen displays

| new password                                                                                                    | Help                                                                                                    | Contact Us |
|----------------------------------------------------------------------------------------------------|----------------------------------------------------------------------------------------------------|------------|
| Reset Login Password (Step 3)         • This is the final step in a three step process to reset your password         • Please enter the verification code you obtained from the method you selected on the previous page. If you are unable to obtain a code, please contact us         Email: cm_pt@signembers.com         Phone: 1-833-496-0546         • Your new password must the a minimum of 8 characters in length.         • Password must contain at less 1 lowcrase letter(s).         • Password must contain at less 1 lowcrase letter(s).         • Password must contain at less 1 lowcrase letter(s).         • Password must contain at less 1 lowcrase letter(s).         • Password must contain at less 1 lowcrase letter(s).         • Password must contain at less 1 lowcrase letter(s).         • Password must contain at less 1 lowcrase letter(s).         • Password must contain at less 1 lowcrase letter(s).         • Password must contain at less 1 lowcrase letter(s).         • Password must contain at less 1 lowcrase letter(s).         • Password must contain at less 1 lowcrase letter(s).         • Password must contain at less 1 lowcrase letter(s).         • Password must contain at less 1 lowcrase letter(s).         • Password must contain at less 1 lowcrase letter(s).         • Password must contain step the password low to complete the password reset process         verification code         very password <t< th=""><th>A Saturbons Financial Company</th><th></th></t<>                                                                                                    | A Saturbons Financial Company                                                                                                    |            |
| <ul> <li>This is the final step in a three step process to reset your password</li> <li>Please enter the verification code you obtained from the method you selected on the previous page. If you are unable to obtain a code, please contact us Email: <u>cm-prt@sfgmembers.com</u></li> <li>Phone: 1-33:496-0546</li> <li>Your new password must meet the following requirements: <ul> <li>Password must new task to liverize letter(s).</li> <li>Password must contain at least 1 uppercase letter(s).</li> <li>Password must contain at least 1 uppercase letter(s).</li> <li>Password must contain at least 1 uppercase letter(s).</li> <li>Password must contain at least 1 uppercase letter(s).</li> <li>Password must contain at least 1 uppercase letter(s).</li> <li>Password must contain at result 1 uppercase letter(s).</li> <li>Password must contain at result 1 uppercase letter(s).</li> <li>Password must contain at result 1 uppercase letter(s).</li> <li>Password must contain any part of your username (ex. if username is 'Smith@domain.com' then password cannot contain 'Smith' or 'domain).</li> <li>Password must not contain any part of your username (ex. if username is 'Smith@domain.com' then password cannot contain 'Smith' or 'domain).</li> <li>Password must not contain any part of your username (ex. if username is 'Smith@domain.com' then password cannot contain 'Smith' or 'domain).</li> <li>Password must not contain any part of your username (ex. if username is 'Smith@domain.com' then password cannot contain 'Smith' or 'domain).</li> <li>Password (See above for requirements)</li> <li>new password</li> <li>new password</li> <li>re-enter New Password</li> </ul></li></ul> | Home About Us Certificate Information Client Services Tax Information Company Financials                                                                                                    |            |
| <ul> <li>This is the final step in a three step process to reset your password</li> <li>Please enter the verification code you obtained from the method you selected on the previous page. If you are unable to obtain a code, please contact us Email: <u>cm-prt@sfgmembers.com</u></li> <li>Phone: 1-33:496-0546</li> <li>Your new password must meet the following requirements: <ul> <li>Password must new task to liverize letter(s).</li> <li>Password must contain at least 1 uppercase letter(s).</li> <li>Password must contain at least 1 uppercase letter(s).</li> <li>Password must contain at least 1 uppercase letter(s).</li> <li>Password must contain at least 1 uppercase letter(s).</li> <li>Password must contain at least 1 uppercase letter(s).</li> <li>Password must contain at result 1 uppercase letter(s).</li> <li>Password must contain at result 1 uppercase letter(s).</li> <li>Password must contain at result 1 uppercase letter(s).</li> <li>Password must contain any part of your username (ex. if username is 'Smith@domain.com' then password cannot contain 'Smith' or 'domain).</li> <li>Password must not contain any part of your username (ex. if username is 'Smith@domain.com' then password cannot contain 'Smith' or 'domain).</li> <li>Password must not contain any part of your username (ex. if username is 'Smith@domain.com' then password cannot contain 'Smith' or 'domain).</li> <li>Password must not contain any part of your username (ex. if username is 'Smith@domain.com' then password cannot contain 'Smith' or 'domain).</li> <li>Password (See above for requirements)</li> <li>new password</li> <li>new password</li> <li>re-enter New Password</li> </ul></li></ul> | Reset Login Password (Step 3)                                                                                                    |            |
| New Password (See above for requirements) new password Re-enter New Password re-enter password                                                                                                    | <ul> <li>Please enter the verification code you obtained from the method you selected on the previous page. If you are unable to obtain a code, please contact us Email: <u>cm-prt@stgmembers.com</u></li> <li>Phone: 1-333-496-0546</li> <li>Your new password must meet the following requirements:         <ul> <li>Password must ontain at least 1 lowercase letter(s).</li> <li>Password must contain at least 1 lowercase letter(s).</li> <li>Password must contain at least 1 digit(s).</li> <li>Only the following apecial characters are allowed: @.l.5.(.)</li> <li>Password must not an inter or your usersame (ex. if username is 'Smith@domain.com' then password cannot contain 'smith' or 'domain')</li> <li>Password must not contain our your of your usersame (ex. if username is 'Smith@domain.com' then password cannot contain 'smith' or 'domain')</li> <li>Click on the 'Change Password' button below to complete the password reset process</li> </ul> </li> </ul> |            |
| new password Re-enter New Password re-enter password                                                                                                    | Verification Code                                                                                                    |            |
| Re-enter New Password re-enter password                                                                                                    | New Password (See above for requirements)                                                                                                    |            |
| re-enter password                                                                                                    | new password                                                                                                    |            |
|                                                                                                    | Re-enter New Password                                                                                                    |            |
| Change Password                                                                                                    | re-enter password                                                                                                    |            |
|                                                                                                    | Change Password                                                                                                    |            |

- 7. Type in your verification code and your new password (must be entered twice), which must follow the password requirements shown on the screen.
- 8. Click on the 'Change Password' button at the bottom of the screen

# 9. The following is displayed

|                                                                                                    |          |                         |                 |                 |                    | Help | Contact Us |
|----------------------------------------------------------------------------------------------------|----------|-------------------------|-----------------|-----------------|--------------------|------|------------|
| MIDLAND<br>NATIONAL<br>A Sammons Financial Company                                                        |          |                         |                 |                 |                    |      |            |
| Home                                                                                                    | About Us | Certificate Information | Client Services | Tax Information | Company Financials |      |            |
|                                                                                                    |          |                         |                 |                 |                    |      |            |
| Password Changed                                                                                          |          |                         |                 |                 |                    |      |            |
| Your password has been successfully changed. Clic <mark>c here</mark> to return to the Pension Home Page. |          |                         |                 |                 |                    |      |            |
|                                                                                                    |          |                         |                 |                 |                    |      |            |

- 10. Click on the word 'here' to return to the Home page
- 11. To clear out the previous information, click on the 'Reset' button

| Reset Login Password (Step 1)                                                                                                    |
|----------------------------------------------------------------------------------------------------|
| This is the first step in a three step process to reset your password                                                                                                    |
| Provide the following:                                                                                                    |
| Email AddressThe email address entered must the same one you used for your login account                                                                                                    |
| Birth DateEnter your birth date in MM/DD/YYYY format                                                                                                    |
| Last 4 of SSNEnter the last four digits of your Social Security Number                                                                                                    |
| CAPTCHA VerificationEnter the CAPTCHA code displayed on the screen below                                                                                                    |
| Click on the 'Submit Check' button below to move to the second step                                                                                                    |
| Click on the 'Reset' button to clear out your information                                                                                                    |
| Click on the 'Cancel' button to cancel the change and be returned from the Home page                                                                                                    |
| <ul> <li>If you do not have your certificate number, our contact information is below. Please provide your name and email address when contacting us Email: <u>cm-prt@sfgmembers.com</u></li> </ul> |
| Email: <u>cm-pressignempets.com</u><br>Phone: 1833-496-0546                                                                                                    |
| AUCHGE: 1-923-480-0240                                                                                                    |
| Email Address (This is your user ID)                                                                                                    |
| name@domain.com                                                                                                    |
| Last Four Digits of Your Social Security Number (xxx-xx-####)                                                                                                    |
|                                                                                                    |
| Your Birthdate (MM/DD/YYYY)                                                                                                    |
|                                                                                                    |
| CAPTCHA Verification                                                                                                    |
|                                                                                                    |
| (CAPTCHA verification value)                                                                                                    |
| Submit Check Cancel                                                                                                    |

12. To cancel re-setting your password and be returned to the Home page, click on the 'Cancel' button

| Reset Login Password (Step 1)                                                                                                    |
|----------------------------------------------------------------------------------------------------|
| This is the first step in a three step process to reset your password                                                                       |
| Provide the following:                                                                                                    |
| Email Address The email address entered must the same one you used for your login account                                                   |
| Birth DateEnter your birth date in MM/DD/YYYY format                                                                                        |
| Last 4 of SSNEnter the last four digits of your Social Security Number                                                                      |
| CAPTCHA VerificationEnter the CAPTCHA code displayed on the screen below                                                                    |
| Click on the 'Submit Check' button below to move to the second step                                                                         |
| Click on the 'Reset' button to clear out your information                                                                                   |
| Click on the 'Cancel' button to cancel the change and be returned from the Home page                                                        |
| If you do not have your certificate number, our contact information is below. Please provide your name and email address when contacting us |
| Email: <u>cm-prt@sfgmembers.com</u>                                                                                                    |
| Phone: 1-833-496-0546                                                                                                    |
| Email Address (This is your user ID)                                                                                                    |
| name@domain.com                                                                                                    |
| Last Four Digits of Your Social Security Number (xxx-xx-####)                                                                               |
| Your Birthdate (MM/DD/YYYY)                                                                                                    |
|                                                                                                    |
| CAPTCHA Verification                                                                                                    |
|                                                                                                    |
| (CAPTCHA verification value)                                                                                                    |
| Submit Check Reset                                                                                                    |

# Change Your Email (<u>login</u> required):

1. Click on the 'Change your email' link located under the 'View Certificate' button

|                                                                                                    |                                   |                        |                            |    | Help Contact U | ls Logout |
|----------------------------------------------------------------------------------------------------|-----------------------------------|------------------------|----------------------------|----|----------------|-----------|
|                                                                                                    | AND<br>ONAL®<br>Financial Company |                        |                            |    |                |           |
| Home About Us                                                                                                    | Certificate Information           | Client Services Tax Ir | formation Company Financia | ls |                |           |
| Welcome < You         With the second second secon | r Name>                           |                        |                            |    |                |           |

- 2. When the following screen appears, do the following:
  - a. Type in your current email address
  - b. Type in your new email address
  - c. Click on the 'Change Email' button

|                                  |                 |                               |                      |                     |                                           | Help Contact Us Logout |
|----------------------------------|-----------------|-------------------------------|----------------------|---------------------|-------------------------------------------|------------------------|
|                                  | MIDL            | AND                           |                      |                     |                                           |                        |
|                                  | A Sammons       | ONAL®<br>Financial Company    |                      |                     |                                           |                        |
| Home                             | About Us        | Certificate Information       | Client Services      | Tax Information     | Company Financials                        |                        |
| Change I                         | Email           |                               |                      |                     |                                           |                        |
| -                                |                 |                               |                      |                     |                                           |                        |
|                                  |                 |                               | ields below and cli  | ck on the 'Change E | mail' button below to submit your changes |                        |
| <ul> <li>This update</li> </ul>  | e will perform  | the following:                |                      |                     |                                           |                        |
| <ul> <li>Change</li> </ul>       | e the email ac  | ldress on file as part of you | r participant inform | nation              |                                           |                        |
| <ul> <li>Change</li> </ul>       | e your userna   | me required for accessing y   | our information or   | n this website      |                                           |                        |
| <ul> <li>Click on the</li> </ul> | e 'Cancel' butt | on to cancel the change an    | d be returned to th  | ne Home page        |                                           |                        |
| Current Email                    |                 |                               |                      |                     |                                           |                        |
| name@domai                       | in.com          |                               |                      |                     |                                           |                        |
| New Email                        |                 |                               |                      |                     |                                           |                        |
| name@domai                       | in.com          |                               |                      |                     |                                           |                        |
| Change Email                     | Cancel          |                               |                      |                     |                                           |                        |
|                                  |                 |                               |                      |                     |                                           |                        |

3. The following screen is displayed

|                                          |                | AND<br>ONAL ®<br>Financial Company |                 |                     | Help Contact Us Logout                                                                                  |
|------------------------------------------|----------------|------------------------------------|-----------------|---------------------|----------------------------------------------------------------------------------------------------|
| Home                                     | About Us       | Certificate Information            | Client Services | Tax Information     | Company Financials                                                                                      |
| Email Ch<br>Your email ha<br>Pension Hom | is been succes | sfully changed to <b>'hmunst</b>   | er23@gmail.com' | . The next time you | log in, you will need to use the new email address. Click <b>here</b> to return to the Midland National |

4. Click on the word 'here' to return to the home page

5. To cancel changing your email and be returned to the Home page, click on the 'Cancel' button

|                                                                                                    |                         |                                            |                         |                                           | Help Contact Us Logout |
|----------------------------------------------------------------------------------------------------|-------------------------|--------------------------------------------|-------------------------|-------------------------------------------|------------------------|
| A Sammons                                                                                                    | AND<br>ONAL®            |                                            |                         |                                           |                        |
| Home About Us                                                                                                    | Certificate Information | Client Services                            | Tax Information         | Company Financials                        |                        |
| <ul> <li>This update will perform</li> <li>Change the email a</li> <li>Change your userna</li> <li>Click on the 'Cancel' but</li> </ul> |                         | r participant inform<br>our information or | ation<br>1 this website | mail' button below to submit your changes |                        |
| Current Email                                                                                                    |                         |                                            |                         |                                           |                        |
| New Email                                                                                                    |                         |                                            |                         |                                           |                        |
| name@domain.com                                                                                                    |                         |                                            |                         |                                           |                        |
| Change Email Cancel                                                                                                    |                         |                                            |                         |                                           |                        |

## Change Your Password (login required):

6. Click on the 'Change your password' link located under the 'View Certificate' button

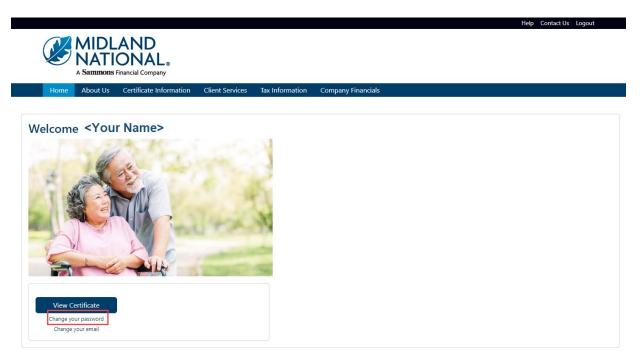

- 7. When the following screen appears, do the following:
  - a. Type in your old password
  - b. Type in your new password
  - c. Re-enter your new password
  - d. Click on the 'Change Password' button

# 8. The following screen is displayed

|                         |          | AND<br>ONAL®<br>Financial Company  |                     |                   | Help Contact Us Log | gout |
|-------------------------|----------|------------------------------------|---------------------|-------------------|---------------------|------|
| Home                    | About Us | Certificate Information            | Client Services     | Tax Information   | Company Financials  |      |
| Password<br>Your passwo | -        | ed<br>ccessfully changed. Click he | ere o return to the | Pension Home Page | n.                  |      |

9. Click on the word 'here' to return to the Home page

10. To cancel changing your password and be returned to the Home page, click on the 'Cancel' button

|                                                                              |                                                                    |                         |                        | Theip contact of Logour                          |
|------------------------------------------------------------------------------|--------------------------------------------------------------------|-------------------------|------------------------|--------------------------------------------------|
|                                                                              |                                                                    |                         |                        |                                                  |
|                                                                              |                                                                    |                         |                        |                                                  |
| 💌 💌 NALI                                                                     |                                                                    |                         |                        |                                                  |
| A Sammons                                                                    | Financial Company                                                  |                         |                        |                                                  |
| Home About Us                                                                | Certificate Information                                            | Client Services         | Tax Information        | Company Financials                               |
|                                                                              |                                                                    |                         |                        |                                                  |
|                                                                              |                                                                    |                         |                        |                                                  |
| Change Passwo                                                                | rd                                                                 |                         |                        |                                                  |
| <ul> <li>Provide your updated p</li> </ul>                                   | assword information within                                         | the fields below and    | d click on the 'Chang  | ge Password' button below to submit your changes |
|                                                                              | st meet the following require                                      | ements:                 |                        |                                                  |
|                                                                              | imum of 8 characters in length.                                    |                         |                        |                                                  |
| <ul> <li>Password must contain a</li> <li>Password must contain a</li> </ul> | at least 1 lowercase letter(s).<br>at least 1 uppercase letter(s). |                         |                        |                                                  |
| <ul> <li>Password must contain a</li> </ul>                                  |                                                                    |                         |                        |                                                  |
|                                                                              | al characters are allowed: @,!,\$,*,(,)                            |                         |                        |                                                  |
| <ul> <li>Password must not cont</li> <li>Password must not cont</li> </ul>   |                                                                    | if username is 'Smith@d | omain.com' then passwo | ord cannot contain 'smith' or 'domain')          |
|                                                                              | tton to cancel the change ar                                       | d be returned to th     | e Home page            |                                                  |
|                                                                              | tion to cancer the change a                                        |                         | e nome page            |                                                  |
| Current Password                                                             |                                                                    |                         |                        |                                                  |
| current password                                                             |                                                                    |                         |                        |                                                  |
| New Password (See above for                                                  | roquiromonte)                                                      |                         |                        |                                                  |
|                                                                              | equirements)                                                       |                         |                        |                                                  |
| new password                                                                 |                                                                    |                         |                        |                                                  |
| Re-enter New Password                                                        |                                                                    |                         |                        |                                                  |
| re-enter new password                                                        |                                                                    |                         |                        |                                                  |
| re-enter new password                                                        |                                                                    |                         |                        |                                                  |
|                                                                              |                                                                    |                         |                        |                                                  |
| Change Password Ca                                                           | ncel                                                               |                         |                        |                                                  |
|                                                                              |                                                                    |                         |                        |                                                  |

## View Additional Certificates (login required):

**NOTE**: You will only be required to authorize additional certificates once. Once you have completed the authorization process, all available Midland pension certificates will be available for you to view and make changes.

1. Click on the 'Client Services' link on the top navigation bar

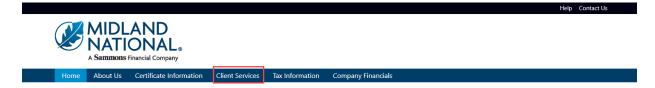

# 2. The following screen appears

|   | Home           | About Us          | Certificate Informa | tion Client Services | Tax Information | Company Financials |  |  |
|---|----------------|-------------------|---------------------|----------------------|-----------------|--------------------|--|--|
| v | ailable        | e Servio          | ces:                |                      |                 |                    |  |  |
| , | Address Cha    | inge              |                     |                      |                 |                    |  |  |
| • | Phone Numb     | ber Change        |                     |                      |                 |                    |  |  |
| , | Direct Depos   | <u>sit Change</u> |                     |                      |                 |                    |  |  |
|   | Beneficiary C  | <u>Change</u>     |                     |                      |                 |                    |  |  |
|   | Name Chang     | je                |                     |                      |                 |                    |  |  |
|   | Withholding    | Change            |                     |                      |                 |                    |  |  |
| , | Taxpayer Ide   | ntification Nu    | imber Change        |                      |                 |                    |  |  |
| • | Certificate Re | equest            |                     |                      |                 |                    |  |  |
|   | Other Chang    | ie                |                     |                      |                 |                    |  |  |

Help Contact Us Logout

- 3. Click on the 'View Additional Certificates' link
- 4. The following screen appears

|              |                                    | AND<br>ONAL<br>Financial Company |                      |                 |                                                                              | Help Contact Us Logout |
|--------------|------------------------------------|----------------------------------|----------------------|-----------------|------------------------------------------------------------------------------|------------------------|
| Home         | About Us                           | Certificate Information          | Client Services      | Tax Information | Company Financials                                                           |                        |
| If you have  | e an additional<br>e that you do r | conal Certificate                | tional, enter the ad |                 | number and click on the 'Authorize Certificate' button below<br>sunt with us |                        |
| Authorize Ce | rtificate                          | Tancel                           |                      |                 |                                                                              |                        |

- 5. Type in the appropriate certificate number and click on the 'Authorize Certificate' button
- 6. The following screen appears

|                                                                                                    | Help | Contact Us | Logout |  |  |  |  |  |
|----------------------------------------------------------------------------------------------------|------|------------|--------|--|--|--|--|--|
| A Sammons Financial Company                                                                                                    |      |            |        |  |  |  |  |  |
| Home About Us Certificate Information Client Services Tax Information Company Financials                                               |      |            |        |  |  |  |  |  |
|                                                                                                    |      |            |        |  |  |  |  |  |
| Certificate Authorized                                                                                                    |      |            |        |  |  |  |  |  |
| Certificate "222222" has been successfully authorized for your account. Click here o return to the Midland National Pension home page. |      |            |        |  |  |  |  |  |
|                                                                                                    |      |            |        |  |  |  |  |  |

- 7. Click on the word 'here' to return to the Home page
- 8. The following screen will be displayed:

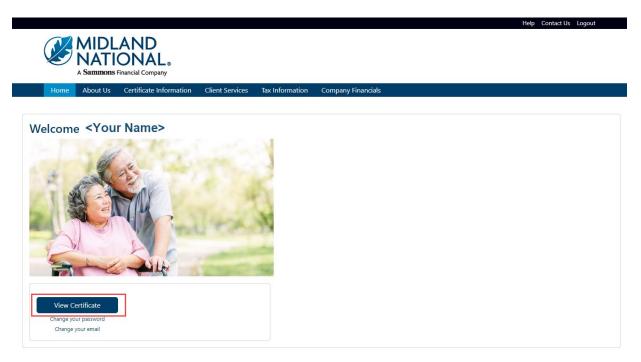

- 9. Click on the 'View Certificate' button
- 10. The following screen appears (under Certificate Information)

|                                        |                | AND<br>ONAL <sub>®</sub><br>Financial Company |                     |                        |                                                         | Help C | Contact Us | Logout |
|----------------------------------------|----------------|-----------------------------------------------|---------------------|------------------------|---------------------------------------------------------|--------|------------|--------|
| Home                                   | About Us       | Certificate Information                       | Client Services     | Tax Information        | Company Financials                                      |        |            |        |
|                                        | ore than one o |                                               | our account. Please | click on the certifica | rate number you wish to view certification information. |        |            |        |
| Your Certifica<br>• 111111<br>• 222222 | ites           |                                               |                     |                        |                                                         |        |            |        |

11. Click on the certificate that you wish to view

| A Sammons Financial Company                       |                          |                      |                       |                     |
|---------------------------------------------------|--------------------------|----------------------|-----------------------|---------------------|
| Home About Us Certificate Inform                  | nation Client Services   | Tax Information      | Company Financials    |                     |
| Print                                             |                          |                      |                       |                     |
| Participant Information                           |                          |                      |                       |                     |
|                                                   |                          |                      |                       | Change Address 🖍    |
| Participant Name: Herman Munster                  |                          |                      | Phone Number:         | 1                   |
| Address: 1313 Mockingbird Lane                    |                          |                      |                       |                     |
| City: Mockingbird Heights                         | S                        | itate: WA            | Zip Code              | e: 11111            |
| Email: hmunster@gmail.com                         | D                        | Date of Birth: 01/01 | /1793                 |                     |
| Certificate Information                           |                          |                      |                       |                     |
| Certificate Number: 111111                        | Certificate Type: Single | Life                 | Status: ACTIVE        |                     |
| Normal Retirement Date:                           | Early Retirement Date:   |                      | Disbursement Statu    | <b>is:</b> Deferred |
| (Projected) Payment Amount*: \$500.00             | %                        | 6 Non-Taxable:       |                       |                     |
| Required Commencement Date:                       | c                        | OLA Amount: \$0.00   | COLA Pe               | ercentage: 0.00%    |
| *Amount is based upon the Normal Retirement Date. |                          |                      |                       |                     |
| Earnings Information                              |                          |                      |                       |                     |
| Certificate Number: 111111                        | Frequency: Month         | ly Disb              | oursement Start Date: | : 10/01/2033        |
| Last Disbursement Date:                           | Next Disbursement Dat    | e:                   | LTD Gross Disburse    | ment: \$0.00        |
|                                                   |                          |                      |                       |                     |
| Print                                             |                          |                      |                       |                     |

**NOTE:** If you would like to make changes to a particular certificate, you will need to select which certificate you would like to change.

13. Click on the Client Services link on the top navigation bar

| A Sammons Financial Company                                                                                                    |             |
|----------------------------------------------------------------------------------------------------|-------------|
|                                                                                                    |             |
| Home About Us Certificate Information Client Services Tax Information Company Financials                                                                                                    |             |
| he following screen appears                                                                                                    | t Us Logout |
| Home About Us Certificate Information Client Services Tax Information Company Financials                                                                                                    |             |
|                                                                                                    |             |
| Select Certificate  • You have more than one certificate associated with your account. Please click on the certificate number to view available client services. Your Certificates  • 111111  • 222222 |             |

15. Click on the certificate that you wish to change

14.

|                                   | Certificate Information | Client Services | Tax Information | Company Financials |  |  |
|-----------------------------------|-------------------------|-----------------|-----------------|--------------------|--|--|
| vailable Servio                   | es:                     |                 |                 |                    |  |  |
| Address Change                    |                         |                 |                 |                    |  |  |
| Phone Number Change               |                         |                 |                 |                    |  |  |
| Direct Deposit Change             |                         |                 |                 |                    |  |  |
| Beneficiary Change                |                         |                 |                 |                    |  |  |
| <u>Name Change</u>                |                         |                 |                 |                    |  |  |
| <u>Withholding Change</u>         |                         |                 |                 |                    |  |  |
| <u>Taxpayer Identification Nu</u> | mber Change             |                 |                 |                    |  |  |
| <u>Certificate Request</u>        |                         |                 |                 |                    |  |  |
| Other Change                      |                         |                 |                 |                    |  |  |

- 17. Click on the appropriate link under the 'Available Services' section to make changes to the selected policy
- 18. If you wish to cancel the change and be returned to the Home page, click on the 'Cancel' button

|               |                                    |                                                                                |                      |                 |                                                                              | Help Contact Us Logout |
|---------------|------------------------------------|--------------------------------------------------------------------------------|----------------------|-----------------|------------------------------------------------------------------------------|------------------------|
|               |                                    | AND<br>ONAL®<br>Financial Company                                              |                      |                 |                                                                              |                        |
| Home          | About Us                           | Certificate Information                                                        | Client Services      | Tax Information | Company Financials                                                           |                        |
| • If you have | ve an additional<br>te that you do | onal Certificate<br>certificate with Midland Na<br>not need to authorize the c | tional, enter the ac |                 | number and click on the 'Authorize Certificate' button below<br>ount with us |                        |
| Authorize C   | ertificate                         | ancel                                                                          |                      |                 |                                                                              |                        |

# Make Changes to Certificate Information (<u>login</u> required):

Information about making changes:

- You can make multiple types of changes (e.g. address change, email, and phone number change) during a single session
- Upon submission of your changes, you will receive an email notification confirming your changes in addition to the confirmation displayed on the screen. Examples are available in <u>Appendix B</u> of this document.
- Please allow 2 <u>business</u> days for processing of changes as we may require some additional information or documentation from you (we will contact you if this is necessary)
- If you have multiple certificates with us, you will need to submit a change for each certificate
- You cannot make another change of the same type (e.g. address change) on the same certificate until we have completed processing of the change you have already submitted. A message will appear on the screen indicating you have a pending request. Examples are available in <u>Appendix C</u> of this document.

There are two ways to make changes to your information:

- Certificate Information Screen (Address, Phone, Bank Information, and Beneficiary changes only)
- Client Services Screen

## **Certificate Information**

1. Click on the 'View Certificate' button on the Home page or click on the Certificate Information link on the top navigation bar

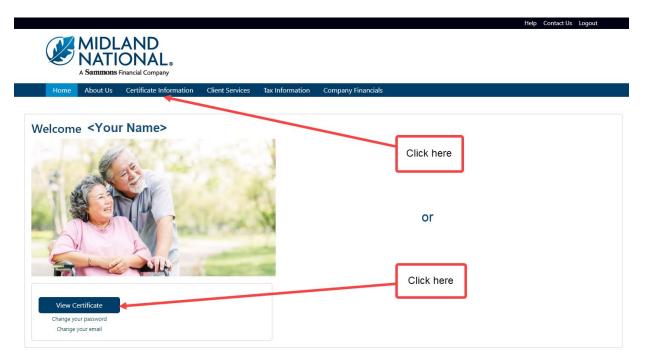

# 2. The following screen will be displayed

|                                                  |                             |                           |                                  |                                       | Help Contac |
|--------------------------------------------------|-----------------------------|---------------------------|----------------------------------|---------------------------------------|-------------|
| MIDLAND                                          |                             |                           |                                  |                                       |             |
| <b>NATIONAL</b>                                  |                             |                           |                                  |                                       |             |
| A Sammons Financial Company                      |                             |                           |                                  |                                       |             |
| Home About Us Certificate Inform                 | nation Client Services      | Tax Information           | Company Financials               |                                       |             |
|                                                  |                             |                           |                                  |                                       |             |
| Print                                            |                             |                           |                                  |                                       |             |
| articipant Information                           |                             |                           |                                  |                                       |             |
|                                                  |                             |                           | Change                           | Address 🧪                             |             |
| Participant Name: Herman Munster                 |                             |                           | Phone Number: 🧪                  |                                       |             |
| Address: 1313 Mockingbird Lane                   |                             |                           |                                  |                                       |             |
| ity: Mockingbird Heights                         | St                          | ate: WA                   | Zip Code: 11111                  |                                       |             |
| mail: hmunster@gmail.com                         | Da                          | te of Birth: 01/01        | /1793                            |                                       |             |
|                                                  | I                           |                           |                                  |                                       |             |
| ertificate Information                           |                             |                           |                                  |                                       |             |
| Certificate Number: 111111                       | Certificate Type: Single Li | fe                        | Status: ACTIVE                   |                                       |             |
| lormal Retirement Date:                          | Early Retirement Date:      |                           | Disbursement Status: Deferred    |                                       |             |
| Projected) Payment Amount*: \$500.00             | %                           | Non-Taxable:              |                                  |                                       |             |
| lequired Commencement Date:                      | co                          | <b>DLA Amount:</b> \$0.00 | COLA Percentage: 0               | .00%                                  |             |
| Amount is based upon the Normal Retirement Date. |                             |                           |                                  |                                       |             |
| arnings Information                              |                             |                           |                                  |                                       |             |
| Certificate Number: 111111                       | Frequency: Monthly          | Disk                      | oursement Start Date: 10/01/2033 | i i i i i i i i i i i i i i i i i i i |             |
| ast Disbursement Date:                           | Next Disbursement Date      |                           | LTD Gross Disbursement: \$0.00   |                                       |             |
|                                                  |                             |                           |                                  |                                       |             |
|                                                  |                             |                           |                                  |                                       |             |

# Change Address:

1. Click on the 'Change Address' button in the upper right corner of the Participant Information section

| MIDLAND<br>NATIONAL.<br>A Sammons Financial Company                |                                       |                                   |  |
|--------------------------------------------------------------------|---------------------------------------|-----------------------------------|--|
| Home About Us Certificate Inform                                   | ation Client Services Tax Information | Company Financials                |  |
| Print                                                              |                                       |                                   |  |
| Participant Information                                            |                                       |                                   |  |
| Participant Name: Herman Munster<br>Address: 1313 Mockingbird Lane |                                       | Phone Number:                     |  |
| City: Mockingbird Heights                                          | State: WA                             | Zip Code: 11111                   |  |
| Email: hmunster@gmail.com                                          | Date of Birth: 01/0                   | 01/1793                           |  |
| Certificate Information                                            |                                       |                                   |  |
| Certificate Number: 111111                                         | Certificate Type: Single Life         | Status: ACTIVE                    |  |
| Normal Retirement Date:                                            | Early Retirement Date:                | Disbursement Status: Deferred     |  |
| (Projected) Payment Amount*: \$500.00                              | % Non-Taxable:                        |                                   |  |
| Required Commencement Date:                                        | COLA Amount: \$0.0                    | 00 COLA Percentage: 0.00%         |  |
| "Amount is based upon the Normal Retirement Date.                  |                                       |                                   |  |
| Earnings Information                                               |                                       |                                   |  |
| Certificate Number: 111111                                         | Frequency: Monthly Di                 | sbursement Start Date: 10/01/2033 |  |
| Last Disbursement Date:                                            | Next Disbursement Date:               | LTD Gross Disbursement: \$0.00    |  |
|                                                                    |                                       |                                   |  |

### 2. The following screen appears

| remaining information on Line 2.                                                                                  | submitting your changes:<br>"Foreign Address" below and submit your change<br>to withhold state taxes, please be aware that this u<br>ke that change. | below to submit your changes<br>(s) in the appropriate address lines. Street addresses should be on Line 1 and<br>pdate will not automatically change your withhholding state. You will need to |  |
|----------------------------------------------------------------------------------------------------|----------------------------------------------------------------------------------------------------|----------------------------------------------------------------------------------------------------|--|
| Certificate Number                                                                                                | Participant Name                                                                                                    |                                                                                                    |  |
| 111111                                                                                                    | Herman Munster                                                                                                    |                                                                                                    |  |
| Foreign Address<br>Address Line 1<br>1313 Mockingbird Lane<br>Address Line 2                                      |                                                                                                    |                                                                                                    |  |
| City                                                                                                    | State                                                                                                    | Zip                                                                                                    |  |
| Mockingbird Heights                                                                                               | Washington ~                                                                                                    | 11111                                                                                                    |  |
| CA Residents: Any person who knowingly presents false or fraudulent informat prison.  Change Address Reset Cancel | tion to obtain or amend insurance coverage or to make a claim                                                                                         | for the payment of a loss is guilty of a crime and may be subject to fines and confinement in state                                                                                             |  |

Your current address information is displayed on the screen for reference.

Type in the appropriate changes in the appropriate fields. The 'State' field is a dropdown list containing an available list of states that can be selected by scrolling through the list and clicking on the appropriate state.

The following fields are required:

- Address Line 1
- City\*
- State\*
- Zip\*

\* These required fields are for non-foreign addresses only

3. Once you are finished updating your address information, click on the 'Change Address' button

## 4. The following screen will be displayed

|               | MIDL            | AND<br>ONAL。                                                          |                 |                        | Help Contact Us Logout            |
|---------------|-----------------|-----------------------------------------------------------------------|-----------------|------------------------|-----------------------------------|
|               | A Sammons       | Financial Company                                                     |                 |                        |                                   |
| Home          | About Us        | Certificate Information                                               | Client Services | Tax Information        | Company Financials                |
| Your service  | request for 'ad | Submitted<br>dress change' has been suc<br>Midland National Pension H | ·               | l. Please allow two fi | ull business days for processing. |
| Click nere to | return to the i | Midiand National Pension P                                            | iome Page.      |                        |                                   |

- 5. Click on the word 'here' to return to the Home page
- 6. If you are changing to a 'foreign address', click on the checkbox to the left of the 'Foreign Address' label (displayed in red)

| Change Address                                                                                                    |                                                                                                    |
|----------------------------------------------------------------------------------------------------|----------------------------------------------------------------------------------------------------|
| <ul> <li>Provide your updated address informati</li> <li>The following fields are required to be of<br/>Address Line 1</li> <li>City</li> <li>State</li> <li>Zip</li> <li>For foreign address changes, click on the<br/>remaining information on Line 2.</li> <li>If you are changing your residence state<br/>complete a <u>Withholding Change</u> reques</li> <li>Click on the 'Reset' button to clear out y</li> </ul> | ckbox labeled 'Foreign Address' below and submit your change(s) in the appropriate address lines. Street addresses should be on Line 1 and<br>have elected to withhold state taxes, please be aware that this update will not automatically change your withhholding state. You will need to<br>ou wish to make that change. |
| Certificate Number                                                                                                    | Participant Name                                                                                                    |
| 111111                                                                                                    | Herman Munster                                                                                                    |
| Foreign Address<br>Address Line 1<br>1313 Mockingbird Lane                                                                                                    |                                                                                                    |
| Address Line 2                                                                                                    |                                                                                                    |
|                                                                                                    |                                                                                                    |
| City                                                                                                    | State Zip                                                                                                    |
| CA Residents: Any person who knowingly presents fals<br>prison.                                                                                                    | audulent information to obtain or amend insurance coverage or to make a claim for the payment of a loss is guilty of a crime and may be subject to fines and confinement in s                                                                                                    |
| Change Address Reset Cancel                                                                                                    |                                                                                                    |

This will make the City, State, and Zip fields display in a gray color and only allow changes to be made in the Address Line 1 and Address Line 2 fields.

7. Click on the 'Change Address' button

# 8. The following screen will be displayed

|                        |                  |                             |                    |                      |                                        | Help | Contact Us Logout |  |
|------------------------|------------------|-----------------------------|--------------------|----------------------|----------------------------------------|------|-------------------|--|
|                        | MIDL             | AND                         |                    |                      |                                        |      |                   |  |
|                        | NATI             | AND<br>ONAL。                |                    |                      |                                        |      |                   |  |
|                        | A Sammons F      | inancial Company            |                    |                      |                                        |      |                   |  |
| Home                   | About Us         | Certificate Information     | Client Services    | Tax Information      | Company Financials                     |      |                   |  |
|                        |                  |                             |                    |                      |                                        |      |                   |  |
| Service R              | equest           | Submitted                   |                    |                      |                                        |      |                   |  |
|                        |                  |                             |                    |                      |                                        |      |                   |  |
| Your service re        | equest for 'dire | ect deposit change' has bee | n successfully sub | mitted. Please allow | two full business days for processing. |      |                   |  |
| Click <b>here</b> to r | eturn to the N   | /idland National Pension H  | ome Page.          |                      |                                        |      |                   |  |
|                        |                  |                             |                    |                      |                                        |      |                   |  |
|                        |                  |                             |                    |                      |                                        |      |                   |  |

- 9. Click on the word 'here' to return to the Home page
- 10. If you wish to clear out the information you updated prior to submitting the changes, click on the 'Reset' button

| <ul> <li>Address Line 1</li> <li>City</li> <li>State</li> <li>Zip</li> </ul>                       |                                                    |                                                                             |  |  |
|----------------------------------------------------------------------------------------------------|----------------------------------------------------|-----------------------------------------------------------------------------|--|--|
| State                                                                                              |                                                    |                                                                             |  |  |
| • Zip                                                                                              |                                                    |                                                                             |  |  |
|                                                                                                    |                                                    |                                                                             |  |  |
|                                                                                                    | oreign Address' below and submit your change(s     | ) in the appropriate address lines. Street addresses should be on Line 1 ar |  |  |
| remaining information on Line 2.<br>If you are changing your residence state and have elected to y | withhold state taxes, please be aware that this up | date will not automatically change your withhholding state. You will need   |  |  |
| complete a Withholding Change request if you wish to make t                                        |                                                    |                                                                             |  |  |
| Click on the 'Reset' button to clear out your changes                                              |                                                    |                                                                             |  |  |
| Click on the 'Cancel' button to cancel the change and be retur                                     | med nom the nome page                              |                                                                             |  |  |
| Certificate Number                                                                                 | Participant Name                                   |                                                                             |  |  |
| 11111 Herman Munster                                                                               |                                                    |                                                                             |  |  |
|                                                                                                    |                                                    |                                                                             |  |  |
|                                                                                                    |                                                    |                                                                             |  |  |
|                                                                                                    |                                                    |                                                                             |  |  |
| oreign Address                                                                                     |                                                    |                                                                             |  |  |
| oreign Address<br>ddress Line 1                                                                    |                                                    |                                                                             |  |  |
| oreign Address                                                                                     |                                                    |                                                                             |  |  |
| oreign Address<br>ddress Line 1<br>1313 Mockingbird Lane                                           |                                                    |                                                                             |  |  |
| oreign Address<br>ddress Line 1<br>1313 Mockingbird Lane                                           |                                                    |                                                                             |  |  |
| ddress Line 1<br>1313 Mockingbird Lane<br>ddress Line 2                                            |                                                    |                                                                             |  |  |
| oreign Address<br>ddress Line 1<br>1313 Mockingbird Lane<br>ddress Line 2                          | State<br>Washington                                | Zip<br>11111                                                                |  |  |

11. If you wish to cancel the change and be returned to the Home page, click on the 'Cancel' button

| Change Address                                                                                                    |                                                                                                    |                                                                                                    |
|----------------------------------------------------------------------------------------------------|----------------------------------------------------------------------------------------------------|----------------------------------------------------------------------------------------------------|
| The following fields are required to be co     Address Line 1     City     State     Zip     For foreign address changes, click on the     remaining information on Line 2.     If you are changing your residence state a     complete a <u>Withholding Change</u> request     Click on the 'Reset' button to clear out yo | checkbox labeled 'Foreign Address' below and submit<br>and have elected to withhold state taxes, please be aw<br>if you wish to make that change. | dress' button below to submit your changes<br>t your change(s) in the appropriate address lines. Street addresses should be on Line 1 and<br>ware that this update will not automatically change your withhholding state. You will need to |
| Certificate Number                                                                                                    | Participant Name                                                                                                    |                                                                                                    |
| 111111                                                                                                    | Herman Munster                                                                                                    |                                                                                                    |
| Address Line 1<br>1313 Mockingbird Lane                                                                                                    |                                                                                                    |                                                                                                    |
| Address Line 2                                                                                                    |                                                                                                    |                                                                                                    |
| City                                                                                                    | State                                                                                                    | Zip                                                                                                    |
| Mockingbird Heights                                                                                                    | Washington                                                                                                    | × 11111                                                                                                    |
| CA Residents: Any person who knowingly presents false prison.                                                                                                    | or fraudulent information to obtain or amend insurance coverage o                                                                                 | or to make a claim for the payment of a loss is guilty of a crime and may be subject to fines and confinement in state                                                                                                    |
|                                                                                                    |                                                                                                    |                                                                                                    |

# Change Phone Number:

1. Click on the 'pencil' icon to the right of the 'Phone' field within the Participant Information section

| MIDLAND<br>NATIONAL<br>A Sammons Financial Compa                                                                                                    | _ ⊛<br>ny                                                                           |                                                                                                   |  |
|----------------------------------------------------------------------------------------------------|-------------------------------------------------------------------------------------|---------------------------------------------------------------------------------------------------|--|
| Home About Us Certificate Ir                                                                                                    | nformation Client Services Tax Info                                                 | ormation Company Financials                                                                       |  |
| Print                                                                                                    |                                                                                     |                                                                                                   |  |
| Participant Information                                                                                                    |                                                                                     |                                                                                                   |  |
|                                                                                                    |                                                                                     | Change Address 🖍                                                                                  |  |
|                                                                                                    |                                                                                     | Phone Number:                                                                                     |  |
| Participant Name: Herman Munster                                                                                                    |                                                                                     |                                                                                                   |  |
|                                                                                                    |                                                                                     |                                                                                                   |  |
| Address: 1313 Mockingbird Lane                                                                                                    | State: W                                                                            |                                                                                                   |  |
| Address: 1313 Mockingbird Lane<br>City: Mockingbird Heights                                                                                                    |                                                                                     |                                                                                                   |  |
| Address: 1313 Mockingbird Lane<br>City: Mockingbird Heights<br>Email: hmunster@gmail.com                                                                                                    |                                                                                     | A <b>Zip Code:</b> 11111                                                                          |  |
| Address: 1313 Mockingbird Lane<br>City: Mockingbird Heights<br>Email: hmunster@gmail.com<br>Certificate Information                                                                                                    |                                                                                     | A <b>Zip Code:</b> 11111                                                                          |  |
| Address: 1313 Mockingbird Lane<br>City: Mockingbird Heights<br>Email: hmunster@gmail.com<br>Certificate Information<br>Certificate Number: 111111                                                                                                    | Date of Bi                                                                          | A <b>Zip Code:</b> 11111<br>rth: 01/01/1793                                                       |  |
| Address: 1313 Mockingbird Lane<br>City: Mockingbird Heights<br>Email: hmunster@gmail.com<br>Certificate Information<br>Certificate Number: 111111<br>Normal Retirement Date:                                                                                                    | Date of Bi<br>Certificate Type: Single Life<br>Early Retirement Date:               | A Zip Code: 11111<br>rth: 01/01/1793<br>Status: ACTIVE<br>Disbursement Status: Deferred           |  |
| Address: 1313 Mockingbird Lane<br>City: Mockingbird Heights<br>Email: hmunster@gmail.com<br>Certificate Information<br>Certificate Number: 111111<br>Normal Retirement Date:<br>(Projected) Payment Amount*: \$500.                                                                                                    | Certificate Type: Single Life<br>Early Retirement Date:<br>00 % Non-Ta:             | A Zip Code: 11111<br>rth: 01/01/1793<br>Status: ACTIVE<br>Disbursement Status: Deferred           |  |
| Address: 1313 Mockingbird Lane<br>City: Mockingbird Heights<br>Email: hmunster@gmail.com<br>Certificate Information<br>Certificate Number: 111111<br>Normal Retirement Date:<br>(Projected) Payment Amount*: \$500.<br>Required Commencement Date:                                                                                                    | Certificate Type: Single Life<br>Early Retirement Date:<br>00 % Non-Ta:<br>COLA Amo | A Zip Code: 11111<br>rth: 01/01/1793<br>Status: ACTIVE<br>Disbursement Status: Deferred<br>xable: |  |
| Address: 1313 Mockingbird Lane<br>City: Mockingbird Heights<br>Email: hmunster@gmail.com<br>Certificate Information<br>Certificate Number: 111111<br>Normal Retirement Date:<br>(Projected) Payment Amount*: \$500.<br>Required Commencement Date:<br>'Amount is based upon the Normal Retirement Date                                                                                           | Certificate Type: Single Life<br>Early Retirement Date:<br>00 % Non-Ta:<br>COLA Amo | A Zip Code: 11111<br>rth: 01/01/1793<br>Status: ACTIVE<br>Disbursement Status: Deferred<br>xable: |  |
| Participant Name: Herman Munster<br>Address: 1313 Mockingbird Lane<br>City: Mockingbird Heights<br>Email: hmunster@gmail.com<br>Certificate Information<br>Certificate Number: 111111<br>Normal Retirement Date:<br>(Projected) Payment Amount*: \$500.<br>Required Commencement Date:<br>*Amount is based upon the Normal Retirement Date<br>Earnings Information<br>Certificate Number: 111111 | Certificate Type: Single Life<br>Early Retirement Date:<br>00 % Non-Ta:<br>COLA Amo | A Zip Code: 11111<br>rth: 01/01/1793<br>Status: ACTIVE<br>Disbursement Status: Deferred<br>xable: |  |

Print

## 2. The following screen appears

| Change Phone Number<br>• Provide your updated phone information within the field bel<br>• Click on the 'Reset' button to clear out your changes<br>• Click on the 'Cancel' button to cancel the change and be returned | low and click on the 'Change Phone' button below to submit your changes<br>urned to the Home page                                                               |
|----------------------------------------------------------------------------------------------------|----------------------------------------------------------------------------------------------------|
| Certificate Number                                                                                                    | Participant Name                                                                                                    |
| 111111                                                                                                    | Herman Munster                                                                                                    |
| Phone Number  CA Residents: Any person who knowingly presents false or fraudulent information prison.  Change Phone Reset Cancel                                                                                       | in to obtain or amend insurance coverage or to make a claim for the payment of a loss is guilty of a crime and may be subject to fines and confinement in state |

Type in the appropriate changes in the phone number field.

- 3. Once you are finished updating your phone number, click on the 'Change Phone' button
- 4. The following screen will be displayed

|                                                                                                    | Help Contact Us Logout |
|----------------------------------------------------------------------------------------------------|------------------------|
|                                                                                                    |                        |
| MIDLAND<br>NATIONAL.                                                                                                    |                        |
| A Sammons Financial Company                                                                                                    |                        |
| Home About Us Certificate Information Client Services Tax Information Company Financials                                            |                        |
|                                                                                                    |                        |
| Service Request Submitted                                                                                                    |                        |
|                                                                                                    |                        |
| Your service request for 'phone number change' has been successfully submitted. Please allow two full business days for processing. |                        |
| Click here to return to the Midland National Pension Home Page.                                                                     |                        |
|                                                                                                    |                        |
|                                                                                                    |                        |

- 5. Click on the word 'here' to return to the Home page
- 6. If you wish to clear out the information you updated prior to submitting the changes, click on the 'Reset' button

| Change Phone Number  Provide your updated phone information within the field below and click on the 'Change Phone' button below to submit your changes Click on the 'Reset' button to clear out your changes Click on the 'Cancel' button to cancel the change and be returned to the Home page |                                                                                                    |  |  |  |  |  |
|----------------------------------------------------------------------------------------------------|----------------------------------------------------------------------------------------------------|--|--|--|--|--|
| Certificate Number                                                                                                    | Participant Name                                                                                                    |  |  |  |  |  |
| 111111                                                                                                    | Herman Munster                                                                                                    |  |  |  |  |  |
| Phone Number                                                                                                    |                                                                                                    |  |  |  |  |  |
| CA Residents: Any person who knowingly presents false or fraudulent information<br>prison.                                                                                                    | on to obtain or amend insurance coverage or to make a claim for the payment of a loss is guilty of a crime and may be subject to fines and confinement in state |  |  |  |  |  |
| Change Phone Reset Cancel                                                                                                    |                                                                                                    |  |  |  |  |  |

7. If you wish to cancel the change and be returned to the Home page, click on the 'Cancel' button

| Change Phone Number<br>• Provide your updated phone information within the field b<br>• Click on the 'Reset' button to clear out your changes<br>• Click on the 'Cancel' button to cancel the change and be re | elow and click on the 'Change Phone' button below to submit your changes<br>eturned to the Home page                                                              |
|----------------------------------------------------------------------------------------------------|----------------------------------------------------------------------------------------------------|
| Certificate Number                                                                                                    | Participant Name                                                                                                    |
| 111111                                                                                                    | Herman Munster                                                                                                    |
| Phone Number                                                                                                    | )                                                                                                    |
| CA Residents: Any person who knowingly presents false or fraudulent informa<br>prison.                                                                                                    | tion to obtain or amend insurance coverage or to make a claim for the payment of a loss is guilty of a crime and may be subject to fines and confinement in state |
| Change Phone Reset Cancel                                                                                                    |                                                                                                    |

# Change Bank Information (Direct Deposit):

1. Click on the 'Change Bank Information' button in the upper right corner of the Bank Information section

| MIDLAND<br>NATIONAL<br>A Sammons Financial Compan | ·                         |                      |                             |        |
|---------------------------------------------------|---------------------------|----------------------|-----------------------------|--------|
| Home About Us Certificate Inf                     | formation Client Services | Tax Information      | Company Financials          |        |
| Print                                             |                           |                      |                             |        |
| Participant Information                           |                           |                      |                             |        |
|                                                   |                           |                      | Change Addre                | ress 🧪 |
| Participant Name: Herman Munster                  |                           |                      | Phone Number: 🧪             |        |
| Address: 1313 Mockingbird Lane                    |                           |                      |                             |        |
| City: Mockingbird Heights                         |                           | State: WA            | <b>Zip Code:</b> 11111      |        |
| Email: hmunster@gmail.com                         |                           | Date of Birth: 01/01 | /1793                       |        |
| Certificate Information                           |                           |                      |                             |        |
| Certificate Number: 111111                        | Certificate Type: Single  | e Life               | Status: ACTIVE              |        |
| Normal Retirement Date:                           | Early Retirement Date     | :                    | Disbursement Status: In Pay |        |
| Payment Amount*: \$500.00                         |                           | % Non-Taxable:       |                             |        |
| Required Commencement Date:                       |                           | COLA Amount: \$0.00  | COLA Percentage: 0.00%      |        |
| *Amount is based upon the Normal Retirement Date. |                           |                      |                             |        |
| Bank Information                                  |                           |                      |                             |        |
|                                                   |                           |                      | Change Bank Informati       | tion 🧪 |
| Bank Name: Bank of Mockingbird He                 | -                         |                      | Bank Account Type: Checking |        |
| Bank Routing Number: 1111111111                   |                           | Bank Account Numbe   | er: 1111111111              |        |

## 2. The following screen appears

| The following fields are required to be completed     Account Type     Routing Number (must be 9 digits and start v     Account Number (must be a minimum of 4 d | prior to submitting your changes:<br>rith either a 0, 1, 2, or 3)<br>gits and has a maximum of 17 digits)<br>nger wish to receive payments via direct deposit), clic<br>es | below and click on the 'Change Direct Deposit' button below to submit your changes<br>the on the checkbox labeled 'Remove Direct Deposit' (in red) and click on the 'Change |
|----------------------------------------------------------------------------------------------------|----------------------------------------------------------------------------------------------------|----------------------------------------------------------------------------------------------------|
| Certificate Number                                                                                                    | Participant Name                                                                                                    |                                                                                                    |
| 111111                                                                                                    | Herman Munster                                                                                                    |                                                                                                    |
| Remove Direct Deposit<br>Bank Name<br>Bank of Mockingbird Heights                                                                                                |                                                                                                    |                                                                                                    |
| Account Type                                                                                                    | Routing Number                                                                                                    | Account Number (current ends in 1111)                                                                                                    |
| Checking                                                                                                    | 11111111                                                                                                    |                                                                                                    |
| CA Residents: Any person who knowingly presents false or fraudule prison.                                                                                        | nt information to obtain or amend insurance coverage or to make                                                                                                    | a claim for the payment of a loss is guilty of a crime and may be subject to fines and confinement in state                                                                 |

Your current direct deposit information is displayed on the screen for reference.

Type in the appropriate changes in the appropriate fields. The 'State' field is a dropdown list containing an available list of states that can be selected by scrolling through the list and clicking on the appropriate state. The 'Account Type' field is also a dropdown list that allows you to select Checking or Savings.

The following fields are required:

- Account Type
- Routing Number
- Account Number
- 3. Once you are finished updating your direct deposit information, click on the 'Change Direct Deposit' button
- 4. The following screen will be displayed

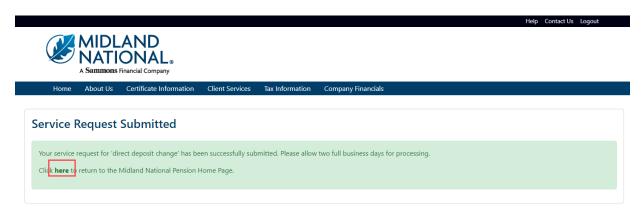

5. Click on the word 'here' to return to the Home page

6. If you wish to 'remove' your direct deposit request, click on the checkbox to the left of the 'Remove Direct Deposit' label (displayed in red)

| prior to submitting your changes:<br>ith either a 0, 1, 2, or 3)<br>gits and has a maximum of 17 digits)<br>ger wish to receive payments via direct deposit), clic<br>es | below and click on the 'Change Direct Deposit' button below to submit your changes<br>k on the checkbox labeled 'Remove Direct Deposit' (in red) and click on the 'Change                                                                                                    |
|----------------------------------------------------------------------------------------------------|----------------------------------------------------------------------------------------------------|
| Participant Name                                                                                                    |                                                                                                    |
| Herman Munster                                                                                                    |                                                                                                    |
|                                                                                                    |                                                                                                    |
| Routing Number                                                                                                    | Account Number (current ends in 1111)                                                                                                    |
| 11111111                                                                                                    |                                                                                                    |
| nt information to obtain or amend insurance coverage or to make                                                                                                    | a claim for the payment of a loss is guilty of a crime and may be subject to fines and confinement in state                                                                                                    |
|                                                                                                    | prior to submitting your changes:<br>ith either a 0, 1, 2, or 3)<br>gits and has a maximum of 17 digits)<br>iger wish to receive payments via direct deposit), clic<br>es<br>ind be returned to the Home page<br>Participant Name<br>Herman Munster<br>Routing Number<br>11111111 |

This will make the fields for the direct deposit display in a gray color. It will also disable the ability to make changes to any of the fields.

- 7. Click on the 'Change Direct Deposit' button
- 8. The following screen will be displayed

|                |                  |                            |                     |                      |                                      |     | Help Contact Us Logout |
|----------------|------------------|----------------------------|---------------------|----------------------|--------------------------------------|-----|------------------------|
|                | MIDL             | AND<br>ONAL.               |                     |                      |                                      |     |                        |
|                |                  | ONAL®                      |                     |                      |                                      |     |                        |
| Home           | About Us         | Certificate Information    | Client Services     | Tax Information      | Company Financials                   |     |                        |
|                |                  |                            |                     |                      |                                      |     |                        |
| Service l      | Request          | Submitted                  |                     |                      |                                      |     |                        |
| Your service   | request for 'dir | ect deposit change' has be | en successfully sub | mitted. Please allow | two full business days for processir | na. |                        |
|                |                  | vidland National Pension H |                     |                      |                                      | .9. |                        |
|                |                  |                            |                     |                      |                                      |     |                        |
| City R nere to | netum to the l   |                            | onie raye.          |                      |                                      |     |                        |

9. Click on the word 'here' to return to the Home page

10. If you wish to clear out the information you updated prior to submitting the changes, click on the 'Reset' button

| The following fields are required to be complete     Account Type     Routing Number (must be 9 digits and start     Account Number (must be a minimum of 4 | ed prior to submitting your changes:<br>t with either a 0, 1, 2, or 3)<br>digits and has a maximum of 17 digits)<br>longer wish to receive payments via direct deposit), click<br>nges | elow and click on the 'Change Direct Deposit' button below to submit your changes<br>on the checkbox labeled 'Remove Direct Deposit' (in red) and click on the 'Change |  |  |
|----------------------------------------------------------------------------------------------------|----------------------------------------------------------------------------------------------------|----------------------------------------------------------------------------------------------------|--|--|
| Certificate Number                                                                                                    | Participant Name                                                                                                    |                                                                                                    |  |  |
| 111111                                                                                                    | Herman Munster                                                                                                    |                                                                                                    |  |  |
| Remove Direct Deposit<br>Bank Name<br>Bank of Mockingbird Heights                                                                                           |                                                                                                    |                                                                                                    |  |  |
| Account Type                                                                                                    | Routing Number                                                                                                    | Account Number (current ends in 1111)                                                                                                    |  |  |
| Checking                                                                                                    | 11111111                                                                                                    |                                                                                                    |  |  |
| CA Residents: Any person who knowingly presents false or fraud prison. Change Direct Deposit Cancel                                                         | Jent information to obtain or amend insurance coverage or to make a                                                                                                    | claim for the payment of a loss is guilty of a crime and may be subject to fines and confinement in state                                                              |  |  |

11. If you wish to cancel the change and be returned to the Home page, click on the 'Cancel' button

| <ul> <li>The following fields are required to be completed prior to a         <ul> <li>Account Type</li> <li>Routing Number (must be 9 digits and start with eithe</li> <li>Account Number (must be a minimum of 4 digits and</li> </ul> </li> </ul> | submitting your changes:<br>er a 0, 1, 2, or 3)<br>has a maximum of 17 digits)<br>n to receive payments via direct deposit), click | velow and click on the 'Change Direct Deposit' button below to submit your changes<br>: on the checkbox labeled 'Remove Direct Deposit' (in red) and click on the 'Change |  |  |  |  |  |  |
|----------------------------------------------------------------------------------------------------|----------------------------------------------------------------------------------------------------|----------------------------------------------------------------------------------------------------|--|--|--|--|--|--|
| Certificate Number                                                                                                    | Participant Name                                                                                                    |                                                                                                    |  |  |  |  |  |  |
| 111111                                                                                                    | 111111 Herman Munster                                                                                                    |                                                                                                    |  |  |  |  |  |  |
| Remove Direct Deposit<br>Bank Name                                                                                                    |                                                                                                    |                                                                                                    |  |  |  |  |  |  |
| Bank of Mockingbird Heights                                                                                                    |                                                                                                    |                                                                                                    |  |  |  |  |  |  |
| Account Type                                                                                                    | Routing Number                                                                                                    | Account Number (current ends in 1111)                                                                                                    |  |  |  |  |  |  |
| Checking                                                                                                    | 11111111                                                                                                    |                                                                                                    |  |  |  |  |  |  |
|                                                                                                    |                                                                                                    |                                                                                                    |  |  |  |  |  |  |

# Beneficiary Change:

1. Click on the 'Change Beneficiary Information' button in the upper right corner of Beneficiary Information section (the button is displayed in the upper right corner for each beneficiary)

| MIDLAND<br>NATIONAL.                                                                                                    |                                                                                                    |                                                                                                    |                                                                                                    |
|----------------------------------------------------------------------------------------------------|----------------------------------------------------------------------------------------------------|----------------------------------------------------------------------------------------------------|----------------------------------------------------------------------------------------------------|
| A <b>Sammons</b> Financial Company                                                                                                    |                                                                                                    |                                                                                                    |                                                                                                    |
| Home About Us Certificate Inform                                                                                                    | nation Client Services Tax Infor                                                                                                    | mation Compar                                                                                                    | ny Financials                                                                                                    |
| Print                                                                                                    |                                                                                                    |                                                                                                    |                                                                                                    |
| Participant Information                                                                                                    |                                                                                                    |                                                                                                    |                                                                                                    |
| Participant Information                                                                                                    |                                                                                                    |                                                                                                    | Change Address 🖍                                                                                                    |
| Participant Name: Herman Munster                                                                                                    |                                                                                                    | Pho                                                                                                    | ne Number:                                                                                                    |
| Address: 1313 Mockingbrid Lane                                                                                                    |                                                                                                    |                                                                                                    |                                                                                                    |
| City: Mockingbird Heights                                                                                                    | State: WA                                                                                                    | λ.                                                                                                    | Zip Code: 11111                                                                                                    |
| Email: hmunster@gmail.com                                                                                                    | Date of Birt                                                                                                    | <b>h:</b> 01/01/1793                                                                                                    |                                                                                                    |
| Certificate Information                                                                                                    |                                                                                                    |                                                                                                    |                                                                                                    |
| Certificate Number: 111111                                                                                                    | Certificate Type: Single Life                                                                                                    | Status:                                                                                                    | ACTIVE                                                                                                    |
| Normal Retirement Date:                                                                                                    | Early Retirement Date:                                                                                                    | Disburs                                                                                                    | ement Status: In Pay                                                                                                    |
| Payment Amount*: \$500.00                                                                                                    | % Non-Taxa                                                                                                    | able:                                                                                                    |                                                                                                    |
| Required Commencement Date:                                                                                                    | COLA Amou                                                                                                    | unt: \$0.00                                                                                                    | COLA Percentage: 0.00%                                                                                                    |
| Amount is based upon the Normal Retirement Date.                                                                                                    |                                                                                                    |                                                                                                    |                                                                                                    |
|                                                                                                    |                                                                                                    |                                                                                                    |                                                                                                    |
|                                                                                                    |                                                                                                    |                                                                                                    |                                                                                                    |
| Bank Information                                                                                                    |                                                                                                    |                                                                                                    |                                                                                                    |
|                                                                                                    | inhts                                                                                                    | Pau                                                                                                    | Change Bank Information                                                                                                    |
| Bank Name: Bank of Mockingbird He                                                                                                    |                                                                                                    |                                                                                                    | <b>k Account Type:</b> Checking                                                                                                    |
| Bank Name: Bank of Mockingbird He                                                                                                    |                                                                                                    | Bar<br>Int Number: 111                                                                                                   | <b>k Account Type:</b> Checking                                                                                                    |
| Bank Name: Bank of Mockingbird He<br>Bank Routing Number: 111111111                                                                                                    |                                                                                                    |                                                                                                    | <b>k Account Type:</b> Checking                                                                                                    |
| Bank Name: Bank of Mockingbird He<br>Bank Routing Number: 1111111111<br>Earnings Information<br>Certificate Number: 111111                                                                                                    | Bank Accou                                                                                                    | int Number: 111<br>Disbursemer                                                                                           | ik Account Type: Checking<br>1111111<br>nt Start Date:                                                                                                    |
| Bank Name: Bank of Mockingbird He<br>Bank Routing Number: 1111111111<br>Earnings Information<br>Certificate Number: 111111                                                                                                    | Bank Accou                                                                                                    | int Number: 111<br>Disbursemer                                                                                           | IK Account Type: Checking                                                                                                    |
| Bank Name: Bank of Mockingbird He<br>Bank Routing Number: 1111111111<br>Earnings Information<br>Certificate Number: 111111                                                                                                    | Bank Accou<br>Frequency: Monthly<br>Next Disbursement Date:                                                                                                    | int Number: 111<br>Disbursemer<br>LTD Gr                                                                                 | ik Account Type: Checking<br>1111111<br>nt Start Date:                                                                                                    |
| Bank Name: Bank of Mockingbird He<br>Bank Routing Number: 111111111<br>Earnings Information<br>Certificate Number: 111111<br>Last Disbursement Date:                                                                                                    | Bank Accou<br>Frequency: Monthly<br>Next Disbursement Date:                                                                                                    | int Number: 111<br>Disbursemer<br>LTD Gr<br>Ye                                                                           | ak Account Type: Checking<br>1111111<br>nt Start Date:<br>oss Disbursement:                                                                                                    |
| Bank Name: Bank of Mockingbird He<br>Bank Routing Number: 111111111<br>Earnings Information<br>Certificate Number: 111111<br>Last Disbursement Date:<br>Last Disbursement<br>Gross Disbursement:                                                                                                    | Bank Accou<br>Frequency: Monthly<br>Next Disbursement Date:                                                                                                    | int Number: 111<br>Disbursemer<br>LTD Gr<br>Ye<br>Jrsement:                                                              | ak Account Type: Checking<br>1111111<br>nt Start Date:<br>oss Disbursement:                                                                                                    |
| Bank Name: Bank of Mockingbird He<br>Bank Routing Number: 111111111<br>Earnings Information<br>Certificate Number: 111111<br>Last Disbursement Date:<br>Last Disbursement<br>Gross Disbursement:<br>Federal W/H: \$0.00                                                                                                    | Bank Accou<br>Frequency: Monthly<br>Next Disbursement Date:<br>Gross Disbu                                                                                                | Int Number: 111<br>Disbursemer<br>LTD Gr<br>Ye<br>ursement:<br>H: \$0.00                                                 | ak Account Type: Checking<br>1111111<br>nt Start Date:<br>oss Disbursement:                                                                                                    |
| Bank Name: Bank of Mockingbird He<br>Bank Routing Number: 111111111<br>Earnings Information<br>Certificate Number: 111111<br>Last Disbursement Date:<br>Last Disbursement<br>Gross Disbursement:<br>Federal W/H: \$0.00<br>State Tax W/H:                                                                                                    | Bank Accou<br>Frequency: Monthly<br>Next Disbursement Date:<br>Gross Disbu<br>Federal W/                                                                                  | Int Number: 111<br>Disbursemen<br>LTD Gr<br>Ve<br>Irsement:<br>H: \$0.00<br>I/H:                                         | ak Account Type: Checking<br>1111111<br>nt Start Date:<br>oss Disbursement:                                                                                                    |
| Bank Name: Bank of Mockingbird He<br>Bank Routing Number: 111111111<br>Earnings Information<br>Certificate Number: 111111<br>Last Disbursement Date:<br>Last Disbursement<br>Gross Disbursement:<br>Federal W/H: \$0.00<br>State Tax W/H:<br>Net Disbursement:                                                                                                    | Bank Accou<br>Frequency: Monthly<br>Next Disbursement Date:<br>Gross Disbu<br>Federal W/<br>State Tax W                                                                   | Int Number: 111<br>Disbursemen<br>LTD Gr<br>Ve<br>Irsement:<br>H: \$0.00<br>I/H:                                         | ak Account Type: Checking<br>1111111<br>nt Start Date:<br>oss Disbursement:                                                                                                    |
| Bank Name: Bank of Mockingbird He<br>Bank Routing Number: 111111111<br>Earnings Information<br>Certificate Number: 111111<br>Last Disbursement Date:<br>Last Disbursement<br>Gross Disbursement:<br>Federal W/H: \$0.00<br>State Tax W/H:<br>Net Disbursement:                                                                                                    | Bank Accou<br>Frequency: Monthly<br>Next Disbursement Date:<br>Gross Disbu<br>Federal W/<br>State Tax W                                                                   | Int Number: 111<br>Disbursemer<br>LTD Gr<br>Ye<br>ursement:<br>H: \$0.00<br>//H:<br>sement:                              | ak Account Type: Checking 1111111 at Start Date: oss Disbursement: ear to Date                                                                                                    |
| Bank Name: Bank of Mockingbird He<br>Bank Routing Number: 111111111<br>Earnings Information<br>Certificate Number: 111111<br>Last Disbursement Date:<br>Last Disbursement<br>Gross Disbursement:<br>Federal W/H: \$0.00<br>State Tax W/H:<br>Net Disbursement:                                                                                                    | Bank Accou<br>Frequency: Monthly<br>Next Disbursement Date:<br>Gross Disbu<br>Federal W/<br>State Tax W                                                                   | Int Number: 111<br>Disbursemer<br>LTD Gr<br>Ve<br>Irsement:<br>H: \$0.00<br>I/H:<br>sement:                              | ak Account Type: Checking<br>1111111<br>nt Start Date:<br>oss Disbursement:                                                                                                    |
| Bank Name: Bank of Mockingbird He<br>Bank Routing Number: 111111111<br>Earnings Information<br>Certificate Number: 111111<br>Last Disbursement Date:<br>Last Disbursement Date:<br>Federal W/H: \$0.00<br>State Tax W/H:<br>Net Disbursement:<br>Beneficiary Information<br>Beneficiary 1 Name: Eddie Munster                                                                                                    | Bank Accou<br>Frequency: Monthly<br>Next Disbursement Date:<br>Gross Disbu<br>Federal W/<br>State Tax W                                                                   | Int Number: 111<br>Disbursemer<br>LTD Gr<br>Ve<br>Irsement:<br>H: \$0.00<br>I/H:<br>sement:                              | Ak Account Type: Checking 1111111  ht Start Date: oss Disbursement: har to Date Change Beneficiary Information 🖍                                                                                                    |
| Bank Name: Bank of Mockingbird He<br>Bank Routing Number: 111111111<br>Earnings Information<br>Certificate Number: 111111<br>Last Disbursement Date:<br>Last Disbursement Date:<br>Gross Disbursement:<br>Federal W/H: \$0.00<br>State Tax W/H:<br>Net Disbursement:<br>Beneficiary Information<br>Beneficiary 1 Name: Eddie Munster<br>Address: 1313 Mockingbird Lane<br>City: Mockingbird Heights                                                                                 | Bank Accou<br>Frequency: Monthly<br>Next Disbursement Date:<br>Gross Disbu<br>Federal W/<br>State Tax W                                                                   | Int Number: 111<br>Disbursemen<br>LTD Gr<br>Ve<br>Irsement:<br>H: \$0.00<br>I/H:<br>sement:                              | Ak Account Type: Checking 1111111  ht Start Date: oss Disbursement: har to Date Change Beneficiary Information 🖍                                                                                                    |
| Bank Name: Bank of Mockingbird He<br>Bank Routing Number: 111111111<br>Earnings Information<br>Certificate Number: 111111<br>Last Disbursement Date:<br>Last Disbursement Date:<br>Gross Disbursement:<br>Federal W/H: \$0.00<br>State Tax W/H:<br>Net Disbursement:<br>Beneficiary Information<br>Beneficiary 1 Name: Eddie Munster<br>Address: 1313 Mockingbird Lane                                                                                                    | Bank Accou<br>Frequency: Monthly<br>Next Disbursement Date:<br>Gross Disbur<br>Federal W/<br>State Tax W<br>Net Disburs                                                   | Int Number: 111<br>Disbursemen<br>LTD Gr<br>Ve<br>Irsement:<br>H: \$0.00<br>I/H:<br>sement:                              | Ak Account Type: Checking 1111111  Int Start Date: Int Start Date: Int Start Date: Int to Date Int to Date Int to  |
| Bank Name: Bank of Mockingbird He<br>Bank Routing Number: 111111111<br>Earnings Information<br>Certificate Number: 111111<br>Last Disbursement Date:<br>Last Disbursement:<br>Federal W/H: \$0.00<br>State Tax W/H:<br>Net Disbursement:<br>Beneficiary Information<br>Beneficiary 1 Name: Eddie Munster<br>Address: 1313 Mockingbird Lane<br>City: Mockingbird Heights                                                                                                    | Frequency: Monthly       Next Disbursement Date:       Gross Disbu       Federal W/       State Tax W       Net Disburse                                                  | Int Number: 111<br>Disbursemer<br>LTD Gr<br>Ve<br>Irsement:<br>H: \$0.00<br>I//H:<br>sement:<br>Pinc<br>shington         | Ak Account Type: Checking<br>1111111<br>Int Start Date:<br>Int Start Date:<br>Int Start Date:<br>Int Change Beneficiary Information<br>Int Mumber:<br>Zip Code: 11111                                                                                                    |
| Bank Name: Bank of Mockingbird He<br>Bank Routing Number: 111111111<br>Earnings Information<br>Certificate Number: 111111<br>Last Disbursement Date:<br>Last Disbursement Date:<br>Gross Disbursement:<br>Federal W/H: \$0.00<br>State Tax W/H:<br>Net Disbursement:<br>Beneficiary Information<br>Beneficiary 1 Name: Eddie Munster<br>Address: 1313 Mockingbird Lane<br>City: Mockingbird Heights<br>Relationship: Child<br>Beneficiary 2 Name:                                   | Frequency: Monthly       Next Disbursement Date:       Gross Disbu       Federal W/       State Tax W       Net Disburse                                                  | Int Number: 111<br>Disbursemer<br>LTD Gr<br>Ve<br>Irsement:<br>H: \$0.00<br>//H:<br>sement:<br>Shington<br>Irrevocable:  | Ak Account Type: Checking 1111111  Int Start Date: Oss Disbursement: Int to Date Change Beneficiary Information Mer Number: Zip Code: 11111 Per Stirpes:                                                                                                    |
| Bank Name: Bank of Mockingbird He<br>Bank Routing Number: 111111111<br>Earnings Information<br>Certificate Number: 111111<br>Last Disbursement Date:<br>Last Disbursement Date:<br>Gross Disbursement:<br>Federal W/H: \$0.00<br>State Tax W/H:<br>Net Disbursement:<br>Beneficiary Information<br>Beneficiary 1 Name: Eddie Munster<br>Address: 1313 Mockingbird Lane<br>City: Mockingbird Heights<br>Relationship: Child<br>Beneficiary 2 Name:<br>Address: 1313 Mockingbird Lane | Frequency: Monthly         Next Disbursement Date:         Gross Disbu         Federal W/         State Tax W         Net Disburs         State: Wa         Split: 50.00% | Int Number: 111<br>Disbursemen<br>LTD Gr<br>Ve<br>Irsement:<br>H: \$0.00<br>I//H:<br>sement:<br>Shington<br>Irrevocable: | Ak Account Type: Checking 1111111  Int Start Date: Int Start Date: Int Start Date: Int Start Date Int Start Date Int Start Dat |
| Last Disbursement Date:<br>Last Disbursement:<br>Federal W/H: \$0.00<br>State Tax W/H:<br>Net Disbursement:<br>Beneficiary Information<br>Beneficiary 1 Name: Eddie Munster<br>Address: 1313 Mockingbird Lane<br>City: Mockingbird Heights<br>Relationship: Child                                                                                                    | Frequency: Monthly       Next Disbursement Date:       Gross Disbu       Federal W/       State Tax W       Net Disburse                                                  | Int Number: 111<br>Disbursemen<br>LTD Gr<br>Ve<br>Irsement:<br>H: \$0.00<br>I//H:<br>sement:<br>Shington<br>Irrevocable: | Ak Account Type: Checking 1111111  Int Start Date: Oss Disbursement: Int to Date Change Beneficiary Information InterNumber: InterNumber: InterNumbe |

## 2. The following screen appears

| Herman Muns | ster                                                    |                                                                                                    |                                                                                                    |                                                                                                    |
|-------------|---------------------------------------------------------|----------------------------------------------------------------------------------------------------|----------------------------------------------------------------------------------------------------|----------------------------------------------------------------------------------------------------|
|             |                                                         |                                                                                                    |                                                                                                    |                                                                                                    |
| Last Name   | Relation                                                | DOB                                                                                                    | SSN                                                                                                    | % Split                                                                                                    |
| Munster     | Child ~                                                 | 01/01/1964                                                                                                    | XXX-XX-2222                                                                                                    | 50.00                                                                                                    |
| Address 2   | City                                                    | State                                                                                                    | Zip                                                                                                    |                                                                                                    |
|             | Mockingbird Heights                                     | Washington                                                                                                    | × 11111                                                                                                    |                                                                                                    |
|             |                                                         |                                                                                                    |                                                                                                    |                                                                                                    |
|             |                                                         |                                                                                                    |                                                                                                    |                                                                                                    |
| Last Name   | Relation                                                | DOB                                                                                                    | SSN                                                                                                    | % Split                                                                                                    |
| Munster     | Other ~                                                 | 06/01/1959                                                                                                    | XXX-XX-3333                                                                                                    | 50.00                                                                                                    |
| Address 2   | City                                                    | State                                                                                                    | Zip                                                                                                    |                                                                                                    |
|             | Mockingbird Heights                                     | Washington                                                                                                    | <ul><li>✓</li><li>✓</li>&lt;</ul> |                                                                                                    |
|             | Last Name Munster Address 2 Last Name Munster Address 2 | Participant Name   Herman Munster   Munster   Address 2   City   Mockingbird Heights   Munster   Other   Address 2   City   Munster   Other   Munster   Other   Munster   Other   Munster   Munster   Other | Participant Name         Participant Name         Herman Munster       DOB         Munster       Child       01/01/1964         Address 2       City       State         Mockingbird Heights       Washington         Munster       Other       06/01/1959         Address 2       City       State         Munster       Other       Washington                                                                                                    | Participant Name         Herman Munster       DOB       SSN         Munster       Child       01/01/1964       XXX-XX-2222         Address 2       City       State       Zip         Mockingbird Heights       Washington       11111         Last Name       Relation       DOB       SSN         Munster       Other       06/01/1959       XXX-XX-3333         Address 2       City       State       Zip |

If available, your current beneficiary information will be displayed on the screen for reference.

Three options are available to you:

- 1. Change Existing Beneficiary Information
- 2. Add a New Beneficiary
- 3. Remove an Existing Beneficiary

#### Change Existing Beneficiary Information:

a. Type in the appropriate changes in the appropriate fields. The 'State' field is a dropdown list containing an available list of states that can be selected by scrolling through the list and clicking on the appropriate state. The 'Relation' field is also a dropdown list that allows you to select the appropriate relationship of the beneficiary.

The following fields are required:

- Last Name
- Relationship

b. Once you are finished updating your beneficiary information, click on the 'Submit Changes' button

|   | <ul> <li>If adding beneficiaries, cli</li> <li>The following fields are re</li> <li>Last Name</li> <li>Relationship</li> <li>If removing beneficiaries,</li> </ul> | le your updated<br>ck on the 'Add A<br>equired to be co<br>click on the che<br>peneficiary is no<br>n to clear out yo | A New Beneficiary' b<br>mpleted prior to su<br>ckbox labeled 'Rem<br>t an individual (e.g.<br>ur changes | button below, input your inform<br>bmitting your changes:<br>ove Beneficiary' (in red) and clic<br>Trust), please input the name in | d click on the 'Submit Changes' bu<br>ation, and click on the 'Submit Ch<br>changes' button<br>formation in the last name field or                                                                                           | anges' button below<br>ı below                                                                    |                                                   |                                                                        |                                                       |
|---|----------------------------------------------------------------------------------------------------|----------------------------------------------------------------------------------------------------|----------------------------------------------------------------------------------------------------|----------------------------------------------------------------------------------------------------|----------------------------------------------------------------------------------------------------|---------------------------------------------------------------------------------------------------|---------------------------------------------------|------------------------------------------------------------------------|-------------------------------------------------------|
| ſ | Certificate Number                                                                                                    |                                                                                                    |                                                                                                    | Participant Name                                                                                                    |                                                                                                    |                                                                                                   |                                                   |                                                                        |                                                       |
|   | 111111                                                                                                    |                                                                                                    |                                                                                                    | Herman Munster                                                                                                    |                                                                                                    |                                                                                                   |                                                   |                                                                        |                                                       |
|   | Add A New Beneficiary<br>Beneficiary #1<br>Remove Beneficiary                                                                                                    |                                                                                                    |                                                                                                    |                                                                                                    |                                                                                                    |                                                                                                   |                                                   |                                                                        |                                                       |
|   | First Name                                                                                                    | МІ                                                                                                    | Last Name                                                                                                |                                                                                                    | Relation                                                                                                    | DOB                                                                                               | SSN                                               |                                                                        | % Split                                               |
|   | Eddie                                                                                                    |                                                                                                    | Munster                                                                                                  |                                                                                                    | Child ~                                                                                                    | 01/01/1964                                                                                        | XXX                                               | <-XX-2222                                                              | 50.00                                                 |
|   | Address 1                                                                                                    |                                                                                                    | Address 2                                                                                                |                                                                                                    | City                                                                                                    | State                                                                                             |                                                   | Zip                                                                    |                                                       |
|   | 1313 Mockingbird Lane                                                                                                    |                                                                                                    |                                                                                                    |                                                                                                    | Washington ~ 11111                                                                                                    |                                                                                                   |                                                   |                                                                        |                                                       |
|   | Beneficiary #2<br>Remove Beneficiary                                                                                                    |                                                                                                    |                                                                                                    |                                                                                                    |                                                                                                    |                                                                                                   |                                                   |                                                                        |                                                       |
|   | First Name                                                                                                    | мі                                                                                                    | Last Name                                                                                                |                                                                                                    | Relation                                                                                                    | DOB                                                                                               | SSN                                               |                                                                        | % Split                                               |
|   | Marilyn                                                                                                    |                                                                                                    | Munster                                                                                                  |                                                                                                    | Other ~                                                                                                    | 06/01/1959                                                                                        | XXX                                               | <-XX-3333                                                              | 50.00                                                 |
|   | Address 1                                                                                                    |                                                                                                    | Address 2                                                                                                |                                                                                                    | City                                                                                                    | State                                                                                             |                                                   | Zip                                                                    |                                                       |
|   | 1313 Mockingbird Lan                                                                                                    | ne                                                                                                    |                                                                                                    |                                                                                                    | Mockingbird Heights                                                                                                    | Washington                                                                                        | ~                                                 | 11111                                                                  |                                                       |
|   | Owner/Joint Owner understands and a<br>has no duty to inquire further about a<br>Please note that the term "Spouse" in<br>marriage-like arrangement permitted      | agrees the Compan<br>ny such interest. As<br>cludes domestic par<br>by law.                                           | y may presume that no s<br>a result, the Owner/Join<br>tner or other partner as                          | uch interest exists if the Owner/Joint O<br>t Owner agrees to indemnify and hold t<br>permitted by civil union, domestic partr      | nd the Owner/Joint Owner obtain his/her<br>wner has not obtained his/her spouse's sig<br>he Company harmless from any conseque<br>ership or similar law. Likewise, the term "c<br>ge or to make a claim for the payment of a | nature. Further, the Owner/Jo<br>nces relating to community pr<br>ivil union" is intended to mean | int Owner un<br>roperty or civi<br>n civil union, | iderstands and agree<br>vil union interests and<br>domestic partnershi | es the Company<br>nd this transaction.<br>ip or other |

c. The following screen will be displayed

|           |          | AND<br>ONAL®<br>Financial Company                         |                 |                       |                                    | Help Contact Us Logout |
|-----------|----------|-----------------------------------------------------------|-----------------|-----------------------|------------------------------------|------------------------|
| Home      | About Us | Certificate Information                                   | Client Services | Tax Information       | Company Financials                 |                        |
| Service I | Request  | Submitted                                                 |                 |                       |                                    |                        |
|           |          | eneficiary change' has been<br>Midland National Pension F | ĺ.              | tted. Please allow tw | full business days for processing. |                        |

d. Click on the word 'here' to return to the Home page

# Add a New Beneficiary:

a. Click on the 'Add New Beneficiary' button

**NOTE:** Not all pension plans allow a beneficiary provision. Please refer to your certificate information to determine if a beneficiary can be added.

| -                     | e beneficiary is r<br>ton to clear out | not an individual (e.g. Trust<br>your changes | Beneficiary' (in red) and click or<br>), please input the name inform<br>to the Home page |                     |            |                                                                                                    |         |
|-----------------------|----------------------------------------|-----------------------------------------------|-------------------------------------------------------------------------------------------|---------------------|------------|----------------------------------------------------------------------------------------------------|---------|
| Certificate Number    |                                        | Pa                                            | ticipant Name                                                                             |                     |            |                                                                                                    |         |
| 111111                |                                        | H                                             | erman Munster                                                                             |                     |            |                                                                                                    |         |
| Add A New Beneficiary | 1                                      |                                               |                                                                                           |                     |            |                                                                                                    |         |
| Beneficiary #1        | ]                                      |                                               |                                                                                           |                     |            |                                                                                                    |         |
| Remove Beneficiary    |                                        |                                               |                                                                                           |                     |            |                                                                                                    |         |
| irst Name             | МІ                                     | Last Name                                     | R                                                                                         | elation             | DOB        | SSN                                                                                                    | % Split |
| Eddie                 | ]                                      | Munster                                       |                                                                                           | Child ~             | 01/01/1964 | XXX-XX-2222                                                                                                    | 50.00   |
| Address 1             |                                        | Address 2                                     | c                                                                                         | ity                 | State      | Zip                                                                                                    |         |
| 1313 Mockingbird L    | ane                                    |                                               |                                                                                           | Mockingbird Heights | Washington | <ul><li>✓</li><li>11111</li></ul>                                                                                                    |         |
| Beneficiary #2        |                                        |                                               |                                                                                           |                     |            |                                                                                                    |         |
| Remove Beneficiary    |                                        |                                               |                                                                                           |                     |            |                                                                                                    |         |
| irst Name             | МІ                                     | Last Name                                     | R                                                                                         | elation             | DOB        | SSN                                                                                                    | % Split |
| Marilyn               |                                        | Munster                                       |                                                                                           | Other ~             | 06/01/1959 | XXX-XX-3333                                                                                                    | 50.00   |
|                       |                                        | Address 2                                     | c                                                                                         | ity                 | State      | Zip                                                                                                    |         |
| Address 1             |                                        |                                               |                                                                                           | Mockingbird Heights | Washington | <ul><li>✓</li><li>✓</li>&lt;</ul> |         |

# b. The following screen appears

| irst Name                                                 | МІ                                                                              | Last Name                                                                                        | Relation                                                                                                | DOB                                                                    | SSN                                                                                               | % Spli                                       |
|-----------------------------------------------------------|---------------------------------------------------------------------------------|--------------------------------------------------------------------------------------------------|----------------------------------------------------------------------------------------------------|------------------------------------------------------------------------|---------------------------------------------------------------------------------------------------|----------------------------------------------|
|                                                           |                                                                                 |                                                                                                  | <empty></empty>                                                                                         | ~                                                                      |                                                                                                   |                                              |
| ddress 1                                                  |                                                                                 | Address 2                                                                                        | City                                                                                                    | State                                                                  | Zip                                                                                               |                                              |
|                                                           |                                                                                 |                                                                                                  |                                                                                                    | <fmpty></fmpty>                                                        | <b>v</b>                                                                                          |                                              |
|                                                           |                                                                                 | 21.1.2                                                                                           | we strongly recommend the Owner/Joint Owner obt.<br>if the Owner/Joint Owner has not obtained his/her s |                                                                        | document his/her consent to t                                                                     |                                              |
| wner/Joint Owner understa<br>is no duty to inquire furthe | ands and agrees the Con<br>er about any such interes<br>pouse" includes domesti | pany may presume that no such interest exists<br>t. As a result, the Owner/Joint Owner agrees to | 27 C                                                                                                    | spouse's signature. Further, the Ov<br>y consequences relating to comm | document his/her consent to t<br>wner/Joint Owner understands<br>unity property or civil union in | and agrees the Com<br>terests and this trans |

A new blank beneficiary section will be displayed (if you have existing beneficiaries) or a blank beneficiary section will display (if no previous beneficiaries). The beneficiary # displayed will be dependent upon the number of beneficiaries currently indicated (e.g. therefore the number displayed will vary).

c. Type in the appropriate changes in the appropriate fields. The 'State' field is a dropdown list containing an available list of states that can be selected by scrolling through the list and clicking on the appropriate state. The 'Relation' field is also a dropdown list that allows you to select the appropriate relationship of the beneficiary.

The following fields are required:

- Last Name
- Relationship
- d. Once you are finished updating your beneficiary information, click on the 'Submit Changes' button

| Remove Beneficiary<br>First Name                                                                                      | MI                                                          | Last Name                                                                                  | Relation<br><empty></empty>                                                                                                    | DOB                                                              | SSN                                                                      | % Split                                     |
|----------------------------------------------------------------------------------------------------|-------------------------------------------------------------|--------------------------------------------------------------------------------------------|----------------------------------------------------------------------------------------------------|------------------------------------------------------------------|--------------------------------------------------------------------------|---------------------------------------------|
| Address 1                                                                                                    |                                                             | Address 2                                                                                  | City                                                                                                    | State                                                            | Zip                                                                      |                                             |
| wner/Joint Owner understands and a<br>as no duty to inquire further about ar<br>lease note that the term "Spouse" inc | grees the Company<br>y such interest. A<br>udes domestic pa | ny may presume that no such interest exists<br>s a result, the Owner/Joint Owner agrees to | we strongly recommend the Owner/Joint Owner obtain<br>if the Owner/Joint Owner has not obtained his/her spo<br>indemnify and hold the Company harmless from any co<br>union, domestic partnership or similar law. Likewise, the | use's signature. Further, the Ov<br>onsequences relating to comm | wner/Joint Owner understands and<br>unity property or civil union intere | l agrees the Compa<br>sts and this transact |
| harriage-like arrangement permitted b                                                                                 | ·                                                           | or fraudulent information to obtain or ame                                                 | end insurance coverage or to make a claim for the paym                                                                                                    | ent of a loss is guilty of a crime                               | e and may be subject to fines and                                        | confinement in stat                         |

e. The following screen will be displayed

|                                                                                                    |                                                                            | Help Contact Us Logout |
|----------------------------------------------------------------------------------------------------|----------------------------------------------------------------------------|------------------------|
|                                                                                                    |                                                                            |                        |
| A Sammons Financial Company                                                                                                    |                                                                            |                        |
| Home About Us Certificate Information Client                                                                                         | Services Tax Information Company Financials                                |                        |
| Service Request Submitted                                                                                                    |                                                                            |                        |
|                                                                                                    |                                                                            |                        |
| Your service request for 'beneficiary change' has been successfu<br>Click here to<br>return to the Midland National Pension Home Pag | ally submitted. Please allow two full business days for processing.<br>Je. |                        |
|                                                                                                    |                                                                            |                        |

f. Click on the word 'here' to return to the Home page

### Remove an Existing Beneficiary:

a. Click on the checkbox to the left of the 'Remove Beneficiary' label (displayed in red)

| <ul> <li>If making changes, prov</li> </ul>                                          | بليام بالمربية بالمرام | d han afisian cinform                 | ation within the fields helow ar      | d click on the 'Submit Changes' b           | uttee below              |                    |                  |
|--------------------------------------------------------------------------------------|------------------------|---------------------------------------|---------------------------------------|---------------------------------------------|--------------------------|--------------------|------------------|
|                                                                                      |                        | · · · · · · · · · · · · · · · · · · · |                                       | nation, and click on the 'Submit Changes' b |                          |                    |                  |
| <ul> <li>The following fields are</li> <li>Last Name</li> </ul>                      |                        | · · · · · · · · · · · · · · · · · · · |                                       |                                             | 5                        |                    |                  |
| <ul> <li>Relationship</li> <li>If removing beneficiarie</li> </ul>                   | s, click on the c      | heckbox labeled 'Ren                  | nove Beneficiary' (in red) and cl     | ick on the 'Submit Changes' butto           | n below                  |                    |                  |
|                                                                                      |                        |                                       | 1 1 1 1 1 1 1 1 1 1 1 1 1 1 1 1 1 1 1 | nformation in the last name field o         |                          |                    |                  |
| Click on the 'Reset' butt                                                            | on to clear out        | your changes                          |                                       |                                             | ·                        |                    |                  |
| Click on the 'Cancel' bu                                                             | tton to cancel th      | ne change and be ret                  | urned to the Home page                |                                             |                          |                    |                  |
| Certificate Number                                                                   |                        |                                       | Participant Name                      |                                             |                          |                    |                  |
|                                                                                      |                        |                                       | ·                                     |                                             |                          |                    |                  |
|                                                                                      |                        |                                       |                                       |                                             |                          |                    |                  |
| 111111                                                                               |                        |                                       | Herman Munster                        |                                             |                          |                    |                  |
| 111111                                                                               |                        |                                       | Herman Munster                        |                                             |                          |                    |                  |
| Add A New Beneficiary                                                                |                        |                                       | Herman Munster                        |                                             |                          |                    |                  |
| Add A New Beneficiary                                                                |                        |                                       | Herman Munster                        |                                             |                          |                    |                  |
| Add A New Beneficiary<br>Beneficiary #1                                              |                        |                                       | Herman Munster                        |                                             |                          |                    |                  |
| Add A New Beneficiary                                                                |                        |                                       | Herman Munster                        |                                             |                          |                    |                  |
| Add A New Beneficiary<br>Beneficiary #1                                              | мі                     | Last Name                             | Herman Munster                        | Relation                                    | DOB                      | SSN                | % Split          |
| Add A New Beneficiary<br>Beneficiary #1<br>Remove Beneficiary                        | MI                     | Last Name<br>Munster                  | Herman Munster                        | Relation<br>Child ~                         | <b>DOB</b><br>01/01/1964 | ssn<br>XXX-XX-2222 | % Split<br>50.00 |
| Add A New Beneficiary<br>Beneficiary #1<br>Remove Beneficiary<br>First Name<br>Eddie | MI                     | Munster                               | Herman Munster                        | Child ~                                     | 01/01/1964               | XXX-XX-2222        | · ·              |
| Add A New Beneficiary<br>Beneficiary #1<br>Remove Beneficiary<br>First Name          | MI                     |                                       | Herman Munster                        |                                             |                          |                    | · ·              |

This will make the fields for that beneficiary display in a gray color. It will also disable the ability to make changes to any of the fields.

b. Click on the 'Submit Changes' button

|                                                                                                  | click on the che | eckbox labeled 'Rem               | nove Beneficiary' (in red) and cli | ick on the 'Submit Changes' buttor<br>nformation in the last name field c |                            |                           |                 |
|--------------------------------------------------------------------------------------------------|------------------|-----------------------------------|------------------------------------|---------------------------------------------------------------------------|----------------------------|---------------------------|-----------------|
| <ul> <li>Click on the 'Reset' buttor</li> <li>Click on the 'Cancel' buttor</li> </ul>            |                  |                                   | urned to the Home page             |                                                                           |                            |                           |                 |
| Certificate Number                                                                               |                  |                                   | Participant Name                   |                                                                           |                            |                           |                 |
| 111111                                                                                           |                  |                                   | Herman Munster                     |                                                                           |                            |                           |                 |
| Remove Beneficiary                                                                               | мі               | Last Name                         |                                    | Relation                                                                  | DOB                        | SSN                       |                 |
| Remove Beneficiary<br>First Name<br>Eddie                                                        | мі               | Last Name<br>Munster<br>Address 2 |                                    | Relation<br>Child ~<br>City                                               | DOB<br>01/01/1964<br>State | SSN<br>XXX-XX-2222<br>Zip | % split<br>50.0 |
| Seneficiary #1<br>Remove Beneficiary<br>First Name<br>Eddie<br>Address 1<br>1313 Mockingbird Lan |                  | Munster                           |                                    | Child ~                                                                   | 01/01/1964                 | XXX-XX-2222               |                 |

c. The following screen will be displayed

|              |                 |                                                                       |                 |                       |                                      | Help Contact Us Logout |
|--------------|-----------------|-----------------------------------------------------------------------|-----------------|-----------------------|--------------------------------------|------------------------|
|              |                 | AND<br>ONAL®<br>Financial Company                                     |                 |                       |                                      |                        |
| Home         | About Us        | Certificate Information                                               | Client Services | Tax Information       | Company Financials                   |                        |
| Your service | request for 'be | Submitted<br>neficiary change' has been<br>Midland National Pension H | í.              | tted. Please allow tw | o full business days for processing. |                        |
|              |                 |                                                                       |                 |                       |                                      |                        |

- d. Click on the word 'here' to return to the Home page
- 4. If you wish to clear out the information you updated prior to submitting the changes, click on the 'Reset' button

| <ul> <li>If adding beneficiaries, clici</li> <li>The following fields are reconstructed and the second second seco</li></ul> | your updated<br>k on the 'Add<br>guired to be of<br>lick on the ch<br>eneficiary is no<br>to clear out y | A New Beneficiary' to<br>ompleted prior to su<br>eckbox labeled 'Rem<br>ot an individual (e.g.<br>our changes | ove Beneficiary' (in red) and cl<br>Trust), please input the name i                                                       | nation, and click on th<br>ick on the 'Submit Cha                                          | e 'Submit Cha                                             | anges' button below<br>below                                                                       |                                             |                                                                            |                                                      |
|----------------------------------------------------------------------------------------------------|----------------------------------------------------------------------------------------------------|----------------------------------------------------------------------------------------------------|----------------------------------------------------------------------------------------------------|--------------------------------------------------------------------------------------------|-----------------------------------------------------------|----------------------------------------------------------------------------------------------------|---------------------------------------------|----------------------------------------------------------------------------|------------------------------------------------------|
| Certificate Number                                                                                                    |                                                                                                    |                                                                                                    | Participant Name                                                                                                    |                                                                                            |                                                           |                                                                                                    |                                             |                                                                            |                                                      |
| 111111                                                                                                    |                                                                                                    |                                                                                                    | Herman Munster                                                                                                    |                                                                                            |                                                           |                                                                                                    |                                             |                                                                            |                                                      |
| Add A New Beneficiary<br>Beneficiary #1<br>Remove Beneficiary<br>First Name<br>Eddie                                                                                                    | МІ                                                                                                    | Last Name<br>Munster                                                                                          |                                                                                                    | Relation<br>Child                                                                          | ~                                                         | <b>DOB</b><br>01/01/1964                                                                           | SSN<br>XXX                                  | X-XX-2222                                                                  | % Split<br>50.00                                     |
| Address 1                                                                                                    |                                                                                                    | Address 2                                                                                                    |                                                                                                    | City                                                                                       |                                                           | State                                                                                              |                                             | Zip                                                                        |                                                      |
| 1313 Mockingbird Lar                                                                                                    | ne                                                                                                    |                                                                                                    |                                                                                                    | Mockingbird                                                                                | Heights                                                   | Washington                                                                                         | ~                                           | 11111                                                                      |                                                      |
| Beneficiary #2<br>Remove Beneficiary<br>First Name<br>Marilyn                                                                                                    | МІ                                                                                                    | Last Name<br>Munster                                                                                          |                                                                                                    | Relation                                                                                   | ~                                                         | <b>DOB</b><br>06/01/1959                                                                           | SSN                                         | X-XX-3333                                                                  | % Split                                              |
| Address 1                                                                                                    |                                                                                                    | Address 2                                                                                                    |                                                                                                    | City                                                                                       | •                                                         | State                                                                                              |                                             | Zip                                                                        | 30.00                                                |
| 1313 Mockingbird Lane                                                                                                    | e                                                                                                    | Address 2                                                                                                    |                                                                                                    | Mockingbird                                                                                | Heights                                                   | Washington                                                                                         | ~                                           | 21p<br>11111                                                               |                                                      |
| Community Property: If this transactic<br>Owner/Joint Owner understands and ag<br>has no duty to inquire further about an<br>Please note that the term "Spouse" incli<br>marriage-like arrangement permitted b<br>CA Residents: Any person who knowin<br>prison.<br>Submit Changes                                                                                                    | grees the Compai<br>y such interest. A<br>udes domestic pa<br>y law.                                     | ny may presume that no s<br>s a result, the Owner/Join<br>artner or other partner as                          | such interest exists if the Owner/Joint<br>t Owner agrees to indemnify and hold<br>permitted by civil union, domestic par | Dwner has not obtained his/<br>the Company harmless fror<br>tnership or similar law. Likev | 'her spouse's sig<br>m any consequer<br>wise, the term "c | nature. Further, the Owner/Joi<br>nces relating to community pr<br>ivil union" is intended to mear | nt Owner u<br>operty or ci<br>n civil union | inderstands and agrei<br>ivil union interests an<br>I, domestic partnershi | es the Company<br>d this transaction.<br>ip or other |

5. If you wish to cancel the change and be returned to the Home page, click on the 'Cancel' button

| Change Beneficia                                                                                                    | ries                                                                                             |                                                                                                    |                                                                                                    |                                                                                                    |                                                                                                  |                                                                                                    |                                                         |
|----------------------------------------------------------------------------------------------------|--------------------------------------------------------------------------------------------------|----------------------------------------------------------------------------------------------------|----------------------------------------------------------------------------------------------------|----------------------------------------------------------------------------------------------------|--------------------------------------------------------------------------------------------------|----------------------------------------------------------------------------------------------------|---------------------------------------------------------|
| <ul> <li>If adding beneficiaries, clici</li> <li>The following fields are rec</li> <li>Last Name</li> <li>Relationship</li> <li>If removing beneficiaries, c</li> </ul> | k on the 'Add A<br>quired to be con<br>lick on the chec<br>eneficiary is not<br>to clear out you | New Beneficiary' b<br>ppleted prior to su<br>kbox labeled 'Rem<br>an individual (e.g.<br>r changes | button below, input your inform<br>bmitting your changes:<br>nove Beneficiary' (in red) and cli<br>Trust), please input the name ir | d click on the 'Submit Changes' bu<br>hation, and click on the 'Submit Ch<br>ck on the 'Submit Changes' buttor<br>nformation in the last name field or                                                                          | anges' button below<br>ı below                                                                   |                                                                                                    |                                                         |
| Certificate Number                                                                                                    |                                                                                                  |                                                                                                    | Participant Name                                                                                                    |                                                                                                    |                                                                                                  |                                                                                                    |                                                         |
| 111111                                                                                                    |                                                                                                  |                                                                                                    | Herman Munster                                                                                                    |                                                                                                    |                                                                                                  |                                                                                                    |                                                         |
| Add A New Beneficiary<br>Beneficiary #1<br>Remove Beneficiary                                                                                                    |                                                                                                  |                                                                                                    |                                                                                                    |                                                                                                    |                                                                                                  |                                                                                                    |                                                         |
| First Name                                                                                                    | мі                                                                                               | Last Name                                                                                          |                                                                                                    | Relation                                                                                                    | DOB                                                                                              | SSN                                                                                                    | % Split                                                 |
| Eddie                                                                                                    |                                                                                                  | Munster                                                                                            |                                                                                                    | Child ~                                                                                                    | 01/01/1964                                                                                       | XXX-XX-2222                                                                                                    | 50.00                                                   |
| Address 1                                                                                                    |                                                                                                  | Address 2                                                                                          |                                                                                                    | City                                                                                                    | State                                                                                            | Zip                                                                                                    |                                                         |
| 1313 Mockingbird Lar                                                                                                    | ie                                                                                               |                                                                                                    |                                                                                                    | Mockingbird Heights                                                                                                    | Washington                                                                                       | <ul><li>✓</li><li>✓</li>&lt;</ul> |                                                         |
| Beneficiary #2<br>Remove Beneficiary                                                                                                    |                                                                                                  |                                                                                                    |                                                                                                    |                                                                                                    |                                                                                                  |                                                                                                    |                                                         |
| First Name                                                                                                    | МІ                                                                                               | Last Name                                                                                          |                                                                                                    | Relation                                                                                                    | <b>DOB</b><br>06/01/1959                                                                         | SSN                                                                                                    | % Split                                                 |
| Marilyn                                                                                                    |                                                                                                  | Munster                                                                                            |                                                                                                    | Other ~                                                                                                    |                                                                                                  | XXX-XX-3333                                                                                                    | 50.00                                                   |
| Address 1                                                                                                    |                                                                                                  | Address 2                                                                                          |                                                                                                    | City                                                                                                    | State                                                                                            | Zip                                                                                                    |                                                         |
| 1313 Mockingbird Lane                                                                                                    | e                                                                                                |                                                                                                    |                                                                                                    | Mockingbird Heights                                                                                                    | Washington                                                                                       | × 11111                                                                                                    |                                                         |
| Owner/Joint Owner understands and ag<br>has no duty to inquire further about an<br>Please note that the term "Spouse" incl<br>marriage-like arrangement permitted b     | grees the Company<br>y such interest. As a<br>udes domestic partr<br>y law.                      | may presume that no s<br>result, the Owner/Join<br>her or other partner as                         | such interest exists if the Owner/Joint C<br>t Owner agrees to indemnify and hold<br>permitted by civil union, domestic part        | end the Owner/Joint Owner obtain his/her<br>wmer has not obtained his/her spouse's sig<br>the Company harmless from any conseque<br>nership or similar law. Likewise, the term "c<br>ge or to make a claim for the payment of a | nature. Further, the Owner/Jo<br>nces relating to community pi<br>ivil union" is intended to mea | int Owner understands and agre<br>operty or civil union interests ar<br>n civil union, domestic partnerst                                                                                                    | ees the Company<br>nd this transaction.<br>hip or other |

# Client Services

1. Click on the Client Services link on the top navigation bar

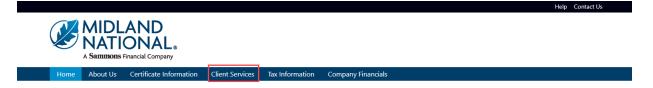

2. The following screen appears

|         |               |                   | AND<br>ONAL®<br>Financial Company |                 |                 |                    |  | Help Contact Us Logout |
|---------|---------------|-------------------|-----------------------------------|-----------------|-----------------|--------------------|--|------------------------|
|         | Home          | About Us          | Certificate Information           | Client Services | Tax Information | Company Financials |  |                        |
| ۸۱<br>• | Address Cha   | e Servic          | es:                               |                 |                 |                    |  |                        |
| •       | Phone Num     | <u>ber Change</u> |                                   |                 |                 |                    |  |                        |
| •       | Direct Depo   | <u>sit Change</u> |                                   |                 |                 |                    |  |                        |
| •       | Beneficiary ( | <u>Change</u>     |                                   |                 |                 |                    |  |                        |
| •       | Name Chan     | ge                |                                   |                 |                 |                    |  |                        |
| •       | Withholding   | <u>j Change</u>   |                                   |                 |                 |                    |  |                        |
| •       | Taxpayer Ide  | entification Nu   | <u>mber Change</u>                |                 |                 |                    |  |                        |

- <u>Certificate Request</u>
- Other Change

## Do You Have Additional Certificates With Us?

<u>View Additional Certificates</u>

Download our <u>Client Services</u> 🛃 form.

#### Address Change:

1. Click on the 'Address Change' link

|                                                             |                                           |                 |                 |                    | Help | Contact Us Lo |
|-------------------------------------------------------------|-------------------------------------------|-----------------|-----------------|--------------------|------|---------------|
| V NA                                                        | DLAND<br>TIONAL®<br>DBB Financial Company |                 |                 |                    |      |               |
| Home About                                                  | Js Certificate Information                | Client Services | Tax Information | Company Financials |      |               |
| Available Serv<br>• Address Change<br>• Phone Number Change |                                           |                 |                 |                    |      |               |
| Direct Deposit Change                                       |                                           |                 |                 |                    |      |               |
| Beneficiary Change                                          |                                           |                 |                 |                    |      |               |
| <u>Name Change</u>                                          |                                           |                 |                 |                    |      |               |
| • Withholding Change                                        |                                           |                 |                 |                    |      |               |
| <u>Taxpayer Identification</u>                              | Number Change                             |                 |                 |                    |      |               |
| <u>Certificate Request</u>                                  |                                           |                 |                 |                    |      |               |
| Other Change                                                |                                           |                 |                 |                    |      |               |
| Do You Have                                                 | Additional Cert                           | ificates W      | /ith Us?        |                    |      |               |

2. Refer to the Address Change instructions above for further instructions

#### Phone Number Change:

1. Click on the 'Phone Number Change' link

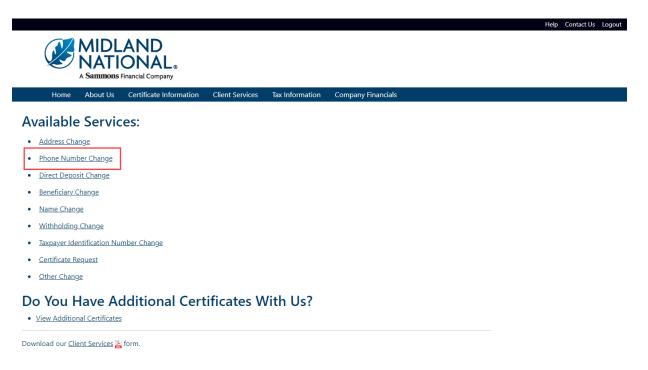

2. Refer to the <u>Phone Number Change</u> instructions above for further instructions

# **Direct Deposit Change:**

1. Click on the 'Direct Deposit Change' link

| Home About Us              | Certificate Information | Client Services | Tax Information | Company Financials |  |  |
|----------------------------|-------------------------|-----------------|-----------------|--------------------|--|--|
| vailable Servi             | ces:                    |                 |                 |                    |  |  |
| Address Change             |                         |                 |                 |                    |  |  |
| Phone Number Change        |                         |                 |                 |                    |  |  |
| Direct Deposit Change      |                         |                 |                 |                    |  |  |
| Beneficiary Change         | 1                       |                 |                 |                    |  |  |
| Name Change                |                         |                 |                 |                    |  |  |
| Withholding Change         |                         |                 |                 |                    |  |  |
| Taxpayer Identification Nu | imber Change            |                 |                 |                    |  |  |
| Certificate Request        |                         |                 |                 |                    |  |  |
|                            |                         |                 |                 |                    |  |  |

2. Refer to the Bank Information (Direct Deposit) Change instructions above for further instructions

### **Beneficiary Change:**

1. Click on the 'Beneficiary Change' link

| A Sammons                         | AND<br>ONAL®<br>Financial Company |                 |                 |                    |  |
|-----------------------------------|-----------------------------------|-----------------|-----------------|--------------------|--|
| Home About Us                     | Certificate Information           | Client Services | Tax Information | Company Financials |  |
| Available Servic                  | es:                               |                 |                 |                    |  |
| Address Change                    |                                   |                 |                 |                    |  |
| Phone Number Change               |                                   |                 |                 |                    |  |
| Direct Deposit Change             |                                   |                 |                 |                    |  |
| Beneficiary Change                |                                   |                 |                 |                    |  |
| <u>Name Change</u>                |                                   |                 |                 |                    |  |
| Withholding Change                |                                   |                 |                 |                    |  |
| <u>Taxpayer Identification Nu</u> | mber Change                       |                 |                 |                    |  |
| <u>Certificate Request</u>        |                                   |                 |                 |                    |  |
| Other Change                      |                                   |                 |                 |                    |  |
| Do You Have Ad                    | ditional Cert                     | ificates V      | Vith Us?        |                    |  |
| View Additional Certificates      |                                   |                 |                 |                    |  |

2. Refer to the <u>Beneficiary Change</u> instructions above for further instructions

# Name Change:

1. Click on the 'Name Change' link

| Home       About Us       Certificate Information       Client Services       Tax Information       Company Financials         Address Change       -       -       -       -       -       -       -       -       -       -       -       -       -       -       -       -       -       -       -       -       -       -       -       -       -       -       -       -       -       -       -       -       -       -       -       -       -       -       -       -       -       -       -       -       -       -       -       -       -       -       -       -       -       -       -       -       -       -       -       -       -       -       -       -       -       -       -       -       -       -       -       -       -       -       -       -       -       -       -       -       -       -       -       -       -       -       -       -       -       -       -       -       -       -       -       -       -       -       -       -       -       -       -       -       -       -< |  |
|----------------------------------------------------------------------------------------------------|--|
| <ul> <li>Address Change</li> <li>Phone Number Change</li> <li>Direct Deposit Change</li> <li>Beneficiary Change</li> <li>Name Change</li> <li>Withholding Change</li> </ul>                                                                                                    |  |
| Phone Number Change     Direct Deposit Change     Beneficiary Change     Name Change     Withholding Change                                                                                                    |  |
| Direct Deposit Change     Beneficiary Change     Name Change     Withholding Change                                                                                                    |  |
| Beneficiary Change     Name Change     Withholding Change                                                                                                    |  |
| <u>Name Change</u> Withholding Change                                                                                                    |  |
| Withholding Change                                                                                                    |  |
|                                                                                                    |  |
| Taxpayer Identification Number Change                                                                                                    |  |
|                                                                                                    |  |
| <u>Certificate Request</u>                                                                                                    |  |
| <u>Other Change</u>                                                                                                    |  |
| Do You Have Additional Certificates With Us? <ul> <li>View Additional Certificates</li> </ul>                                                                                                    |  |

2. The following screen appears

| Change Name                                                                                                    |                                             |                                                                                                    |  |  |  |  |
|----------------------------------------------------------------------------------------------------|---------------------------------------------|----------------------------------------------------------------------------------------------------|--|--|--|--|
| Provide your updated name information within the fields below and click on the 'Change Name' button below to submit your changes     The following fields are required to be completed prior to submitting your changes:     Last Name     Reason     Click on the 'Reast' button to clear out your changes     Click on the 'Cancel' button to cancel the change and be returned to the Home page |                                             |                                                                                                    |  |  |  |  |
| Certificate Number                                                                                                    |                                             |                                                                                                    |  |  |  |  |
| 111111                                                                                                    |                                             |                                                                                                    |  |  |  |  |
| Current First Name                                                                                                    | Middle Initial                              | Last Name                                                                                                    |  |  |  |  |
| HERMAN                                                                                                    |                                             | MUNSTER                                                                                                    |  |  |  |  |
| New First Name                                                                                                    | Middle Initial                              | Last Name                                                                                                    |  |  |  |  |
| HERMAN                                                                                                    |                                             | MUNSTER                                                                                                    |  |  |  |  |
| Reason For Change                                                                                                    |                                             |                                                                                                    |  |  |  |  |
|                                                                                                    |                                             |                                                                                                    |  |  |  |  |
| CA Residents: Any person who knowingly presents false or fraudulent information to ob                                                                                                    | tain or amend insurance coverage or to make | a claim for the payment of a loss is guilty of a crime and may be subject to fines and confinement in state prison. |  |  |  |  |
| Change Name Reset Cancel                                                                                                    |                                             |                                                                                                    |  |  |  |  |

Type in the appropriate changes in the appropriate fields.

The following fields are required:

- Last Name
- Reason For Change
- 3. Once you are finished updating your name change information, click on the 'Change Name' button

4. The following screen will be displayed

|              |                 |                            |                    |                       |                               | Help Contact Us Logout |
|--------------|-----------------|----------------------------|--------------------|-----------------------|-------------------------------|------------------------|
|              | MIDL            | AND                        |                    |                       |                               |                        |
|              | NATI            | AND<br>ONAL                |                    |                       |                               |                        |
|              |                 | Financial Company          |                    |                       |                               |                        |
| Home         | About Us        | Certificate Information    | Client Services    | Tax Information       | Company Financials            |                        |
|              |                 |                            |                    |                       |                               |                        |
| Service I    | Request         | Submitted                  |                    |                       |                               |                        |
|              | •               |                            |                    |                       |                               |                        |
| Your service | request for 'na | ime change' has been succe | ssfully submitted. | Please allow two full | business days for processing. |                        |
| Click here t | return to the   | Midland National Pension H | lome Page.         |                       |                               |                        |
|              |                 |                            |                    |                       |                               |                        |
|              |                 |                            |                    |                       |                               |                        |

- 5. Click on the word 'here' to return to the Home page
- 6. If you wish to clear out the information you updated prior to submitting the changes, click on the 'Reset' button

| Change Name  Provide your updated name information within the fields below and click on the 'Change Name' button below to submit your changes  The following fields are required to be completed prior to submitting your changes: Last Name Reason  Click on the 'Reset' button to clear out your changes  Click on the 'Cancel' button to cancel the change and be returned to the Home page |                                               |                                                                                                    |  |  |  |  |
|----------------------------------------------------------------------------------------------------|-----------------------------------------------|----------------------------------------------------------------------------------------------------|--|--|--|--|
| Certificate Number                                                                                                    |                                               |                                                                                                    |  |  |  |  |
| 111111                                                                                                    |                                               |                                                                                                    |  |  |  |  |
| Current First Name                                                                                                    | Middle Initial                                | Last Name                                                                                                    |  |  |  |  |
| HERMAN                                                                                                    |                                               | MUNSTER                                                                                                    |  |  |  |  |
| New First Name                                                                                                    | Middle Initial                                | Last Name                                                                                                    |  |  |  |  |
| HERMAN                                                                                                    |                                               | MUNSTER                                                                                                    |  |  |  |  |
| Reason For Change                                                                                                    |                                               |                                                                                                    |  |  |  |  |
|                                                                                                    |                                               |                                                                                                    |  |  |  |  |
| CA Residents: Any person who knowingly presents false or fraudulent information to obt                                                                                                    | tain or amend insurance coverage or to make a | claim for the payment of a loss is guilty of a crime and may be subject to fines and confinement in state prison. |  |  |  |  |
| Change Name Reset Cancel                                                                                                    |                                               |                                                                                                    |  |  |  |  |

7. If you wish to cancel the change and be returned to the Home page, click on the 'Cancel' button

| Change Name  Provide your updated name information within the fields below and click on the 'Change Name' button below to submit your changes  The following fields are required to be completed prior to submitting your changes:  Last Name Reason Click on the 'Reaset' button to clear out your changes Click on the 'Cancel' button to cancel the change and be returned to the Home page |                |           |  |  |  |
|----------------------------------------------------------------------------------------------------|----------------|-----------|--|--|--|
| Certificate Number                                                                                                    |                |           |  |  |  |
| 111111                                                                                                    |                |           |  |  |  |
| Current First Name                                                                                                    | Middle Initial | Last Name |  |  |  |
| HERMAN                                                                                                    |                | MUNSTER   |  |  |  |
| New First Name                                                                                                    | Middle Initial | Last Name |  |  |  |
| HERMAN                                                                                                    |                | MUNSTER   |  |  |  |
| Reason For Change                                                                                                    |                |           |  |  |  |
|                                                                                                    |                |           |  |  |  |
| CA Residents: Any person who knowingly presents false or fraudulent information to obtain or amend insurance coverage or to make a claim for the payment of a loss is guilty of a crime and may be subject to fines and confinement in state prison.                                                                                                    |                |           |  |  |  |

## Withholding Change:

1. Click on the 'Withholding Change' link

| Home About Us              | Certificate Information | Client Services | Tax Information | Company Financials |  |  |
|----------------------------|-------------------------|-----------------|-----------------|--------------------|--|--|
| ailable Servio             | :es:                    |                 |                 |                    |  |  |
| Address Change             |                         |                 |                 |                    |  |  |
| Phone Number Change        |                         |                 |                 |                    |  |  |
| Direct Deposit Change      |                         |                 |                 |                    |  |  |
| Beneficiary Change         |                         |                 |                 |                    |  |  |
| Name Change                |                         |                 |                 |                    |  |  |
| Withholding Change         |                         |                 |                 |                    |  |  |
| Taxpayer Identification Nu | mber Change             |                 |                 |                    |  |  |
| Certificate Request        |                         |                 |                 |                    |  |  |
| Other Change               |                         |                 |                 |                    |  |  |

## 2. The following screen appears

| Change Withholding<br>• Provide your updated withholding information within the fields below and click on the 'Change Withholding' button below to submit your changes<br>• Either Federal or State Withholding will be required when submitting changes<br>• You can specify either a dollar amount or a percentage for withholding (but not both)<br>• For State Withholding, the withholding state is required (NOTE: Not applicable in FL, HI, SD, and TX)<br>• If you wish to remove your withholding, please input a 'O' (zero) in the appropriate field<br>• Click on the 'Reset' button to clear out your changes<br>• Click on the 'Cancel' button to cancel the change and be returned to the Home page<br>• If you'd like to complete and submit a W4-P, you can find a copy online at <u>https://www.irs.gov/pub/irs-pdf/fw4p.pdf</u> |                                                                  |                                                                        |                                               |  |  |  |
|----------------------------------------------------------------------------------------------------|------------------------------------------------------------------|------------------------------------------------------------------------|-----------------------------------------------|--|--|--|
| Certificate Number                                                                                                    | Participant Name                                                 |                                                                        | Current SSN                                   |  |  |  |
| 111111                                                                                                    | HERMAN MUNSTER                                                   |                                                                        | XXX-XX-1111                                   |  |  |  |
| Federal Withholding (select one):<br>By Amount                                                                                                    | By Percentage                                                    |                                                                        |                                               |  |  |  |
| State Withholding (select one):                                                                                                    |                                                                  |                                                                        |                                               |  |  |  |
| State                                                                                                    | By Amount                                                        | By Percentage                                                          |                                               |  |  |  |
| WASHINGTON ~                                                                                                    | 50.00                                                            |                                                                        |                                               |  |  |  |
| CA Residents: Any person who knowingly presents false or fraudul Change Withholding Reset Cancel                                                                                                    | ent information to obtain or amend insurance coverage or to make | a claim for the payment of a loss is guilty of a crime and may be subj | ect to fines and confinement in state prison. |  |  |  |
|                                                                                                    |                                                                  |                                                                        |                                               |  |  |  |

Type in the appropriate changes in the appropriate fields. Either a withholding amount or percentage must be entered but not both. The 'State' field is a dropdown list containing an available list of states that can be selected by scrolling through the list and clicking on the appropriate state.

The following fields are required:

- Either Federal Withholding or State Withholding
- Either Withholding Amount or Percentage (but not both)
- If State Withholding is entered, the State Field is required
- 3. Once you are finished updating your withholding change information, click on the 'Change Withholding' button
- 4. The following screen will be displayed

|         |          | AND<br>ONAL ®<br>Financial Company                       |                 |                       |                                       | Help Contact Us Logout |
|---------|----------|----------------------------------------------------------|-----------------|-----------------------|---------------------------------------|------------------------|
| Home    | About Us | Certificate Information                                  | Client Services | Tax Information       | Company Financials                    |                        |
| Service | Request  | Submitted                                                |                 |                       |                                       |                        |
| _       |          | thholding change' has beer<br>Midland National Pension H |                 | itted. Please allow t | wo full business days for processing. |                        |

- 5. Click on the word 'here' to return to the Home page
- 6. If you wish to clear out the information you updated prior to submitting the changes, click on the 'Reset' button

| <ul> <li>Change Withholding</li> <li>Provide your updated withholding information within the fields below and click on the 'Change Withholding' button below to submit your changes</li> <li>Either Federal or State Withholding will be required when submitting changes</li> <li>You can specify either a dollar amount or a percentage for withholding (but not both)</li> <li>For State Withholding, the withholding state is required (NOTE: Not applicable in FL, HL, SD, and TX)</li> <li>If you wish to remove your withholding, please input a 'O' (zero) in the appropriate field</li> <li>Click on the 'Reset' button to clear out your changes</li> <li>Click on the 'Cancel' button to cancel the change and be returned to the Home page</li> <li>If you'd like to complete and submit a W4-P, you can find a copy online at <u>https://www.irs.gov/pub/irs.pdf/fw4p.pdf</u></li> </ul> |                  |               |             |  |  |  |  |  |
|----------------------------------------------------------------------------------------------------|------------------|---------------|-------------|--|--|--|--|--|
| Certificate Number                                                                                                    | Participant Name |               | Current SSN |  |  |  |  |  |
| 111111                                                                                                    | HERMAN MUNSTER   |               | XXX-XX-1111 |  |  |  |  |  |
| Federal Withholding (select one):                                                                                                    |                  |               |             |  |  |  |  |  |
| By Amount                                                                                                    | By Percentage    |               |             |  |  |  |  |  |
|                                                                                                    |                  |               |             |  |  |  |  |  |
| State Withholding (select one):                                                                                                    |                  |               |             |  |  |  |  |  |
| State                                                                                                    | By Amount        | By Percentage |             |  |  |  |  |  |
| WASHINGTON ~                                                                                                    | 50.00            |               |             |  |  |  |  |  |
| WASHINGTON       S0.00         CA Residents: Any person who knowingly presents false or fraudulent information to obtain or amend insurance coverage or to make a claim for the payment of a loss is guilty of a crime and may be subject to fines and confinement in state prison.         Change Withholding       Beset         Change Withholding       Cancel                                                                                                    |                  |               |             |  |  |  |  |  |

7. If you wish to cancel the change and be returned to the Home page, click on the 'Cancel' button

| <ul> <li>Change Withholding</li> <li>Provide your updated withholding information within the fields below and click on the 'Change Withholding' button below to submit your changes</li> <li>Either Federal or State Withholding will be required when submitting changes</li> <li>You can specify either a dollar amount or a percentage for withholding (but not both)</li> <li>For State Withholding, the withholding state is required (NOTE: Not applicable in FL HI, SD, and TX)</li> <li>If you wish to remove your withholding, please input a '0' (zero) in the appropriate field</li> <li>Click on the 'Chane' button to clear out your changes</li> <li>Click on the 'Chane' button to cancel the change and be returned to the Home page</li> <li>If you'd like to complete and submit a W4-P, you can find a copy online at <u>https://www.irs.gov/pub/irs-pdf/fw4p.pdf</u></li> </ul> |                  |               |             |  |  |  |
|----------------------------------------------------------------------------------------------------|------------------|---------------|-------------|--|--|--|
| Certificate Number                                                                                                    | Participant Name |               | Current SSN |  |  |  |
| 111111                                                                                                    | HERMAN MUNSTER   |               | XXX-XX-1111 |  |  |  |
| Federal Withholding (select one):                                                                                                    |                  |               |             |  |  |  |
| By Amount                                                                                                    | By Percentage    |               |             |  |  |  |
|                                                                                                    |                  |               |             |  |  |  |
| State Withholding (select one):                                                                                                    |                  |               |             |  |  |  |
| State                                                                                                    | By Amount        | By Percentage |             |  |  |  |
| WASHINGTON ~                                                                                                    | 50.00            |               |             |  |  |  |
| WASHINGTON       S0.00         CA Residents: Any person who knowingly presents false or fraudulent information to obtain or amend insurance coverage or to make a claim for the payment of a loss is guilty of a crime and may be subject to fines and confinement in state prison.         Change Withholding       Reset         Clange       Cancel                                                                                                    |                  |               |             |  |  |  |

# Taxpayer Identification Number Change:

1. Click on the 'Taxpayer Identification Number Change' link

|                                   |                        |                   |                 | Help Contact Us Lo |
|-----------------------------------|------------------------|-------------------|-----------------|--------------------|
|                                   | AND                    |                   |                 |                    |
| NAT                               | ONAL .                 |                   |                 |                    |
| A Sammons                         | Financial Company      |                   |                 |                    |
| Home About Us                     | Certificate Informatio | n Client Services | Tax Information | Company Financials |
| Available Servi                   |                        |                   |                 |                    |
| Available Servio                  | les.                   |                   |                 |                    |
| <u>Address Change</u>             |                        |                   |                 |                    |
| Phone Number Change               |                        |                   |                 |                    |
| Direct Deposit Change             |                        |                   |                 |                    |
| Beneficiary Change                |                        |                   |                 |                    |
| <u>Name Change</u>                |                        |                   |                 |                    |
| <u>Withholding Change</u>         |                        |                   |                 |                    |
| <u>Taxpayer Identification Nu</u> | <u>ımber Change</u>    |                   |                 |                    |
| <u>Certificate Request</u>        |                        |                   |                 |                    |
| Other Change                      |                        |                   |                 |                    |
|                                   |                        |                   |                 |                    |

Download our <u>Client Services</u> 🍒 form.

# 2. The following screen appears

| Social Security Number must be     Must be 9 digits in length     Must be in XXX-XX-XXXX fo     Must include the dashes wit     Click on the 'Reset' button to cle | urity number information within the field below and click on the 'C<br>in the following format:<br>ırmat<br>thin the format stated above                                                                                                    | Change TIN' button below to submit your ch                | nanges                                                    |
|----------------------------------------------------------------------------------------------------|----------------------------------------------------------------------------------------------------|-----------------------------------------------------------|-----------------------------------------------------------|
| Certificate Number                                                                                                    | Participant Name                                                                                                    |                                                           | Current SSN                                               |
| 111111                                                                                                    | Herman Munster                                                                                                    |                                                           | XXX-XX-1111                                               |
| <ol> <li>I am not subject to backup with<br/>withholding as a result of failure</li> <li>I am a U.S. citizen or other U.S. p</li> </ol>                            | hat:<br>is my correct taxpayer identification number (or I am waiting for<br>holding because (a) I am exempt from backup withholding, or (b) I<br>to report all interest or dividends, or (c) the IRS has notified me th<br>berson as defined by the IRS for federal tax purposes;<br>unt Tax Complaince Act (FACTA) reporting. | I have not been notified by the Internal Rev              |                                                           |
| CA Residents: Any person who knowingly pre-<br>prison.  Change TIN Reset Cance                                                                                     | ssents false or fraudulent information to obtain or amend insurance coverage or to                                                                                                    | ) make a claim for the payment of a loss is guilty of a c | rime and may be subject to fines and confinement in state |

Type in the new social security number including the dashes.

- 3. Once you are finished updating your social security number information, click on the 'Change TIN' button
- 4. The following screen will be displayed

|               |                  |                            |                      |                       |                              | Help Contact Us Logout |
|---------------|------------------|----------------------------|----------------------|-----------------------|------------------------------|------------------------|
|               |                  |                            |                      |                       |                              |                        |
|               | NIATI            | AND<br>ONAL                |                      |                       |                              |                        |
|               |                  | Financial Company          |                      |                       |                              |                        |
|               |                  |                            |                      |                       |                              |                        |
| Home          | About Us         | Certificate Information    | Client Services      | Tax Information       | Company Financials           |                        |
|               |                  |                            |                      |                       |                              |                        |
| omico I       | Doguost          | Cubraittad                 |                      |                       |                              |                        |
| ervice        | request          | Submitted                  |                      |                       |                              |                        |
|               |                  |                            |                      |                       |                              |                        |
| Your service  | request for 'TIN | V change' has been success | fully submitted. Ple | ease allow two full b | usiness days for processing. |                        |
| Click here to | return to the I  | Midland National Pension H | lome Page.           |                       |                              |                        |
|               |                  |                            | -                    |                       |                              |                        |
|               |                  |                            |                      |                       |                              |                        |

5. Click on the word 'here' to return to the Home page

6. If you wish to clear out the information you updated prior to submitting the changes, click on the 'Reset' button

| Social Security Number must be in<br>Must be 9 digits in length<br>Must be in XXX-XX-XXXX for<br>Must include the dashes with<br>Click on the 'Reset' button to clea | ity number information within the field below and click on the 'Cl<br>n the following format:<br>mat<br>in the format stated above                                                                                                    | "hange TIN' button below to submit your ch               | langes                                                    |
|----------------------------------------------------------------------------------------------------|----------------------------------------------------------------------------------------------------|----------------------------------------------------------|-----------------------------------------------------------|
| Certificate Number                                                                                                    | Participant Name                                                                                                    |                                                          | Current SSN                                               |
| 111111                                                                                                    | Herman Munster                                                                                                    |                                                          | XXX-XX-1111                                               |
| <ol> <li>I am not subject to backup withho<br/>withholding as a result of failure t</li> <li>I am a U.S. citizen or other U.S. pe</li> </ol>                         | It:<br>s my correct taxpayer identification number (or I am waiting for a<br>olding because (a) I am exempt from backup withholding, or (b) I<br>o report all interest or dividends, or (c) the IRS has notified me th<br>rson as defined by the IRS for federal tax purposes;<br>It Tax Complaince Act (FACTA) reporting. | I have not been notified by the Internal Reve            |                                                           |
| CA Residents: Any person who knowingly press<br>prison.<br>Change TIN Reset Cancel                                                                                   | ents false or fraudulent information to obtain or amend insurance coverage or to                                                                                                    | make a claim for the payment of a loss is guilty of a cr | rime and may be subject to fines and confinement in state |

7. If you wish to cancel the change and be returned to the Home page, click on the 'Cancel' button

| <ul> <li>Social Security Number must be in the</li> <li>Must be 9 digits in length</li> <li>Must be in XXX-XXX format</li> <li>Must include the dashes within the</li> <li>Click on the 'Reset' button to clear out</li> </ul> | Imber information within the field below and click on the 'Change TIN' b<br>following format:                                                                                                    | outton below to submit your ch             | anges                                                   |
|----------------------------------------------------------------------------------------------------|----------------------------------------------------------------------------------------------------|--------------------------------------------|---------------------------------------------------------|
| Certificate Number                                                                                                    | Participant Name                                                                                                    |                                            | Current SSN                                             |
| 111111                                                                                                    | Herman Munster                                                                                                    |                                            | XXX-XX-1111                                             |
| <ol> <li>I am not subject to backup withholding<br/>withholding as a result of failure to repr</li> </ol>                                                                                                    | correct taxpayer identification number (or I am waiting for a number to b<br>because (a) I am exempt from backup withholding, or (b) I have not bee<br>or all interest or dividends, or (c) the IRS has notified me that I am no lo<br>as defined by the IRS for federal tax purposes;<br>Complaince Act (FACTA) reporting. | en notified by the Internal Reve           | 2 A A A A A A A A A A A A A A A A A A A                 |
| CA Residents: Any person who knowingly presents fail prison. Change TIN Reset Cancel                                                                                                    | se or fraudulent information to obtain or amend insurance coverage or to make a claim for                                                                                                    | r the payment of a loss is guilty of a cri | me and may be subject to fines and confinement in state |

## Certificate Request:

1. Click on the 'Certificate Request' link

| Home About Us Certificate Information Client Services Tax Information Company Financials Available Services: |  |
|----------------------------------------------------------------------------------------------------|--|
| Available Services:                                                                                          |  |
|                                                                                                    |  |
| Address Change                                                                                               |  |
| Phone Number Change                                                                                          |  |
| Direct Deposit Change                                                                                        |  |
| Beneficiary Change                                                                                           |  |
| <u>Name Change</u>                                                                                           |  |
| Withholding Change                                                                                           |  |
| <u>Taxpayer Identification Number Change</u>                                                                 |  |
| <u>Certificate Request</u>                                                                                   |  |
| <u>Other Change</u>                                                                                          |  |
| Do You Have Additional Certificates With Us? • View Additional Certificates                                  |  |

## 2. The following screen appears

| Request New Certificate  Click on the appropriate radio button below (e.g. Email or Click on the 'Request Certificate' button below to request a Click on the 'Cancel' button to cancel the change and be re | a copy of your certificate                                                                                                    |
|----------------------------------------------------------------------------------------------------|----------------------------------------------------------------------------------------------------|
| Certificate Number                                                                                                    | Participant Name                                                                                                    |
| 111111                                                                                                    | Herman Munster                                                                                                    |
| Delivery Method (choose one):<br>O Email<br>hmunster@gmail.com                                                                                                    |                                                                                                    |
| O Mail<br>1313 Mockingbird Lane<br>Mockingbird Heights, WA 111111                                                                                                    |                                                                                                    |
| CA Residents: Any person who knowingly presents false or fraudulent informa<br>prison.                                                                                                    | tion to obtain or amend insurance coverage or to make a claim for the payment of a loss is guilty of a crime and may be subject to fines and confinement in state |
| Request Certificate                                                                                                    |                                                                                                    |

- 3. Click on the appropriate radio button to select the delivery method for your certificate (either Email or Mail)
- 4. Click on the 'Request Certificate' button

## 5. The following screen will be displayed

|                       |                 |                               |                     |                      |                                |         | Help | Contact Us | Logout |
|-----------------------|-----------------|-------------------------------|---------------------|----------------------|--------------------------------|---------|------|------------|--------|
|                       | MIDL            | AND                           |                     |                      |                                |         |      |            |        |
|                       | NATI            | AND<br>ONAL。                  |                     |                      |                                |         |      |            |        |
|                       | A Sammons       | Financial Company             |                     |                      |                                |         |      |            |        |
| Home                  | About Us        | Certificate Information       | Client Services     | Tax Information      | Company Financials             |         |      |            |        |
|                       |                 |                               |                     |                      |                                |         |      |            |        |
| Service F             | Request         | Submitted                     |                     |                      |                                |         |      |            |        |
|                       |                 |                               |                     |                      |                                |         |      |            |        |
| Your service r        | request for 'ce | rtificate request' has been s | uccessfully submitt | ed. Please allow two | o full business days for proce | essing. |      |            |        |
| Clic <b>c here</b> to | return to the I | Midland National Pension H    | ome Page.           |                      |                                |         |      |            |        |
|                       |                 |                               |                     |                      |                                |         |      |            |        |
|                       |                 |                               |                     |                      |                                |         |      |            |        |

- 6. Click on the word 'here' to return to the Home page
- 7. If you wish to cancel the change and be returned to the Home page, click on the 'Cancel' button

| Request New Certificate Click on the appropriate radio button below (e.g. Email or Mail Click on the 'Request Certificate' button below to request a c Click on the 'Cancel' button to cancel the change and be returned | opy of your certificate                                                                                                    |
|----------------------------------------------------------------------------------------------------|----------------------------------------------------------------------------------------------------|
| Certificate Number                                                                                                    | Participant Name                                                                                                    |
| 111111                                                                                                    | Herman Munster                                                                                                    |
| Delivery Method (choose one):<br>O Email<br>hmunster@gmail.com                                                                                                    |                                                                                                    |
| О маіl<br>1313 Mockingbird Lane<br>Mockingbird Heights, WA 111111                                                                                                    |                                                                                                    |
| CA Residents: Any person who knowingly presents false or fraudulent informatio<br>prison.                                                                                                    | n to obtain or amend insurance coverage or to make a claim for the payment of a loss is guilty of a crime and may be subject to fines and confinement in state |
| Request Certificate                                                                                                    |                                                                                                    |

## Other Request:

1. Click on the 'Other Change' link

| Home About Us                     | Financial Company<br>Certificate Information | Client Services | Tax Information | Company Financials |  |  |
|-----------------------------------|----------------------------------------------|-----------------|-----------------|--------------------|--|--|
| vailable Servio                   | es:                                          |                 |                 |                    |  |  |
| Address Change                    |                                              |                 |                 |                    |  |  |
| Phone Number Change               |                                              |                 |                 |                    |  |  |
| Direct Deposit Change             |                                              |                 |                 |                    |  |  |
| Beneficiary Change                |                                              |                 |                 |                    |  |  |
| <u>Name Change</u>                |                                              |                 |                 |                    |  |  |
| <u>Withholding Change</u>         |                                              |                 |                 |                    |  |  |
| <u>Taxpayer Identification Nu</u> | mber Change                                  |                 |                 |                    |  |  |
| <u>Certificate Request</u>        |                                              |                 |                 |                    |  |  |
| <u>Other Change</u>               |                                              |                 |                 |                    |  |  |
| Do You Have A                     |                                              | ificates W      | /ith Us?        |                    |  |  |

#### 2. The following screen appears

| Other Change Request  Provide a description of your request along with a telephone Click on the 'Reset' button to clear out your information Click on the 'Cancel' button to cancel the request and be reference. | e number (in case of questions) in the fields below and click on the 'Submit Request' button below to submit your request<br>turned to the Home page             |
|----------------------------------------------------------------------------------------------------|----------------------------------------------------------------------------------------------------|
| Certificate Number                                                                                                    | Participant Name                                                                                                    |
| 111111                                                                                                    | Herman Munster                                                                                                    |
| Phone Number                                                                                                    |                                                                                                    |
| CA Residents: Any person who knowingly presents false or fraudulent informatic prison.           Submit Request         Cancel                                                                                    | ion to obtain or amend insurance coverage or to make a claim for the payment of a loss is guilty of a crime and may be subject to fines and confinement in state |

Type in the appropriate changes in the appropriate fields.

The following fields are required:

- Description of Request
- 3. Once you are finished updating your request information, click on the 'Submit Request' button

4. The following screen will be displayed

|               |                  |                            |                      |                      |                               | Help Contact Us Logout |
|---------------|------------------|----------------------------|----------------------|----------------------|-------------------------------|------------------------|
|               |                  |                            |                      |                      |                               |                        |
|               | NIATI            | AND<br>ONAL。               |                      |                      |                               |                        |
|               |                  | Financial Company          |                      |                      |                               |                        |
|               | A Sammons        | -inancial Company          |                      |                      |                               |                        |
| Home          | About Us         | Certificate Information    | Client Services      | Tax Information      | Company Financials            |                        |
|               |                  |                            |                      |                      |                               |                        |
| Comilar       |                  | Culture internal           |                      |                      |                               |                        |
| Service I     | Request          | Submitted                  |                      |                      |                               |                        |
|               |                  |                            |                      |                      |                               |                        |
| Your service  | request for 'otl | ner change' has been succe | ssfully submitted. F | lease allow two full | business days for processing. |                        |
| Click here to | return to the I  | Midland National Pension H | ome Page.            |                      |                               |                        |
|               |                  |                            |                      |                      |                               |                        |
|               |                  |                            |                      |                      |                               |                        |

- 5. Click on the word 'here' to return to the Home page
- 6. If you wish to clear out the information you updated prior to submitting the changes, click on the 'Reset' button

| Other Change Request  Provide a description of your request along with a telephor Click on the 'Reset' button to clear out your information Click on the 'Cancel' button to cancel the request and be re | ne number (in case of questions) in the fields below and click on the 'Submit Request' button below to submit your request<br>eturned to the Home page            |  |
|----------------------------------------------------------------------------------------------------|----------------------------------------------------------------------------------------------------|--|
| Certificate Number                                                                                                    | Participant Name                                                                                                    |  |
| 111111                                                                                                    | Herman Munster                                                                                                    |  |
| Phone Number                                                                                                    |                                                                                                    |  |
| Description of Request                                                                                                    | ·                                                                                                    |  |
|                                                                                                    |                                                                                                    |  |
|                                                                                                    |                                                                                                    |  |
| CA Residents: Any person who knowingly presents false or fraudulent informat<br>prison.                                                                                                    | tion to obtain or amend insurance coverage or to make a claim for the payment of a loss is guilty of a crime and may be subject to fines and confinement in state |  |
| Submit Request Cancel                                                                                                    |                                                                                                    |  |

8. If you wish to cancel the change and be returned to the Home page, click on the 'Cancel' button

| Other Change Request <ul> <li>Provide a description of your request along with a telephon</li> <li>Click on the 'Reset' button to clear out your information</li> <li>Click on the 'Cancel' button to cancel the request and be replaced as the telephone of the telephone of the telephone of the telephone of the telephone of the telephone of the telephone of the telephone of the telephone of the telephone of the telephone of telephone of telephone o</li></ul> | ne number (in case of questions) in the fields below and click on the 'Submit Request' button below to submit your request<br>eturned to the Home page              |
|----------------------------------------------------------------------------------------------------|----------------------------------------------------------------------------------------------------|
| Certificate Number                                                                                                    | Participant Name                                                                                                    |
| 111111                                                                                                    | Herman Munster                                                                                                    |
| Phone Number                                                                                                    |                                                                                                    |
| Description of Request                                                                                                    |                                                                                                    |
|                                                                                                    |                                                                                                    |
|                                                                                                    |                                                                                                    |
| CA Residents: Any person who knowingly presents false or fraudulent informat<br>prison.                                                                                                    | dition to obtain or amend insurance coverage or to make a claim for the payment of a loss is guilty of a crime and may be subject to fines and confinement in state |
| Submit Request Reset Cancel                                                                                                    |                                                                                                    |

#### **Download our Form:**

1. If you wish to submit your changes on paper and send to us via email, fax, or postal service, click on the 'Client Services link

|   |                      |                   | AND<br>ONAL®<br>Financial Company |                 |                 |                    |  | Help Contact Us Logou |
|---|----------------------|-------------------|-----------------------------------|-----------------|-----------------|--------------------|--|-----------------------|
|   | Home                 | About Us          | Certificate Information           | Client Services | Tax Information | Company Financials |  |                       |
| A | vailable             | e Servio          | ces:                              |                 |                 |                    |  |                       |
| • | Address Cha          | ange              |                                   |                 |                 |                    |  |                       |
| • | Phone Num            | <u>ber Change</u> |                                   |                 |                 |                    |  |                       |
| • | Direct Depo          | <u>sit Change</u> |                                   |                 |                 |                    |  |                       |
| • | Beneficiary (        | <u>Change</u>     |                                   |                 |                 |                    |  |                       |
| • | Name Chang           | ge                |                                   |                 |                 |                    |  |                       |
| • | Withholding          | <u>Change</u>     |                                   |                 |                 |                    |  |                       |
| • | Taxpayer Ide         | entification Nu   | imber Change                      |                 |                 |                    |  |                       |
| • | <u>Certificate R</u> | <u>equest</u>     |                                   |                 |                 |                    |  |                       |
| • | Other Chang          | <u>je</u>         |                                   |                 |                 |                    |  |                       |

## Do You Have Additional Certificates With Us?

<u>View Additional Certificates</u>

Download ou<sup>r</sup> <u>Client Services</u> form.

| MIDLAND<br>NATIONA<br>A Sammons Financial Comp | L.              |                       | Phone: ( |     |  |         | 201, Fargo, ND 58104<br>RT@sfgmembers.com |  |  |  |
|------------------------------------------------|-----------------|-----------------------|----------|-----|--|---------|-------------------------------------------|--|--|--|
| CLIENT SERVICES                                | REQUE           | ST CHANGE             | FORM     |     |  |         | PLEASE PRINT                              |  |  |  |
| Certificate Holder's Name                      | e:              |                       |          |     |  |         |                                           |  |  |  |
| Certificate Number(s):                         |                 | Phone Number:         |          |     |  |         |                                           |  |  |  |
|                                                |                 |                       |          |     |  |         |                                           |  |  |  |
| Current Address:                               |                 |                       |          |     |  |         |                                           |  |  |  |
| Current City, Stat                             | te, Zip:        |                       |          |     |  |         |                                           |  |  |  |
| New Address:                                   |                 |                       |          |     |  |         |                                           |  |  |  |
| New City, State,                               | Zip:            |                       |          |     |  |         |                                           |  |  |  |
|                                                | Bank Routing #: |                       |          |     |  |         |                                           |  |  |  |
| Beneficiary Name                               | Split           | Relationship          | DOB      | SSN |  | Address |                                           |  |  |  |
|                                                |                 |                       |          |     |  |         |                                           |  |  |  |
|                                                |                 |                       |          |     |  |         |                                           |  |  |  |
|                                                |                 |                       |          |     |  |         |                                           |  |  |  |
|                                                |                 |                       |          |     |  |         |                                           |  |  |  |
| Total                                          | 100%            |                       |          |     |  |         |                                           |  |  |  |
| If more beneficiaries are needed               |                 | clude additional page | s.       |     |  |         |                                           |  |  |  |
| Name of annuitar                               | nt has cha      | anged                 |          |     |  |         |                                           |  |  |  |

- 3. The form is fillable so you can enter your information within this window
- 4. When you have completed your updates within the PDF document, you can 'print' this document following the print instructions available on your computer or 'save' this document following the save instructions on your computer.

#### Tax Information (login required):

1. Click on the 'Tax Information' link on the top navigation bar

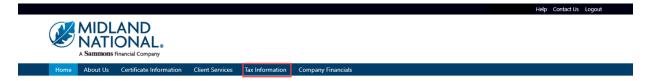

- 2. There are two possible viewing scenarios:
  - d. No 1099 Available
  - e. 1099 Is Available

**NOTE**: 1099's will only be available for years that Midland National has been administering your pension. You will need to contact your previous pension administrator for 1099's outside of those years. Also, if your policy has been inactive with us for more than 13 months, it will not be available on the website for viewing. You will need to contact us regarding information on your inactive policy.

#### <u>No 1099 Available</u>

1. If no 1099 for any year is available for your policy, the following screen will be displayed

#### **Tax Information**

Attention: Disbursement for this certificate has not started and no 1099 information is available.

2. If your policy is no longer active, the following screen will be displayed

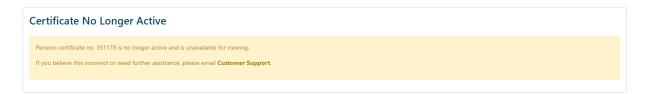

#### 1099 Is Available

1. If a 1099 is available for your policy, the following screen will be displayed

#### **Tax Information**

```
1099-R forms are available for the following years:
```

- <u>2021</u>
- 2. Click on the appropriate year to view your 1099 document

### **Tax Information**

1099-R forms are available for the following years:

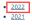

The number of years displayed on the screen will be dependent on the number of years that pension disbursements have been made and the years that Midland National has been administering your pension.

**NOTE**: 1099's will only be available for years that Midland National has been administering your pension. You will need to contact your previous pension administrator for 1099's outside of those years.

3. The 1099 PDF document for that year will be displayed

|                                                                                                    |                                         |                     |                                | CORRECTED (if                                      | checked)                        |                                                           |         |                                      |                                             |
|----------------------------------------------------------------------------------------------------|-----------------------------------------|---------------------|--------------------------------|----------------------------------------------------|---------------------------------|-----------------------------------------------------------|---------|--------------------------------------|---------------------------------------------|
| PAYER'S name, street address, city<br>province, country, ZIP or foreign post<br>MIDLAND NATIONAL LIFE | al code, and                            | telephone no.       | ANY                            | 1 Gross distribution                               | \$1,000                         | OMB No. 1545-0119                                         | Ann     | uities,                              | ons From Pensions<br>, Retirement or        |
| ONE SAMMONS PLAZA<br>SIOUX FALLS, SD 57193                                                            |                                         |                     |                                | 2a Taxable amount                                  | \$1,000                         | Form 1099-R                                               | Prof    | fit-Sha                              | ring Plans, IRAs,<br>Contracts, etc.        |
| 6053732300                                                                                            |                                         |                     |                                | 2b Taxable amount not<br>determined                |                                 | Total distribution                                        | ן<br>ו  |                                      | Copy B<br>Report this income                |
|                                                                                                    |                                         |                     |                                | 3 Capital gain (included                           | in box 2a)                      | 4 Federal income tax withheld                             |         |                                      | on your federal tax<br>return. If this form |
| PAYER'S TIN<br>11-1111111                                                                             |                                         | RECIPIENT'S         |                                | 5 Employee contribution<br>Roth contributions or i |                                 | 6 Net unrealized appreciation in employer's               |         |                                      | shows federal income<br>tax withheld in     |
| RECIPIENT'S name, street address (<br>country, and ZIP or foreign postal co                           | (including ap<br>de                     | t. no.), city or to | wn, state or province,         | 7 Distribution code(s)                             | Insurance                       | securities                                                |         |                                      | box 4, attach this<br>–copy to your return. |
| Herman Munster                                                                                        | Herman Munster<br>1313 Mockingbird Lane |                     |                                |                                                    |                                 | 8 Other                                                   |         | %                                    | This information                            |
| Mockingbrid Heigh                                                                                     | 11111                                   |                     | 9a Your percentage of t        | otal distribution<br>%                             | 9b Total employee contributions |                                                           |         | is being furnished to the<br>IRS.    |                                             |
|                                                                                                    |                                         |                     | 14 State tax withheld          | ,,,                                                | 15 State/Payer's state no.      |                                                           |         | 16 State distribution                |                                             |
|                                                                                                    |                                         |                     |                                |                                                    | \$20.00                         | WA/1111111111                                             |         |                                      | \$1,000                                     |
| 10 Amount allocable to IRR within 5 years                                                             | 11 1st year<br>Roth contri              |                     | 12 FATCA filing<br>requirement | 17 Local tax withheld                              |                                 | 18 Name of locality                                       |         |                                      | 19 Local distribution                       |
| Account number (see instructions)<br>2300351111                                                       |                                         |                     | 13 Date of payment             |                                                    |                                 |                                                           |         |                                      |                                             |
| Form 1099-R                                                                                           |                                         |                     | w                              | ww.irs.gov/Form10                                  | 99R                             | Department of the Treas                                   | ury-Int | ternal                               | Revenue Service                             |
|                                                                                                    |                                         |                     |                                |                                                    |                                 |                                                           |         |                                      |                                             |
|                                                                                                    |                                         |                     |                                | CORRECTED (if                                      | checked)                        |                                                           | _       |                                      |                                             |
| PAYER'S name, street address, city<br>province, country, ZIP or foreign post                          | al code, and                            | telephone no.       |                                | 1 Gross distribution                               | \$1,000                         | OMB No. 1545-0119                                         | Dist    | ributio                              | ons From Pensions                           |
| MIDLAND NATIONAL LIFE<br>ONE SAMMONS PLAZA                                                            | INSURA                                  | NCE COMP            | ANY                            | 2a Taxable amount                                  |                                 | 2022                                                      | Ann     | , Retirement or<br>ring Plans, IRAs, |                                             |
| SIOUX FALLS, SD 57193<br>6053732300                                                                   |                                         |                     |                                |                                                    | \$1,000                         | Form 1099-R                                               | Insu    | Irance                               | Contracts, etc.                             |
|                                                                                                    |                                         |                     |                                | 2b Taxable amount not<br>determined                |                                 | Total distribution                                        | ı       |                                      | Copy C<br>For Recipient's                   |
| PAYER'S TIN                                                                                           |                                         | RECIPIENT'S         | TIN                            | 3 Capital gain (included                           | in box 2a)                      | 4 Federal income tax withheld                             |         |                                      | Records                                     |
| 11-111111                                                                                             |                                         | XX-XX-              |                                | 5 Employee contribution<br>Roth contributions or   |                                 | 6 Net unrealized appreciation in employer's<br>securities |         |                                      |                                             |
| RECIPIENT'S name, street address (<br>country, and ZIP or foreign postal coo                          |                                         | t. no.), city or to | wn, state or province,         | premiums                                           |                                 |                                                           |         |                                      | 1                                           |
| Herman Munster                                                                                        |                                         |                     |                                | 7 Distribution code(s)<br>7                        | IRA / SEP / SIMPLE              | 8 Other                                                   |         | %                                    | This information is<br>being furnished to   |
| 1313 Mockingbird                                                                                      |                                         |                     |                                | 9a Your percentage of t                            |                                 | 9b Total employee contributions                           |         |                                      | the IRS.                                    |
| Mockingbrid Heigh                                                                                     | ts, WZ                                  | 11111               |                                | 14 State tax withheld                              | %                               | 15 State/Payer's state no.                                |         |                                      | 16 State distribution                       |
|                                                                                                    |                                         |                     |                                |                                                    | \$20.00                         | WA/1111111111                                             |         |                                      | \$1,000                                     |
|                                                                                                    |                                         |                     |                                | 17. Long Lang with head                            |                                 | 10 Name of Incelity                                       |         |                                      | 10 Local distribution                       |

4. If a 1099 is not yet available for a previous tax year (e.g. 2023 1099's and current year is 2024), the following will be displayed on the screen

#### **Tax Information**

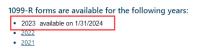

**NOTE**: The specific date of availability may vary from year to year.

#### **Need Help?**

Click on the 'Help' link located in the upper right corner of the Home page to get specific instruction on how to make changes or navigate the website.

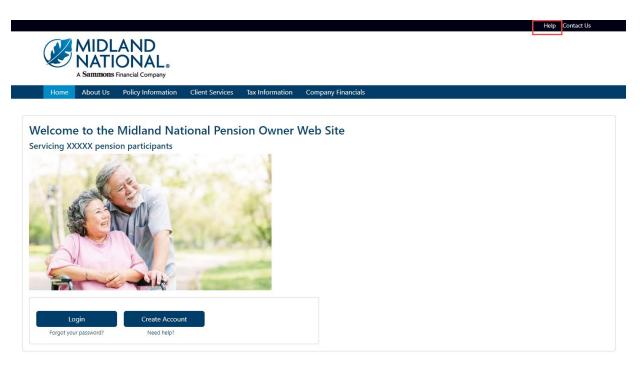

If you have questions, you can contact us via phone/fax/email. Our contact information is listed below:

Midland National Pension 4225 38<sup>th</sup> Street South, Suite 201 Fargo, ND 58104 Toll-Free Phone: 1-833-496-0546 Fax: 1-701-433-6625 Email: <u>CM-PRT@sfgmembers.com</u> Web Support: CM-PRTWebSupport@sfgmembers.com

#### Google Authenticator:

1. From the authentication screen, click on the 'Setup' button underneath the Google Authenticator method

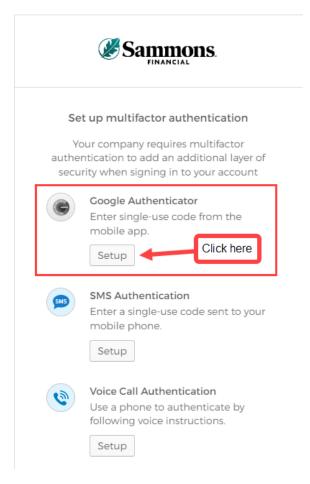

2. The following screen appears. Click on the appropriate type of mobile device that you own

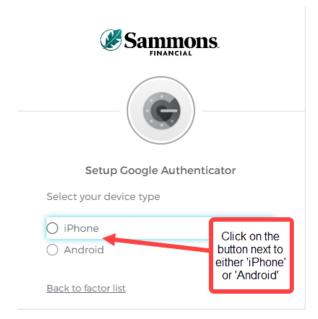

3. Please note that you will need to download the Google Authenticator app to your mobile device. Once you have completed that step, click on the 'Next' button

|            | Setup Google Authenticator                                                  |
|------------|-----------------------------------------------------------------------------|
| Select     | your device type                                                            |
| 💿 iPh      | one                                                                         |
| 🔿 An       | droid                                                                       |
| Ce device. | Download <u>Google Authenticator from</u><br>the App Store onto your mobile |
|            | Next                                                                        |

Back to factor list

a. Within the Google Authenticator app, the following screen will be displayed

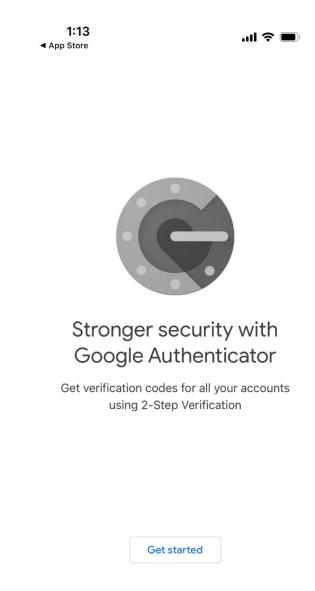

. . .

b. Select 'Get Started'. The following screen displays

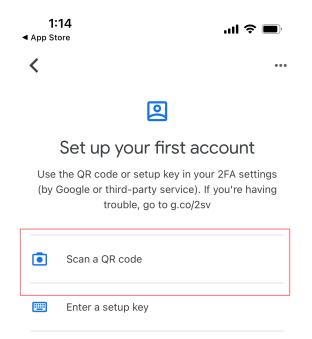

Import existing accounts?

c. Select 'Scan a QR code'. This will open up your camera on your phone

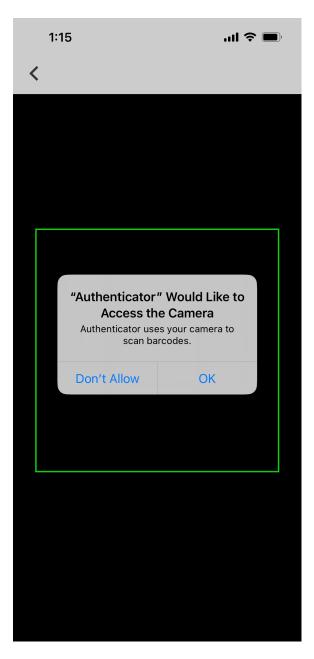

- d. Select 'OK'.
- e. The camera will have a green box on it.

4. Return to your browser screen which should be displaying the following screen

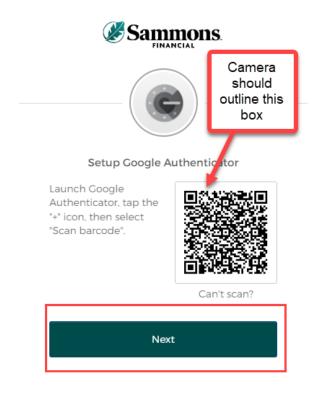

- 5. Move your camera so that the green box is outlined around the code shown above.
- 6. Click on the 'Next' button
  - a. Return to Google Authenticator on your mobile device

b. A code should appear on the application

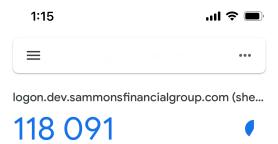

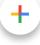

7. Return to your browser

8. Type in the code that is displayed in Google Authenticator into the box shown on the following screen

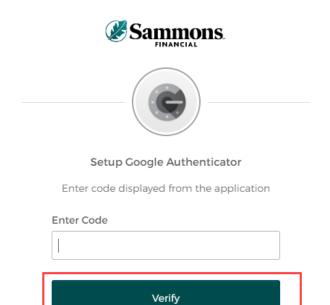

9. Click on the 'Verify' button

10. The following screen will be displayed

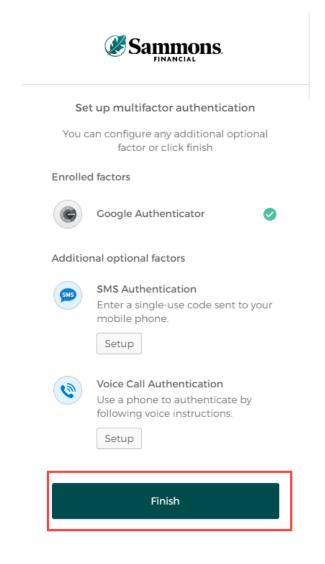

11. Click on the 'Finish' button

12. Once you have completed the multifactor authentication, the following screen will be displayed:

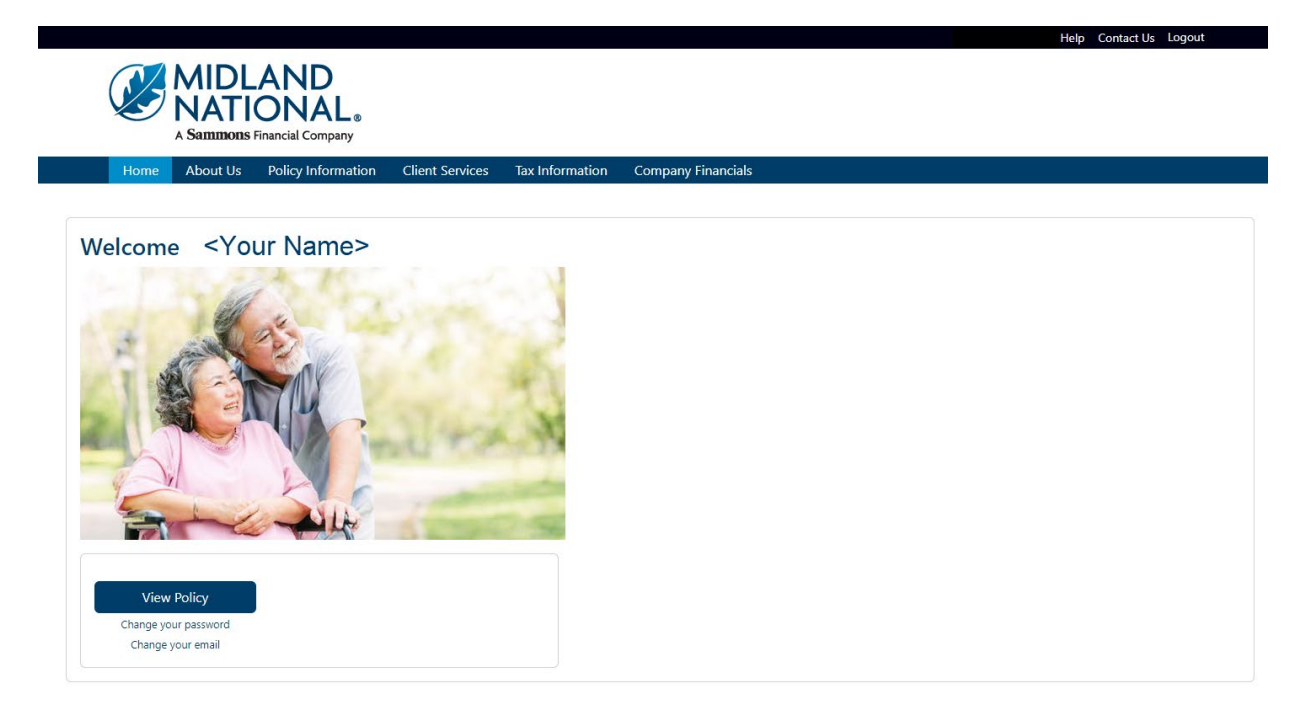

#### SMS Authentication:

1. From the authentication screen, click on the 'Setup' button underneath the SMS Authentication method

|        | Sammons.                                                                                                    |
|--------|----------------------------------------------------------------------------------------------------|
| Se     | t up multifactor authentication                                                                                     |
| auther | our company requires multifactor<br>ntication to add an additional layer of<br>rity when signing in to your account |
| •      | Google Authenticator<br>Enter single-use code from the<br>mobile app.<br>Setup                                      |
| SMS    | SMS Authentication<br>Enter a single-use code sent to your<br>mobile phone.<br>Setup                                |
| ٩      | Voice Call Authentication<br>Use a phone to authenticate by<br>following voice instructions.                        |

2. The following screen displays. Type in the phone number of your mobile device and click on the 'Send code' button

| Sammons.                        |          |  |  |  |  |  |  |  |
|---------------------------------|----------|--|--|--|--|--|--|--|
| SMS                             |          |  |  |  |  |  |  |  |
|                                 |          |  |  |  |  |  |  |  |
| Receive a code via SMS to authe | enticate |  |  |  |  |  |  |  |
| United States                   | *        |  |  |  |  |  |  |  |
| Phone number                    |          |  |  |  |  |  |  |  |
| Priorie number                  |          |  |  |  |  |  |  |  |
| +] Send                         | code     |  |  |  |  |  |  |  |
|                                 |          |  |  |  |  |  |  |  |

- 3. A text message will be sent to your mobile device containing a code.
- 4. After clicking on the 'Send code' button above, the following screen will be displayed

| Sammons.                                             |  |
|------------------------------------------------------|--|
| Receive a code via SMS to authenticate United States |  |
| Phone number<br>+1 7012383738 Sent                   |  |
| Enter Code                                           |  |

5. Type in the code that was sent to your mobile device in the 'Enter Code' field

- 6. Click on the 'Verify' button
- 7. The following screen will be displayed

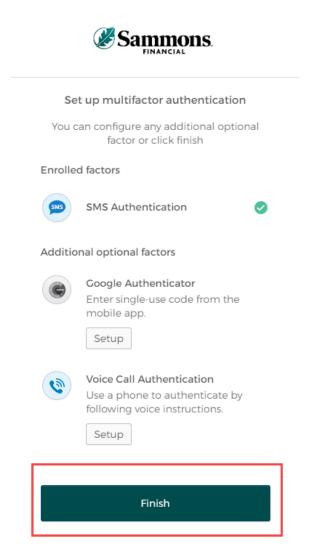

8. Click on the 'Finish' button

9. Once you have completed the multifactor authentication, the following screen will be displayed:

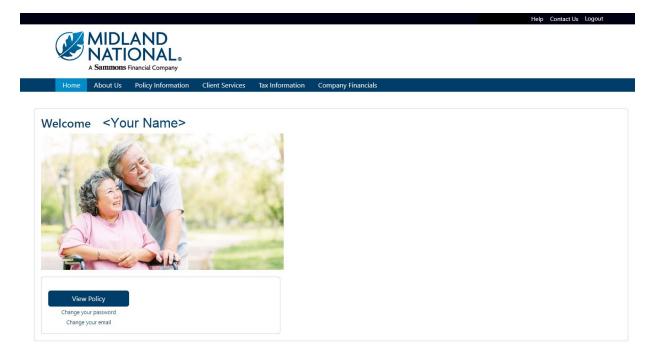

#### Voice Call:

1. From the authentication screen, click on the 'Setup' button underneath the Voice Call Authentication method

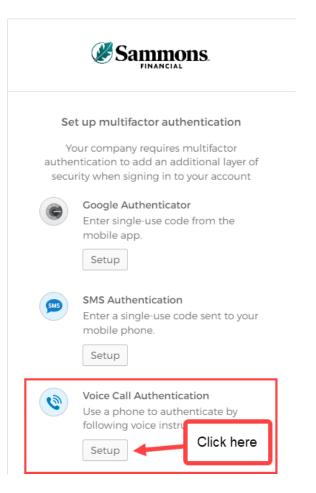

2. The following screen will be displayed

| Sa 🏈          | FINANCIAL                      |  |
|---------------|--------------------------------|--|
|               | call instructions to nenticate |  |
| United States | •                              |  |
| Phone number  | Extension                      |  |
|               | Call                           |  |

- 3. Type in the phone number in the 'Phone Number' field and click on the 'Call' button
- 4. You will receive a call on your phone that will provide a code via an automated voice

5. After you click on the 'Call' button above, the following screen will be displayed

|      |            | Samme<br>FINANCIA            | <b>pns</b> .       |
|------|------------|------------------------------|--------------------|
|      |            | one call inst<br>authenticat | tructions to<br>te |
| Uni  | ted States |                              | v                  |
| Phor | ne number  |                              | Extension          |
| +]   | 7012383738 | 8                            |                    |
|      |            | Calling                      |                    |
| Ente | r Code     |                              |                    |
|      |            |                              |                    |
|      |            | Verify                       |                    |

- 6. Type in the code provided by the automated voice on your phone call in the 'Enter Code' field.
- 7. Click on the 'Verify' button

8. The following screen will be displayed

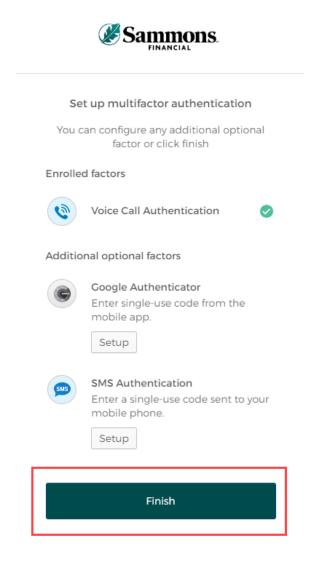

9. Click on the 'Finish' button

10. Once you have completed the multifactor authentication, the following screen will be displayed:

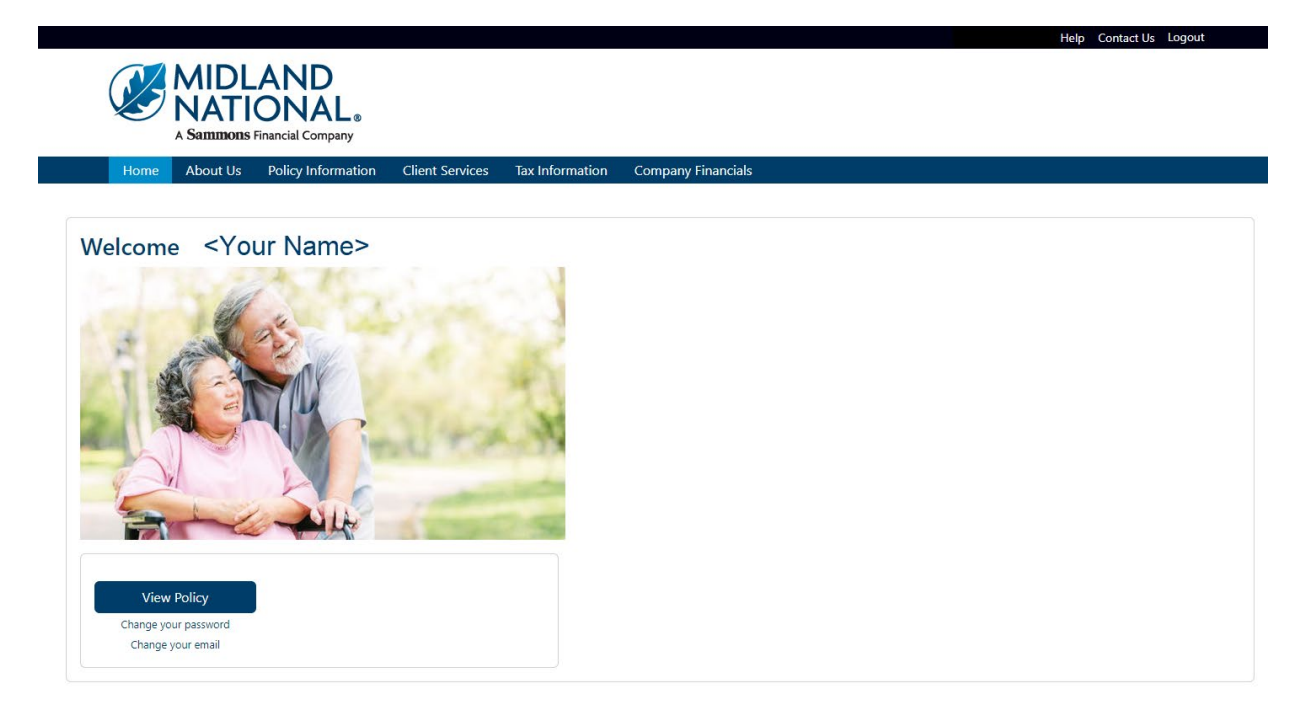

## Appendix B—Email Confirmation Examples

#### Address Change:

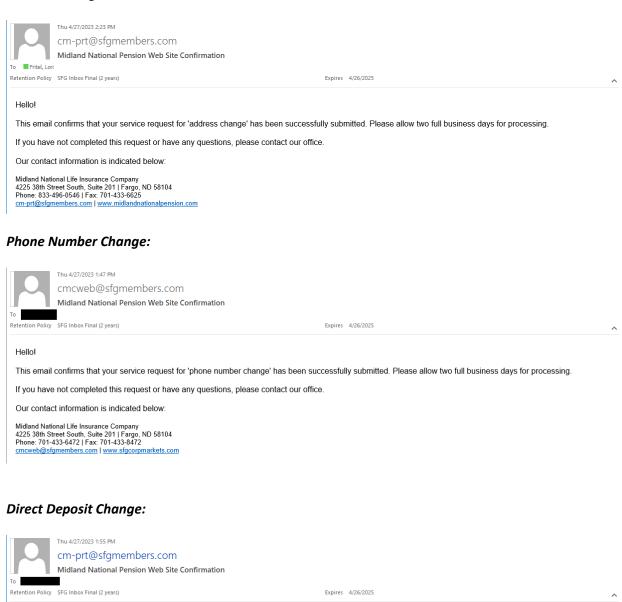

#### Hello!

This email confirms that your service request for 'direct deposit change' has been successfully submitted. Please allow two full business days for processing.

If you have not completed this request or have any questions, please contact our office.

Our contact information is indicated below:

Midland National Life Insurance Company 4225 38th Street South, Suite 201 | Fargo, ND 58104 Phone: 833-496-0546 | Fax: 701-433-6625 cm-prt@stgmembers.com | www.midlandnationalpension.com

#### **Beneficiary Change:**

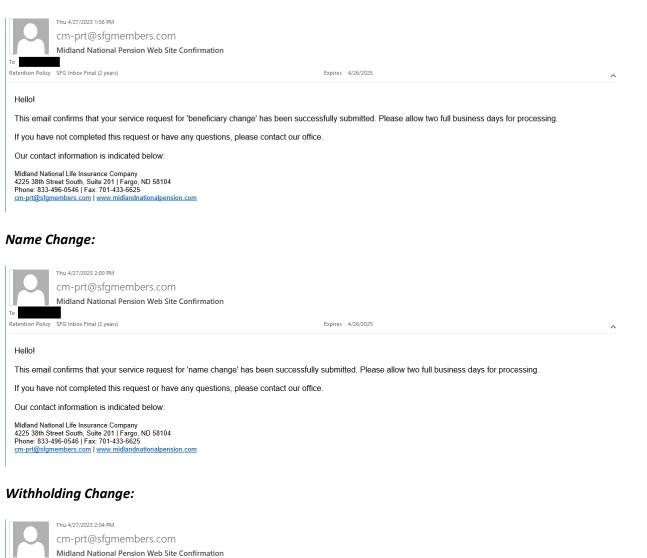

Retention Policy

Expires 4/26/2025

^

Hello!

То

This email confirms that your service request for 'withholding change' has been successfully submitted. Please allow two full business days for processing.

If you have not completed this request or have any questions, please contact our office.

Our contact information is indicated below:

SFG Inbox Final (2 years)

Midland National Life Insurance Company 4225 38th Street South, Suite 2011 | Fargo, ND 58104 Phone: 833-496-0546 | Fax: 701-433-6625 cm-prt@stgmembers.com | www.midlandnationalpension.com

#### Taxpayer Identification Number Change:

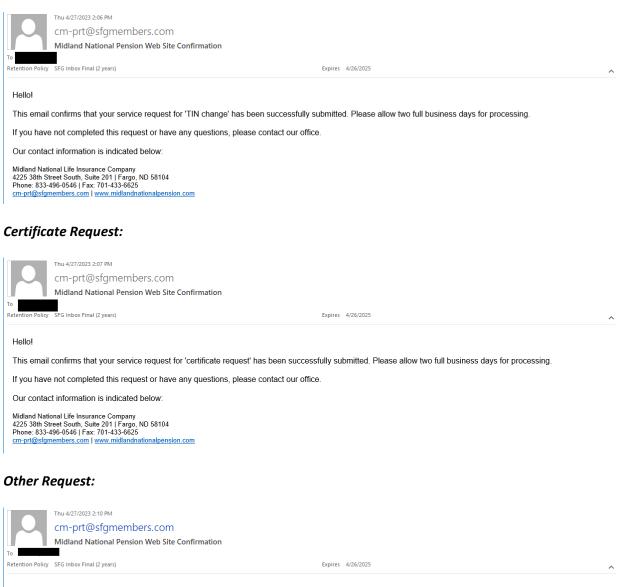

Hello!

This email confirms that your service request for 'other change' has been successfully submitted. Please allow two full business days for processing.

If you have not completed this request or have any questions, please contact our office.

Our contact information is indicated below:

Midland National Life Insurance Company 4225 38th Street South, Suite 2011 | Fargo, ND 58104 Phone: 833-496-0546 | Fax: 701-433-6625 cm-pr@gstgmembers.com | www.midlandnationalpension.com

# Appendix C—Pending Request Examples

Address Change:

|                         |                | AND<br>ONAL®                      |                     |                      |                      |                       |                     | He               | lp Contact L | Js Logout |
|-------------------------|----------------|-----------------------------------|---------------------|----------------------|----------------------|-----------------------|---------------------|------------------|--------------|-----------|
| Home                    | About Us       | Certificate Information           | Client Services     | Tax Information      | Company Finan        | cials                 |                     |                  |              |           |
| Pending R               | Request        | : Exists                          |                     |                      |                      |                       |                     |                  |              |           |
| There is a pend         | ding 'address  | change' request on this p         | olicy dated 04/27/2 | 023 01:34 PM that is | s still outstanding. | No further requests v | vill be allowed unt | il this has been | processed.   |           |
| If you need furt        | ther assistan  | ce, please email <b>Midland I</b> | National Pension v  | veb support.         |                      |                       |                     |                  |              |           |
| Click <b>here</b> to re | eturn to the I | Vidland National Pension I        | lome Page.          |                      |                      |                       |                     |                  |              |           |
|                         |                |                                   |                     |                      |                      |                       |                     |                  |              |           |
|                         |                |                                   |                     |                      |                      |                       |                     |                  |              |           |

## Phone Number Change:

|                     |                 |                                    |                   |                     | Help Contact Us Logout                                                                          |
|---------------------|-----------------|------------------------------------|-------------------|---------------------|-------------------------------------------------------------------------------------------------|
|                     |                 |                                    |                   |                     |                                                                                                 |
|                     | MIDL            | .AND                               |                   |                     |                                                                                                 |
|                     | NIATI           | .AND<br>ONAL。                      |                   |                     |                                                                                                 |
|                     | ITARI           |                                    |                   |                     |                                                                                                 |
|                     | A Sammons       | Financial Company                  |                   |                     |                                                                                                 |
| 11                  | Ab              | Contificate to formation           |                   | Toutoformation      | Company Constitution                                                                            |
| Home                | About Us        | Certificate Information            | Client Services   | Tax Information     | Company Financials                                                                              |
|                     |                 |                                    |                   |                     |                                                                                                 |
|                     |                 |                                    |                   |                     |                                                                                                 |
| nding               | Request         | t Exists                           |                   |                     |                                                                                                 |
| maning              | Reques          | C EXISTS                           |                   |                     |                                                                                                 |
|                     |                 |                                    |                   |                     |                                                                                                 |
| here is a pe        | ndina 'phone    | number change' request o           | this policy dated | 04/27/2023 01:46 PN | / that is still outstanding. No further requests will be allowed until this has been processed. |
|                     | 5 1             |                                    | ,,                |                     | ······································                                                          |
| you need f          | urther assistan | ice, please email <b>Midland</b> l | National Pension  | veb support.        |                                                                                                 |
|                     |                 |                                    |                   |                     |                                                                                                 |
| lick <b>here</b> to | return to the   | Midland National Pension           | Home Page.        |                     |                                                                                                 |
|                     |                 |                                    |                   |                     |                                                                                                 |
|                     |                 |                                    |                   |                     |                                                                                                 |
|                     |                 |                                    |                   |                     |                                                                                                 |

## Direct Deposit Change:

| V.    | NATI             | .AND<br>ONAL。                                |                      |                   |                                                                                               |
|-------|------------------|----------------------------------------------|----------------------|-------------------|-----------------------------------------------------------------------------------------------|
| Home  |                  | Financial Company<br>Certificate Information | Client Services      | Tax Information   | Company Financials                                                                            |
| nding | Reques           | t Exists                                     |                      |                   |                                                                                               |
|       |                  |                                              | this policy dated 04 | /27/2023 01:54 PM | that is still outstanding. No further requests will be allowed until this has been processed. |
|       |                  |                                              |                      |                   |                                                                                               |
|       | further assistan | ice, please email <b>Midland I</b>           | autonal i cholon a   |                   |                                                                                               |

|               |                 | AND<br>ONAL®<br>Financial Company  |                    |                 | Help Contact Us Logout                                                                      |
|---------------|-----------------|------------------------------------|--------------------|-----------------|---------------------------------------------------------------------------------------------|
| Home          | About Us        | Certificate Information            | Client Services    | Tax Information | Company Financials                                                                          |
| Pending       | Reques          | t Exists                           |                    |                 |                                                                                             |
| If you need f | urther assistan | ice, please email <b>Midland N</b> | lational Pension w |                 | at is still outstanding. No further requests will be allowed until this has been processed. |
| Click here to | return to the   | Midland National Pension H         | iome Page.         |                 |                                                                                             |

#### Name Change:

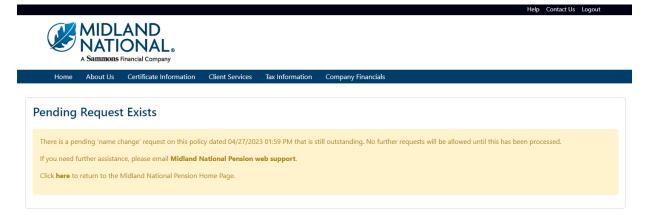

#### Withholding Change:

|                                                                                                    | Help Contact Us | Logout |  |  |  |
|----------------------------------------------------------------------------------------------------|-----------------|--------|--|--|--|
| MIDLAND<br>NATIONAL.                                                                                                    |                 |        |  |  |  |
| A Sammons Financial Company                                                                                                    |                 |        |  |  |  |
| Home About Us Certificate Information Client Services Tax Information Company Financials                                                                                               |                 |        |  |  |  |
|                                                                                                    |                 |        |  |  |  |
| Pending Request Exists                                                                                                    |                 |        |  |  |  |
|                                                                                                    |                 |        |  |  |  |
| There is a pending 'withholding change' request on this policy dated 04/27/2023 02:04 PM that is still outstanding. No further requests will be allowed until this has been processed. |                 |        |  |  |  |
| If you need further assistance, please email Midland National Pension web support.                                                                                                    |                 |        |  |  |  |
| Click here to return to the Midland National Pension Home Page.                                                                                                    |                 |        |  |  |  |
|                                                                                                    |                 |        |  |  |  |
|                                                                                                    |                 |        |  |  |  |

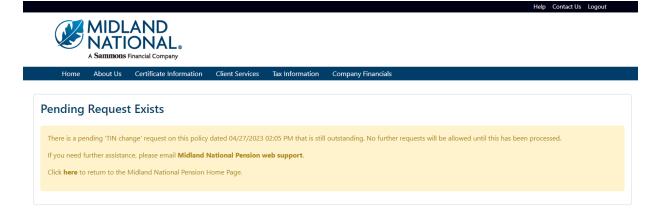

## Certificate Request:

|                                                                                                    |      |          | AND<br>ONAL®<br>Financial Company |                 |                 |                    |  |
|----------------------------------------------------------------------------------------------------|------|----------|-----------------------------------|-----------------|-----------------|--------------------|--|
|                                                                                                    | Home | About Us | Certificate Information           | Client Services | Tax Information | Company Financials |  |
| Pending Request Exists                                                                                                    |      |          |                                   |                 |                 |                    |  |
| There is a pending 'certificate request' request on this policy dated 04/27/2023 02:07 PM that is still outstanding. No further requests will be allowed until this has been processed.<br>If you need further assistance, please email <b>Midland National Pension web support</b> .<br>Click <b>here</b> to return to the Midland National Pension Home Page. |      |          |                                   |                 |                 |                    |  |

## Other Change:

|   |                                                                                                    |          |                                   |                        |                 | Help Contact Us Logout |  |
|---|----------------------------------------------------------------------------------------------------|----------|-----------------------------------|------------------------|-----------------|------------------------|--|
|   |                                                                                                    |          | AND<br>ONAL®<br>Financial Company |                        |                 |                        |  |
|   | Home                                                                                                    | About Us | Certificate Information           | <b>Client Services</b> | Tax Information | Company Financials     |  |
| I | Pending Request Exists                                                                                                    |          |                                   |                        |                 |                        |  |
|   | There is a pending 'other change' request on this policy dated 04/27/2023 02:09 PM that is still outstanding. No further requests will be allowed until this has been processed.<br>If you need further assistance, please email <b>Midland National Pension web support</b> .<br>Click <b>here</b> to return to the Midland National Pension Home Page. |          |                                   |                        |                 |                        |  |